ต้นแบบระบบการสังเคราะห์ความเร็วเฉลี่ยของการจราจรบนถนนโดยใช้ข้อมูลจีพีเอส

นาย สุวิทย์ ภูมิฤทธิกุล

วิทยานิพนธ์นี้เป็นส่วนหนึ่งของการศึกษาตามหลักสูตรปริญญาวิศวกรรมศาสตรมหาบัณฑิต สาขาวิชาวิศวกรรมคอมพิวเตอร์ ภาควิชาวิศวกรรมคอมพิวเตอร์ คณะวิศวกรรมศาสตร์ จุฬาลงกรณ์มหาวิทยาลัย ปีการศึกษา 2551 ลิขสิทธิ์ของจุฬาลงกรณ์มหาวิทยาลัย

A ROAD TRAFFIC MEAN TRAVEL SPEED SYNTHESIS SYSTEM PROTOTYPE USING GPS DATA

Mr. Suvit Poomrittigul

A Thesis Submitted in Partial Fulfillment of the Requirements for the Degree of Master of Engineering Program in Computer Engineering Department of Computer Engineering Faculty of Engineering Chulalongkorn University Academic Year 2008 Copyright of Chulalongkorn University

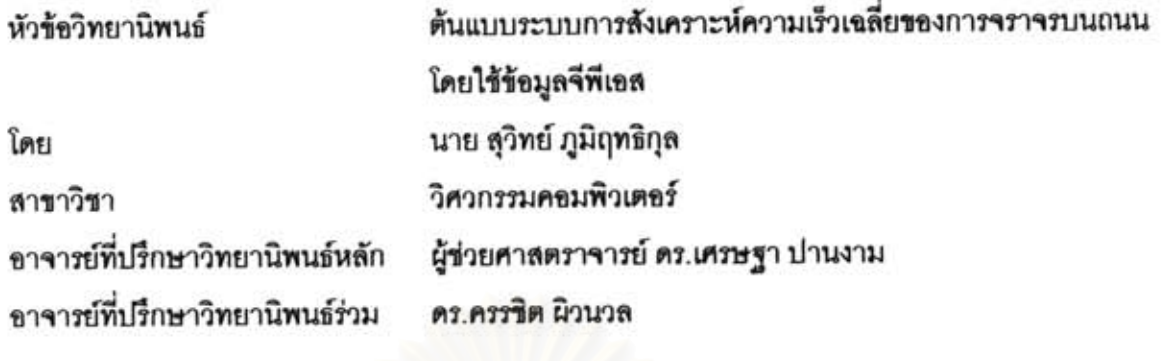

คณะวิศวกรรมศ<mark>าสตร์ จุฬาลงกรณ์มหาวิทยาลัย อนุมัติให้นับวิทยานิพนธ์ฉบับนี้เป็นส่วนหนึ่ง</mark> ของการศึกษาตามหลักสูตรปริญญามหาบัณฑิต

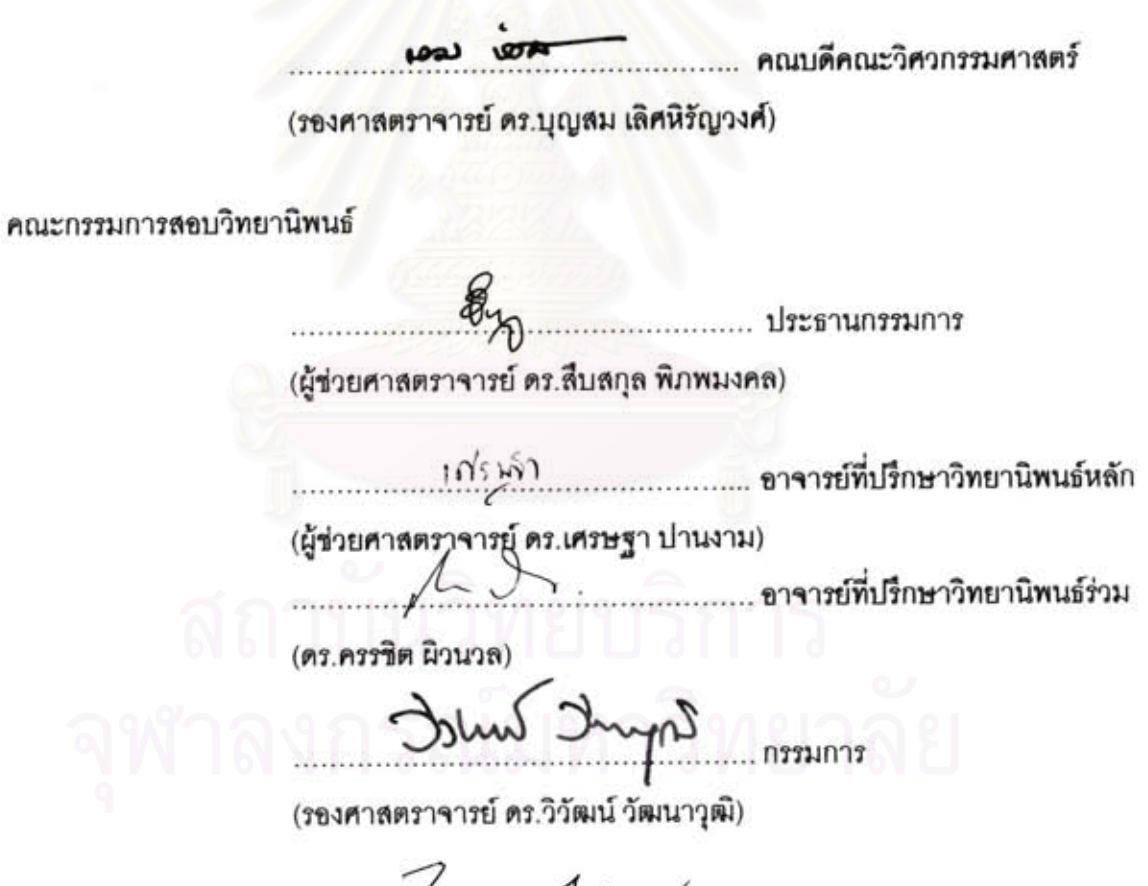

mor storm noming

(ผู้ช่วยศาสตราจารย์ ดร.ไพศาล สันติธรรมนนท์)

สุวิทย์ ภูมิฤทธิกุล : ต้นแบบระบบการสังเคราะห์ความเร็วเฉลี่ยของการจราจรบนถนนโดยใช้ข้อมูล จีพีเอส. (A ROAD TRAFFIC MEAN TRAVEL SPEED SYNTHESIS SYSTEM PROTOTYPE USING GPS DATA) อ. ที่ปรึกษาวิทยานิพนธ์หลัก : ผศ. ดร. เศรษฐา ปานงาม, อ. ที่ปรึกษาวิทยานิพนธ์ร่วม : ดร. ครรชิต ผิวนวล. 98 หน้า.

ปัจจุบันมีการใช้ดูปกรณ์จีพีเอสอย่างแพร่หลายซึ่งนอกเหนือจากประโยชน์ของระบบการนำทาง ข้อมูลจีพีเอสยังสามารถให้ข้อมูลทางด้านเวลาในการเดินทางและความเร็วของการเดินทาง แต่การนำข้อมูล จีพีเอสของรถยนต์ทั่วไปมาใช้ยังมีปัญหาในเรื่องสิทธิส่วนบุคคล ดังนั้นงานวิจัยนี้จึงเสนอการสังเคราะห์ ความเร็วเฉลี่ยโดยใช้ข้อมูลจีพีเอสที่ปราศจากหมายเลขประจำเครื่องและรายงานสภาพการจราจรผ่านระบบ สารสนเทศทางภูมิศาสตร์

การวิเคราะห์ความสัมพันธ์ของความเร็วเบื้องต้นของงานวิจัยพบว่าการจราจรในเมืองมีค่าความ แปรปรวนสูงมากจึงทำให้การประมาณค่าความเร็วของการเดินทางเฉลี่ยจากจีพีเอสขาดความแม่นยำ จึงเสนอสมมุติฐานในการลดค่าความแปรปรวนของการจราจรลง โดยมีการทดสอบและวิเคราะห์โดยอาศัย ความสัมพันธ์ของความเร็วของการเดินทางเฉลี่ย (MTS), ความเร็วเฉพาะจุดเฉลี่ย (TMS)และค่าการ ประมาณความเร็วเฉลี่ยจากระยะทาง (eSMS) โดยทดสอบบนข้อมูลจีพีเอลลองชุด คือข้อมูลของรถแท็กซี่ 1681 และข้อมูลที่เก็บเอง

ผลการวิเคราะห์ข้อมูลรถแท็กซี่ 1681 พบว่าเพราะความถี่ในการส่งข้อมูลของแท็กซี่ไม่เพียงพอต่อ ความแม่นยำในการประมาณค่า โดยวิเคราะห์ความสัมพันธ์ของความเร็วตามข้างต้น ดังนั้นจึงวิเคราะห์กับ ข้อมูลขุดที่เก็บเองด้วยรถจำนวน 5 คัน โดยความถี่ในการส่งข้อมูลทุกวินาที พบว่าความสัมพันธ์ของความเร็ว TMS และ MTS สามารถใช้ประมาณค่าแทนกันได้ โดยลดความแปรปรวนด้วยการแบ่งช่วงถนนแบบคงที่ใน การค้านวณ ซึ่งผลที่ดีที่สุดคือการแบ่งช่วงถนนทุกๆ 50 เมตรของช่วงถนนและใช้เวลาในการรวบรวมข้อมูล เพื่อประมวลผลทุก 5 นาที โดยการประมาณค่ารวมทั้งช่วงถนนจะใช้การเปลี่ยนแปลงความเร็วของการ เดินทางเฉลี่ยทุกๆ 50 เมตรเป็นเวลาในการเดินทางและรวมเวลาการเดินทางเพื่อรายงานความเร็วและเวลา ในการเดินทางต่อไป และงานวิจัยยังพบว่าการเปลี่ยนแปลงของความเร็วแต่ละช่วงถนนที่แบ่งสามารถบ่งบอก การเกิดเหตุการณ์ได้

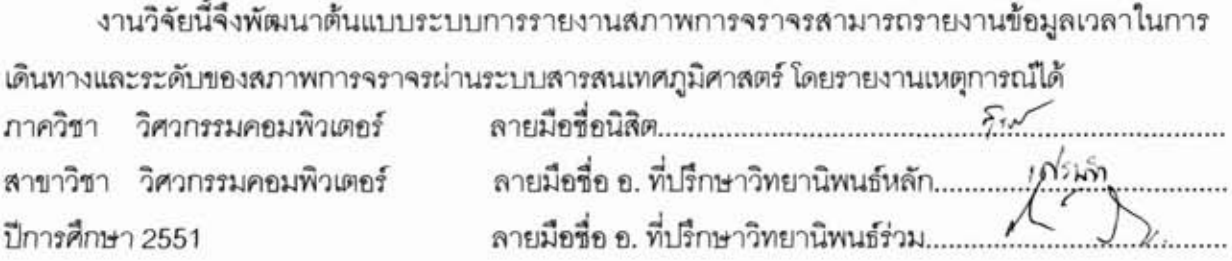

#### ##4870537021 : MAJOR COMPUTER ENGINEERING

# KEYWORDS: MTS / ROAD TRAFFIC / ESTIMATION / PROTOTYPE / GPS / MEAN TRAVEL SPEED SUVIT POOMRITTIGUL: A ROAD TRAFFIC MEAN TRAVEL SPEED SYNTHESIS SYSTEM PROTOTYPE USING GPS DATA. ADVISOR: ASST. PROF. SETHA PAN-NGUM, Ph.D., CO-ADVISOR: KUNCHIT PHIU-NUAL, Ph.D., 98 pp.

Due to the expansive use of GPS, GPS data can be used to provide valuable travel time and the travel speed data for the traffic information system. However, to track personal cars for such information would have privacy problems. Thus, the mean travel speed (MTS), which requires individual vehicle tracking, cannot be calculated directly. In this research, we try to estimate the MTS of the road by using GPS data without ID number.

The estimation is done by considering the relationship between MTS and time mean speed (TMS), and experiment with relation between MTS and estimated space mean speed (eSMS). Both studies were done on the 1681 Taxi GPS data and our own collected data. On account of high variance and low transfer frequency of Taxi data, the results show that the MTS cannot be estimated from the other speed accurately. Therefore, we continue to test with our data. In addition, vehicle speed has high variance on inner city roads. Therefore, we proposed grouping methods of spot speed data on individual road segments, which are called segmentation, to reduce the traffic variance and analyze the collected data for MTS estimation.

The results show that the correlation between TMS and MTS is 0.94 and the relationship graphs between TMS and MTS have a linear trend line. Hence, TMS and MTS are highly correlated. In summary, MTS estimation can be improved and developed into the model or equation if TMS is calculated under short segment (50 m), low traffic variance data, and under a suitable time period (5 minutes). Moreover, the variable of MTS of each segment can detect a traffic incident.

Finally the researchers implemented an MTS synthesis system prototype for road traffic level reporting on GIS.

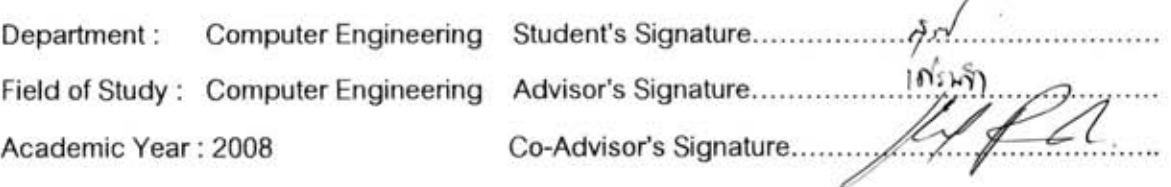

#### กิตติกรรมประกาศ

วิทยานิพนธ์ฉบับนี้สำเร็จลุล่วงเป็นอย่างดีเพราะความช่วยเหลือและสนับสนุนจาก อาจารย์ที่ปรึกษาวิทยานิพนธ์ ผศ.ดร.เศรษฐา ปานงาม ซึ่งได้สละเวลาให้คำแนะนำปรึกษา ้เสนอแนะข้อคิดเห็น แนวทางในการวิจัย และให้ความช่วยเหลือดูแลในด้านต่างๆเป็นอย่างดี ซึ่ง ผู้วิจัยขอขอบพระคุณอย่างสูง และนอกจากนี้ขอขอบพระคุณอย่างยิ่งต่อ ดร.ครรชิต ผิวนวล ้อาจารย์ที่ปรึกษาวิทยานิพนธ์ร่วม ที่ได้สละเวลาให้คำแนะนำเสนอแนะข้อคิดเห็นและข้อมูลต่างๆ โดยเฉพาะข้อมูลความรู้ทางด้านการจราจรสำหรับการทำวิจัย

ขอขอบพระคุณ ผศ.ดร.สืบสกุล พิภพมงคล ประธานกรรมการสอบวิทยานิพนธ์และ ้กรรมการสอบวิทยานิพนธ์ รศ.ดร.ดร.วิวัฒน์ วัฒนาวุฒิ และ ผศ.ดร.ไพศาล สันติธรรมนนท์ ที่ให้ ้ ความกรุณาเสนอคำแนะนำ ข้อคิดเห็น และชี้แนะแนวทางในการพัฒนางานวิจัยนี้ ตลอดจนถึง ิตรวจสอบ และแก้ไขข้อบกพร่องต่างๆของวิทยานิพนธ์ฉบับนี้ และยังขอขอบพระคุณคณาจารย์ทุก ท่านๆ และภาควิชาวิศวกรรมคอมพิวเตอร์ ที่ให้ความรู้ เอื้อเฟื้อสถานที่ให้ศึกษาและทำวิจัยตลอด  $4\overline{1}$ 

ขอขอบพระคุณศูนย์วิจัยอิเลคโทรนิกส์และคอมพิวเตอร์แห่งชาติ(NECTEC) โดยเฉพาะ ้ ดร.วสันต์ ภัทรอธิคม และ ดร.พนิตา พงษ์ไพบูลย์ ที่ให้คำปรึกษาแนะนำและเอื้อเฟื้ออุปกรณ์การ เก็บข้อมูล รวมไปถึงน้องๆในหน่วยปฏิบัติการวิจัยเทคโนโลยีเครือข่าย(NTL)ที่ช่วยเหลือในการเก็บ ข้อมูลเบื้องต้น

ขอขอบคุณเพื่อนๆและน้องๆทั้งภายในห้องปฏิบัติการวิจัยเดียวกันและต่างห้อง ห้องปฏิบัติการวิจัย รวมไปถึงเพื่อนรักทุกคนที่คอยให้คำแนะนำ ให้ความช่วยเหลือทุกด้าน ดูแล ้ เอาใจใส่ร่วมมือในการเก็บข้อมูลที่ใช้ในงานวิจัยนี้ และที่ขาดไม่ได้ขอขอบคุณพี่ ปานวิทย์ ธุวะนุติ ที่คอยให้ความช่วยเหลือด้านงานวิจัยมาตลอด

และท้ายที่สุดนี้ที่จะลืมมิได้ ผู้วิจัยขอกราบขอบพระคุณบิดา มารดา ครอบครัวและญาติพี่ ้น้องทุกท่าน ที่อุปการะเลี้ยงดู เป็นกำลังใจ สนับสนุนในด้านการศึกษาและในด้านต่างๆ จน วิทยานิพนธ์ฉบับนี้สำเร็จลุล่วงไปด้วยดี

ผู้วิจัยหวังเป็นอย่างยิ่งว่างานวิจัยนี้จะเป็นประโยชน์กับผู้ที่สนใจและเกี่ยวข้องทั่วไป และ ถ้าหากมีข้อผิดพลาดประการใด ผู้วิจัยขออภัยมา ณ ที่นี้ด้วย

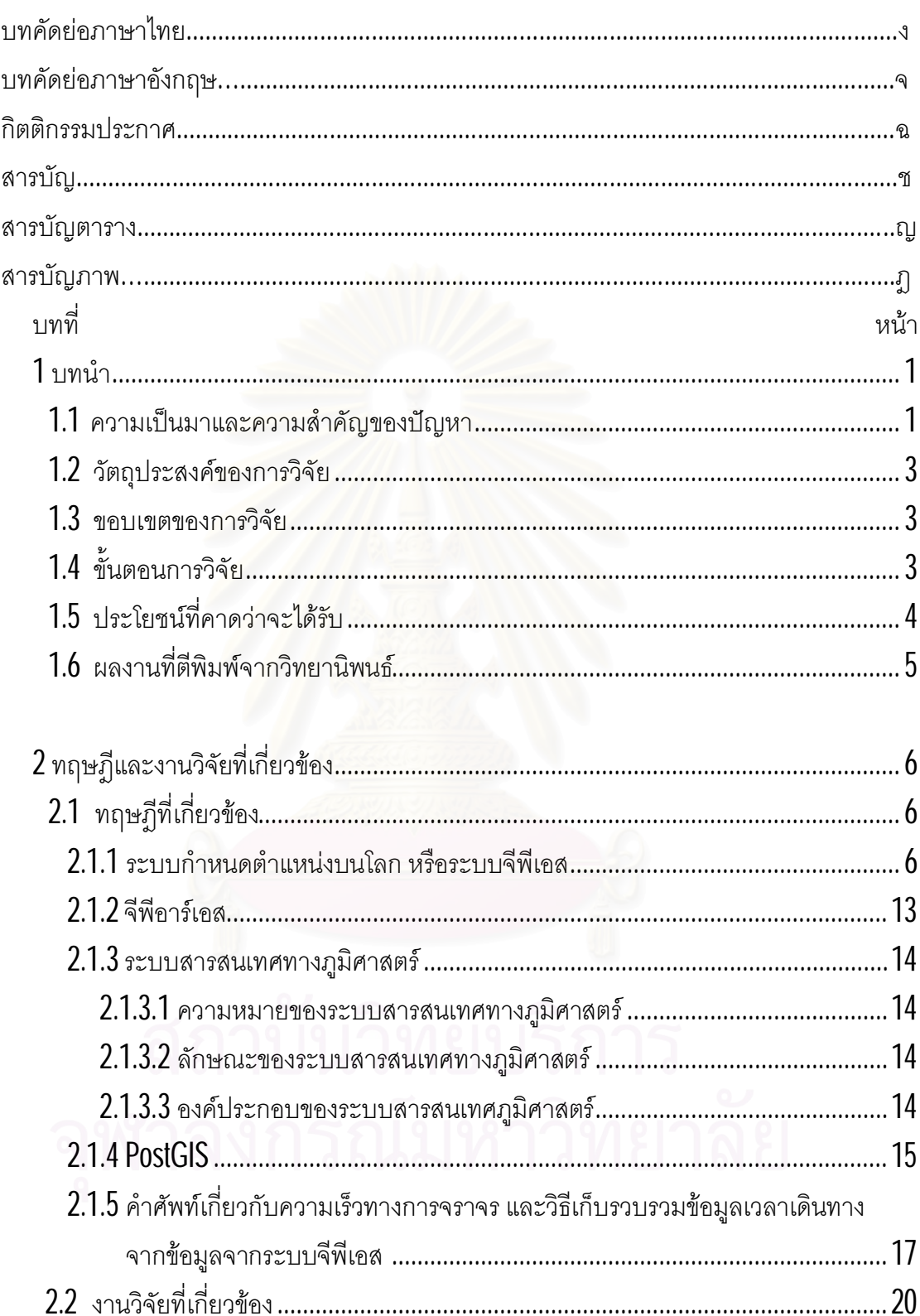

สารบัญ

หน้า

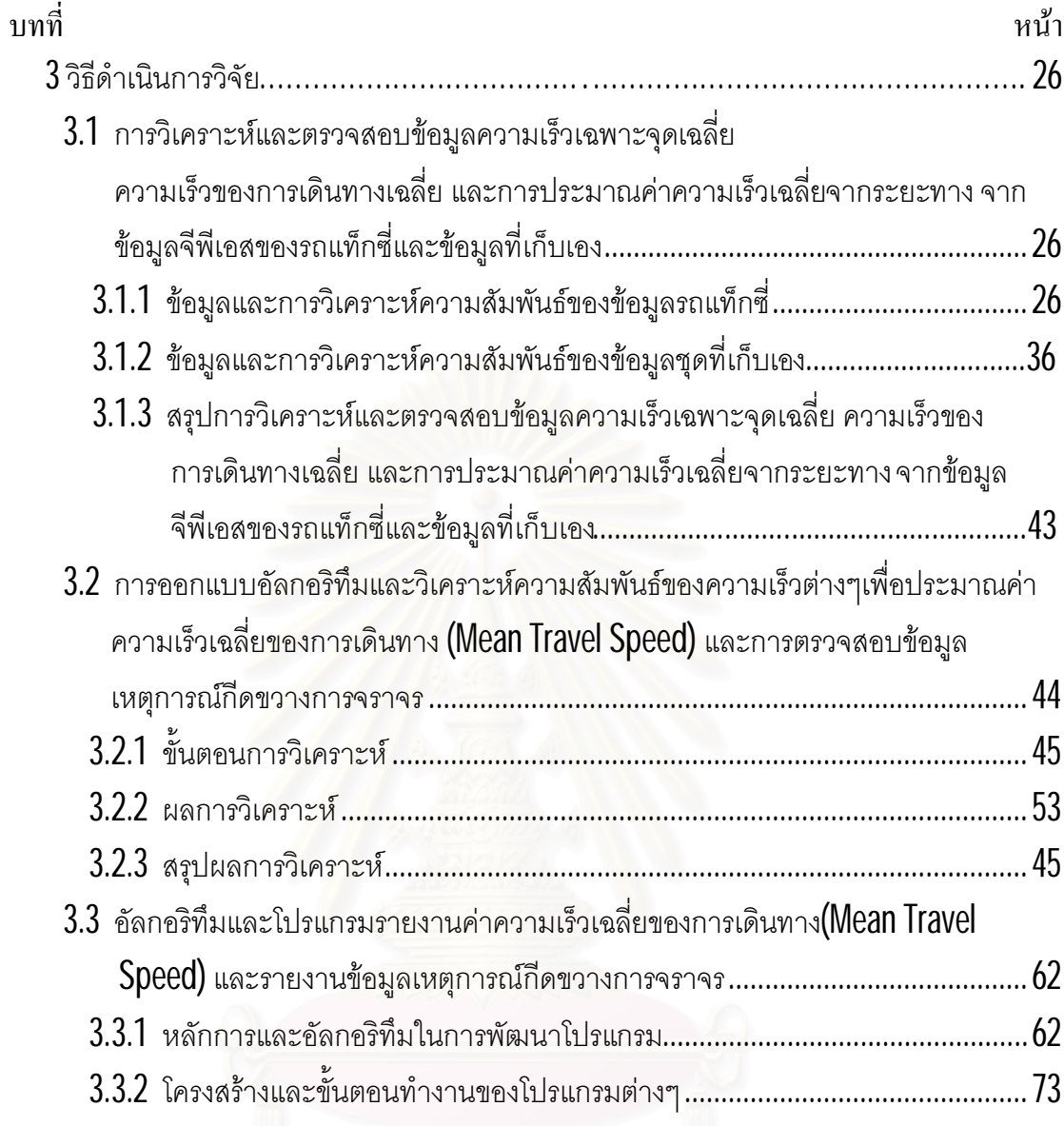

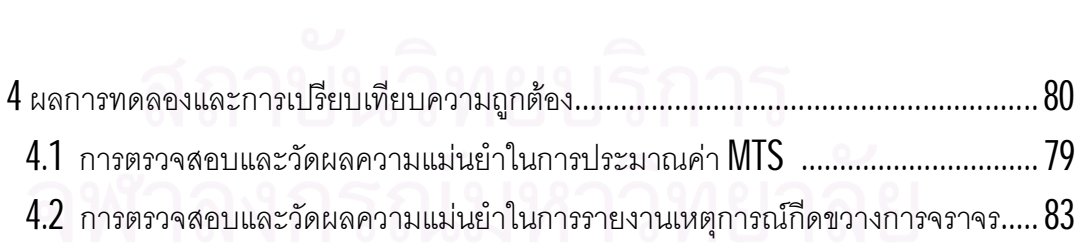

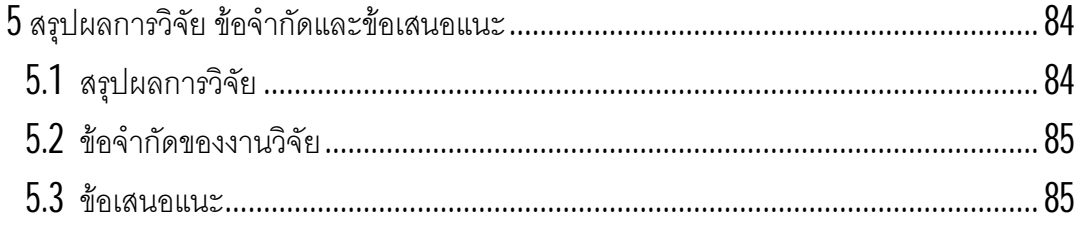

# บทที่

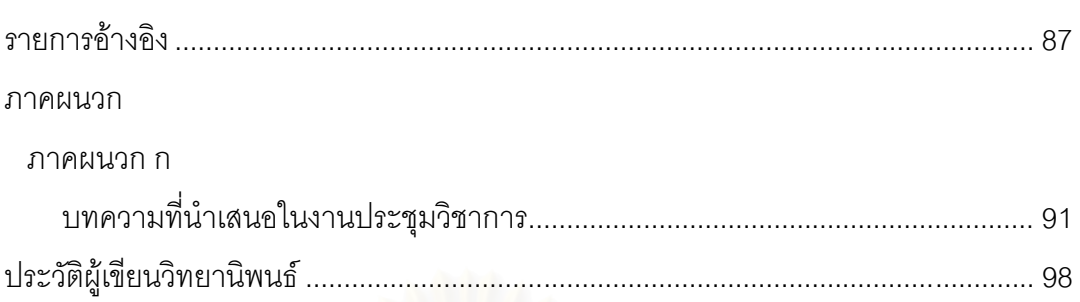

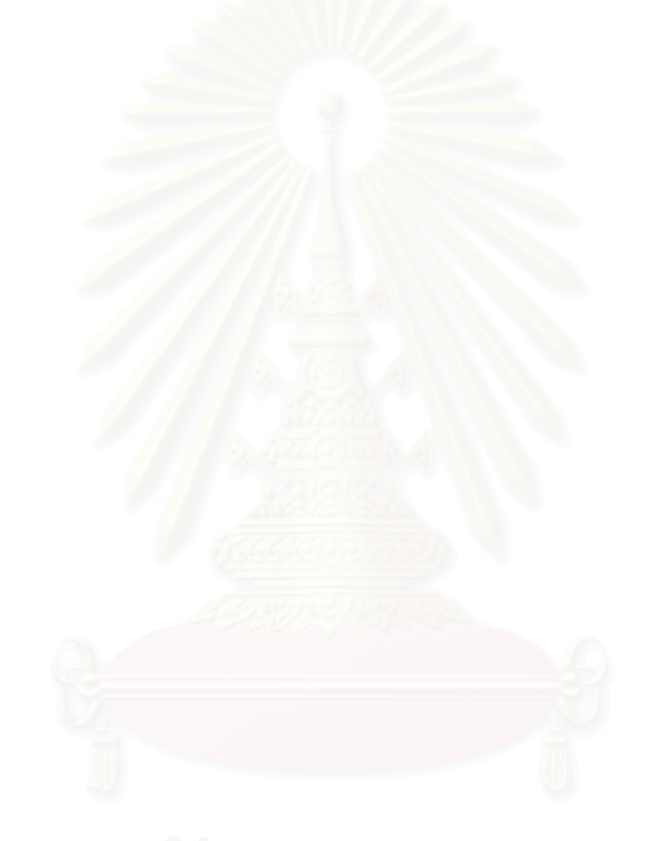

หน้า

# สารบัญตาราง

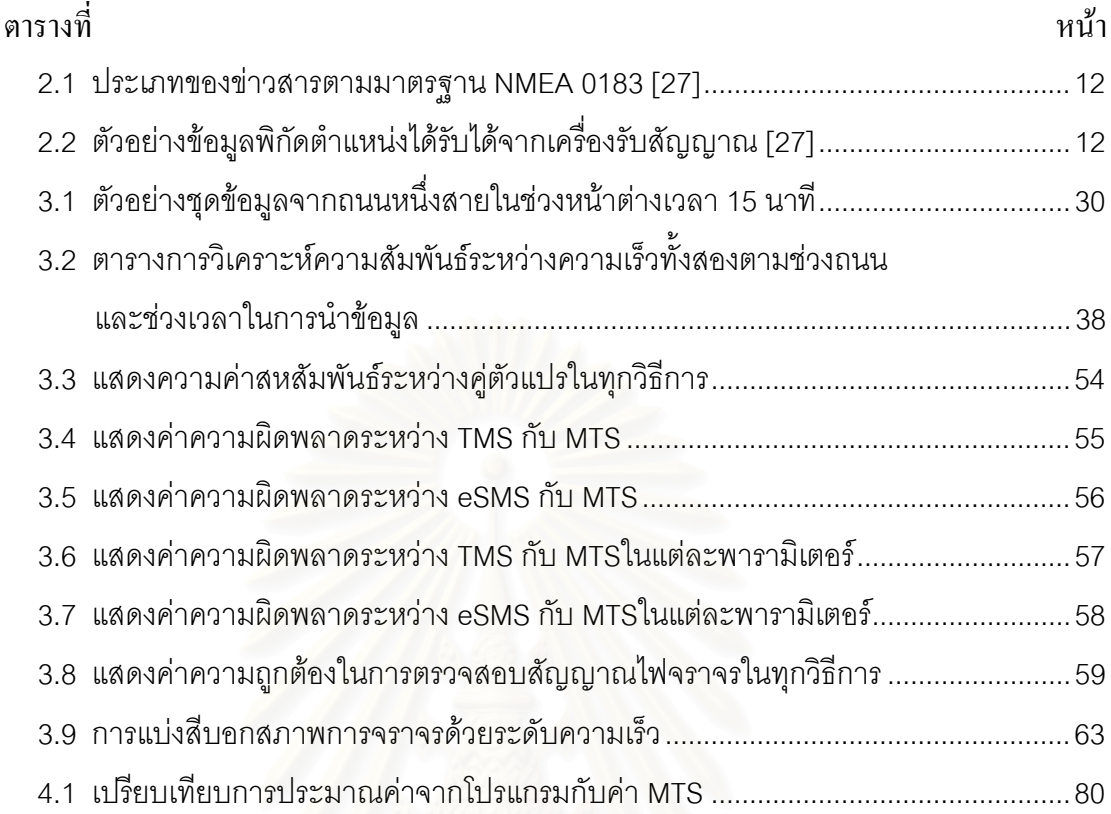

# สารบัญภาพ

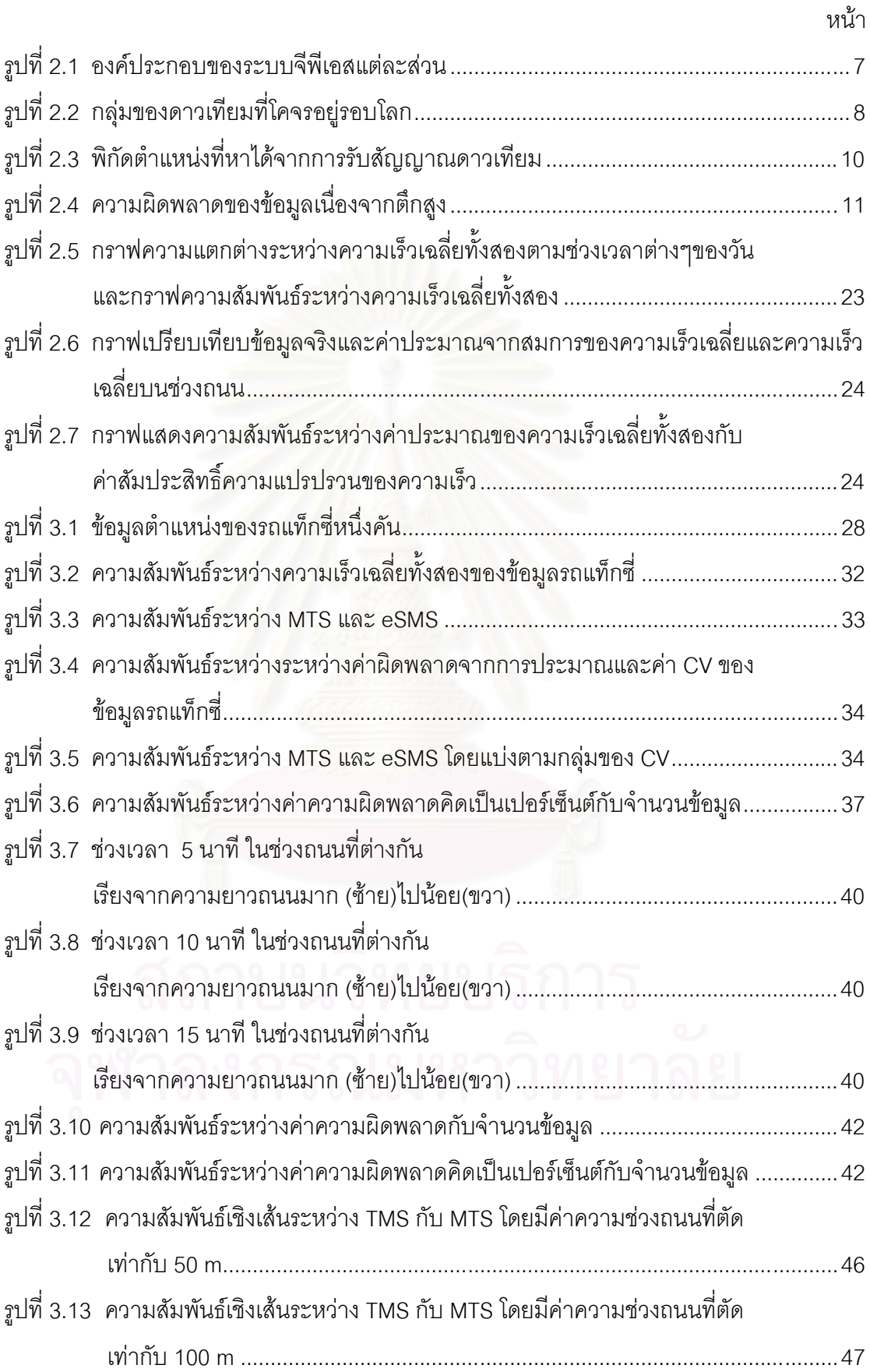

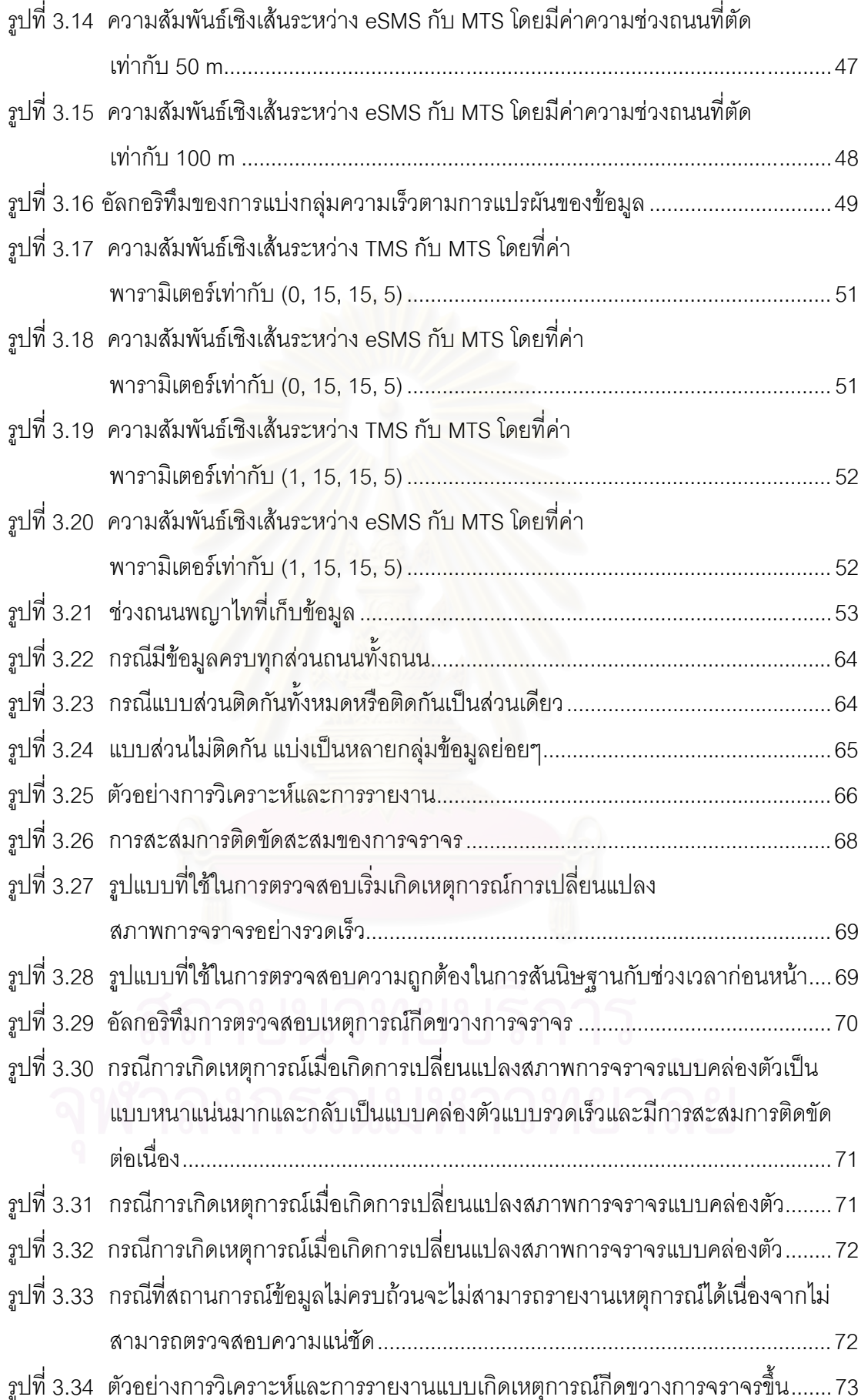

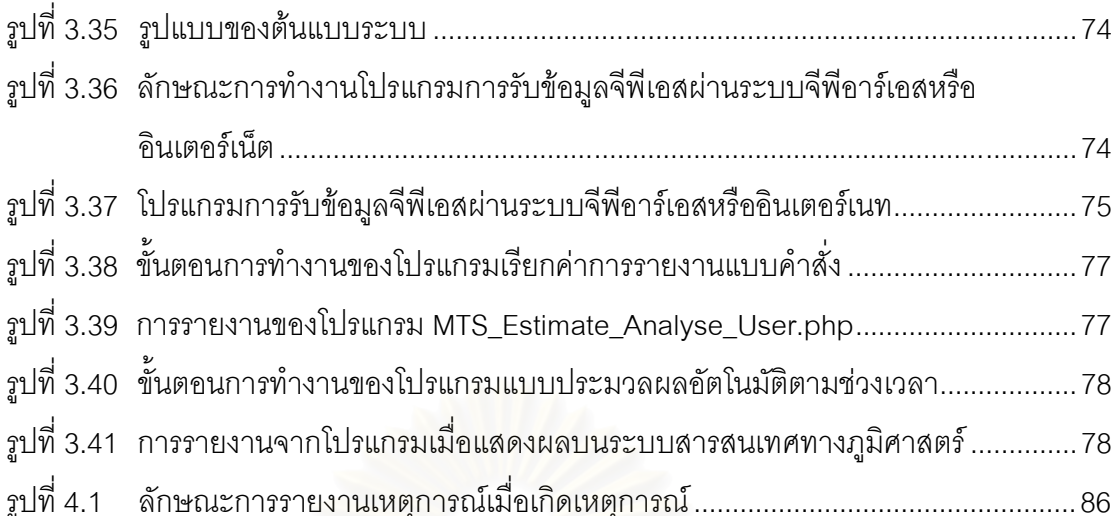

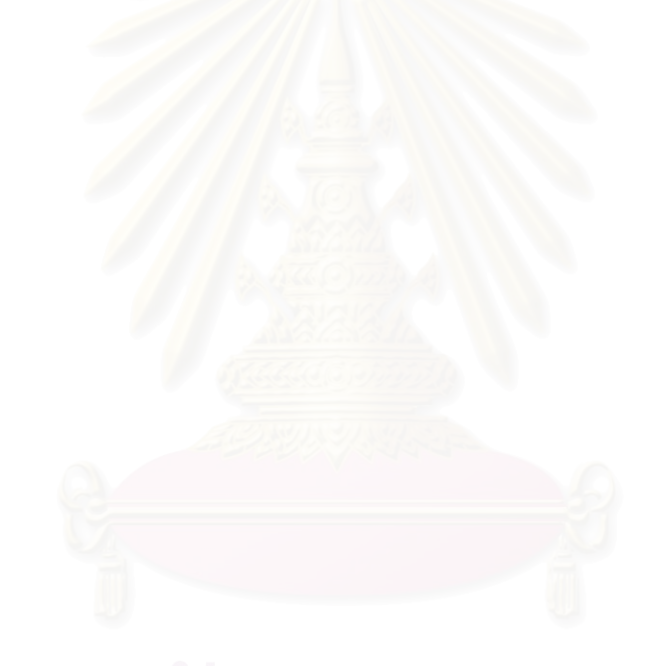

งเทที่ 1

บทนำ

## 1.1 ความเป็นมาและความสำคัญของปัญหา

้<br>เนื่องจากสภาพการจราจรของกรุงเทพฯในปัจจุบันนี้ถือว่าเป็นปัญหาที่สำคัญและยังไม่มี ้วิธีการแก้ไขปัญหาได้หมดสิ้นโดยเฉพาะการวางแผนเรื่องเวลาในการเดินทาง ถึงแม้ว่าปัจจุบันจะ ้เริ่มมีระบบขนส่งต่างๆมาช่วยในการแก้ไขปัญหาในการเดินทางเช่น รถไฟฟ้า รถไฟฟ้าใต้ดิน แต่ก็ ้ยังไม่สามารถแก้ไขได้อย่างชัดเจนเนื่องจากที่ว่ายังมีผู้ใช้รถยนต์ส่วนบุคคลเป็นจำนวนมากอยู่ จึง ทำให้ปัญหาการในเดินทางในกรุงเทพนั้นยังเป็นปัญหาสำคัญกับผู้ที่เดินทางโดยรถยนต์

ทั้งนี้การใช้รถยนต์ส่วนบุคคลจะเห็นได้ว่าการเดินทางจากที่หนึ่งไปอีกที่หนึ่งนั้นถ้าไม่มีการ วางแผนที่ดีนั้นจะไม่สามารถไปยังที่จุดหมายได้ตามเวลาที่ต้องการ เพราะฉะนั้นถ้าผู้ใช้ถนนทราบ สภาพการจราจรในขณะก่อนออกเดินทางนั้นแล้วสามารถวางแผนก่อนการเดินทางได้ จะทำให้ สามารถลดเวลาในการเดินทางลงได้ โดยปัจจุบันนั้นได้มีการรายงานสภาพการจราจรหลาย ้รูปแบบ ทั้งแบบทันกาล<mark>และไม่ทัน</mark>กาล เช่นป้ายจราจรอัจฉริยะ จส.100 กล้องวงจรปิดแสดงผ่าน เว็บ เป็นต้น ทั้งนี้จะเห็นได้ว่ามีปัญหาหลายอย่างเช่น

- ึก) ไม่ตอบสนองแก่ผู้ใช้ได้เท่าที่ควร เช่น การวางแผนก่อนการเดินทางมีความ ยุ่งยากกับการสอบถามจาก จส.100 เป็นต้น
- ข) ข้อมูลการจราจรที่ได้มาก็ไม่เป็นบรรทัดฐานเดียวกันเช่น การรายงานจากผู้ใช้ ถนนจาก จส.100 มีการแบ่งระดับสภาพการจราจรที่แตกต่างกัน หรือการ วายงานจากป้ายจราจรอัจฉริยะก็ยังใช้บุคคลหลายคนในการให้ข้อมูลเพื่อ บอกระดับสภาพการจราจรอยู่
- ิ ค) อุปกรณ์เช่นอุปกรณ์แสดงผลและอุปกรณ์การเก็บข้อมูลนั้นแพงและยังดูแล รักษาได้ยากอีก เช่น กล้องวงจรปิด เครื่องมือจับความเร็วตามสี่แยก และ ป้ายแสดงผลแบบอิเล็กทรอนิกส์เป็นต้น

์ จากปัญหาข้างต้นนี้ ถ้ามีข้อมูลตำแหน่งและความเร็วของรถ ซึ่งปัจจุบันมีการใช้ เทคโนโลยีจีพีเอส (Global Positioning System: GPS) อย่างแพร่หลายโดยเฉพาะรถแท็กซี่และ รถยนต์รุ่นใหม่ที่มีระบบจีพีเอสสามารถรายงานตำแหน่งและความเร็วของรถได้ จึงสามารถนำ ข้อมูลเหล่านี้มารายงานเข้าสู่ศูนย์กลางและใช้การวิเคราะห์การสภาพจราจรแบบอัตโนมัติอย่าง ทันกาลจะใช้แสดงสภาพการจราจรเพื่อรายงานให้แก่ผู้ใช้ถนน

ดังนั้นข้อมูลที่ได้จากระบบจะเป็นการเดินทางสามารถรายงานเป็นระเวลาหรือความเร็ว ่ ของการเดินทางเฉลี่ยบนช่วงถนนหรือระดับความหนาแน่นของการจราจร และสามารถพัฒนาการ ้รายงานเพื่อตอบสนองผู้ใช้ถนนได้ง่าย เช่น ระบบแนะนำเส้นทาง เป็นต้น ซึ่งระบบนี้จะมีการแบ่ง ้ระดับการจราจรที่เป็นบรรทัดฐานเดียวกัน และโดยระบบจีพีเอสของรถแท็กซี่ที่มีอยู่แล้วนั้นจะทำ ให้ประหยัดกับต้นทุนของระบบ ทั้งนี้ระบบจึงสามารถตอบโจทย์และสามารถแก้ปัญหาข้างต้นที่ กล่าวมา

้ข้อมูลที่มีประโยชน์มากที่สุดชุดหนึ่งก็คือข้อมูล "เวลาหรือความเร็วของการเดินทางบนช่วง ถนน ซึ่งงานวิจัยในปัจจุบันที่ศึกษาเกี่ยวกับงานวิเคราะห์สภาพการจราจรโดยใช้ จีพีเอสที่ผ่านมามี ิการหาค่าความเร็วของการเดินทางเฉลี่ยจากค่าเฉลี่ยความเร็วเฉพาะจุด (Time mean Speed)[1] ของจีพีเอส เท่านั้นซึ่งไม่ใช่การแทนความเร็วของการเดินทางเฉลี่ย (Mean Travel Speed) บน ้ช่วงถนน [1] อย่างแท้จริง และสมการในการการแทนความเร็วของการเดินทางเฉลี่ยบนช่วงถนนที่ ้ผ่านมานั้นยังไม่มีสมการใดที่พัฒนามาจากข้อมูลจีพีเอส สมการของงานวิจัยที่ผ่านมาหาได้มา ิ จากคุปกรณ์จับความเร็วริมทาง (Inductive Loop Detector) ซึ่งมีระยะของการรับข้อมูลที่แน่นอน และยังสามารถให้ข้อมูลเป็นจำนวนรถได้อีกซึ่งมีความแตกแตกต่างกันของข้อมูล และส่วนมาก ระบบการหาความเร็วเฉลี่ยที่ใช้ในปัจจุบัน[2], [3] ยังต้องมีการระบุเลขประจำตัวรถ (ID Number) ้เพื่อติดตามความเร็วรถแต่ละคันในการวิเคราะห์ ซึ่งในอนาคตถ้าต้องการข้อมูลเลขประจำตัวรถ ้นั้นจะเป็นสิ่งที่ไม่สามารถจะทำได้เนื่องจากการขอข้อมูลรถยนต์ส่วนบุคคลมาใช้ในการติดตามรถ แต่ละคัน เพื่อให้ได้ข้อมูลมากขึ้นจะเป็นการละเมิดสิทธิส่วนบุคคล และสุดท้ายในการวิเคราะห์ ข้อมูลความเร็วเพื่อการรายงานการจราจรบนถนนกรุงเทพมหานครโดยใช้จีพีเอยังไม่มีใช้จริงใน ปัจจุบัน

ดังนั้นงานวิจัยนี้จึงนำเสนอแนวทางวิเคราะห์เพื่อหาสภาพการจราจรของกรุงเทพฯใน ้รูปแบบที่ต่างกันไม่ว่าจะเป็นการวิเคราะห์ข้อมูลจากรถแท็กซี่ และข้อมูลที่เก็บเอง บนตัวแปรความ แปรปรวนของข้อมูลที่ต่างกัน เพื่อนำมาพัฒนาระบบคำนวณความเร็วของการเดินทางเฉลี่ยบน ้ช่วงถนนจากข้อมูลโดยอาศัยความเร็ว เวลาและตำแหน่งของจีพีเอสที่ได้จากยานพาหนะ ณ ช่วงเวลาในขณะนั้น โดยการวิเคราะห์ออกเป็นช่วงถนน สามารถคาดการณ์เหตุการณ์(Incident) ที่เกิดขึ้นบนถนนได้ ซึ่งจะแสดงผลสภาพการจราจรออกบนระบบสารสนเทศทางภูมิศาสตร์หรือจี ไอเอส (Geographic Information System: GIS)

#### 1.2 วัตถประสงค์ของการวิจัย

- 1.2.1 พัฒนาต้นแบบระบบการสังเคราะห์ความเร็วของการเดินทางเฉลี่ยของการจราจรบนถนน โดยใช้ข้อมูลจีพีเอสและนำผลการวิเคราะห์มาแสดงบนแผนที่ระบบสารสนเทศภูมิศาสตร์
- 1.2.2 พัฒนาแบบจำลอง(Model)สำหรับเปลี่ยนความเร็วเฉพาะจุด (Spot Speed) จากจีพีเอส เป็นความเร็วของการเดินทางเฉลี่ย (Mean Travel Speed) บนช่วงถนน
- 1.2.3 พัฒนาเว็บแอปพลิเคชั่นร่วมกับโปรแกรมแผนที่ระบบสารสนเทศภูมิศาสตร์ให้สามารถ รายงานการจราจรโดยสามารถปรับเปลี่ยนการรายงานแต่ละช่วงถนนออกเป็นช่วงถนน ย่อยและรายงานเหตุการณ์เมื่อเกิดเหตุการณ์ขึ้นได้
- 1.2.4 เพื่อศึกษาความเหมาะสมในการนำข้อมูลความเร็วและเวลาในการเดินทางที่ได้จาก อุปกรณ์จีพีเอสมาวิเคราะห์ให้สะท้อนสภาพการจราจรในกรุงเทพมหานคร

#### 1.3 ขอบเขตของการวิจัย

- <u>1.3.1 การรายงานสภาพการจราจรจะอ้างอิงจากระดับความเร็วของการเดินทางเฉลี่ยบนช่วง</u> ิถนนที่กำหนด ได้แบบใกล้เคียงทันกาล (Near- Real Time) โดยเน้นบนถนนพระรามที่สี่ ถนนสาทร และถนนเพชรบุรี หรือถนนขนาดใกล้เคียงกันในกรุงเทพฯ
- 1.3.2 ระบบจะสามารถส่งข้อมูลจีพีเอสผ่านระบบจีพีอาร์เอสเข้าเครื่องแม่ข่าย
- 1.3.3 การประเมินผลของระบบนั้นจะเปรียบเทียบกับข้อมูลการจราจรจริงที่ได้จากกล้องวีดิทัศน์ ู้ที่ถ่ายสภาพการจราจรและป้ายจราจรอัจฉริยะ ของวัน เวลา และสถานที่เดียวกัน
- ่<br>การทดสอบและประเมินผลจะใช้การจำลองการรับข้อมูลรถแท็กซี่เข้าระบบแบบทันกาล  $1.3.4$ (Simulation) และสามารถปรับความเร็วช้าของการจำลองได้
- 1.3.5 การเปรียบเทียบระหว่างการประมวลผลของระบบกับภาพวีดิทัศน์จะมีการประสานเวลา กัน (Synchronization)

# 1.4 ขั้นตกนการวิจัย

- ์ ศึกษาทฤษฎีและงานวิจัยที่เกี่ยวข้อง  $1.4.1$
- 1.4.2 เตรียมออกแบบการเก็บข้อมูลและสร้างระบบฐานข้อมูลเก็บข้อมูลจากจากเครื่องจีพีเอส ้เพื่อจะเตรียมนำไปวิเคราะห์
- 1.4.3 นำข้อมูลของรถแท็กซี่จากสภาพการจราจรจริงและข้อมูลที่ได้จากจีพีเอสบนยานพาหนะ ้มาวิเคราะห์แบบจำลองสถานการณ์เก็บเองเพื่อตรวจสอบและหาความเหมาะสมของ รูปแบบข้อมูลจีพีเอสในการพัฒนาโมเดลและอัลกอริทึม(Algorithm)ต่างๆ
- 1.4.4 วิเคราะห์ข้อมูลหาความสัมพันธ์ของข้อมูลความเร็วต่างๆรวมถึงตัวแปรที่จะส่งผลถึงความ ถูกต้องในการประมาณค่าเพื่อเปรียบเทียบหาความสัมพันธ์ของความเร็วเพื่อพัฒนา โมเดลและคัลกคริทึมในการแทนที่ความเร็ว
- สรุปผลการวิเคราะห์ความสัมพันธ์ของข้อมูลความเร็วและความเหมาะสมของรูปแบบ  $1.4.5$ ข้อมูลและเพื่อพัฒนาโมเดลและอัลกอริทึมต่างๆโดยเลือกนำรูปแบบของข้อมูลที่เหมาะสม ที่สุดที่ให้ค่าความถูกต้องสูงสุดมาใช้ในการพัฒนาโมเดลที่ได้ความถูกต้องในการ ประมาณค่าความเร็ว
- 1.4.6 เขียนโปรแกรมจากอัลกอริทึมและโมเดลจากความสัมพันธ์ที่ศึกษาโดยสาธิตการทำงาน กับข้อมูลที่เลือก
- 1.4.6.1 เขียนโปรแกรมจากโมเดลที่จะเปลี่ยนความเร็วเฉพาะจุดจากจีพีเอส (spot speed) ของรถ ู้แท็กซี่ ให้สามารถรายงานความเร็วของการเดินทางเฉลี่ย(Mean Travel Speed) บนช่วง ิถนน และสามารถปรับเปลี่ยนการรายงานแต่ละช่วงถนนเมื่อเกิดเหตุการณ์ขึ้นได้
- ้วิเคราะห์หาวิธีการที่ได้ผลความถูกต้องมากที่สุดเมื่อเทียบกับการวัดค่าความเร็วโดยการ  $1.4.7$ ติดตามรถยนต์(Travel Time)เพื่อเลือกวิธีการดังกล่าวมาเขียนโปรแกรมประยุกต์ต่อไป
- 1.4.8 เขียนโปรแกรมส่วนแสดงผลบนแผนที่สารสนเทศภูมิศาสตร์
- ตรวจสอบความถูกต้อ<mark>งของโปรแกรม</mark>  $1.4.9$
- 1.4.10 สรุปผลการทดสอบ เพิ่มข้อเสนอแนะ
- 1.4.11 จัดทำรูปเล่มวิทยานิพนธ์

#### 1.5 ประโยชน์ที่คาดว่าจะได้รับ

- ได้ระบบวิเคราะห์ข้อมูลการจราจรบนถนนแบบทันกาลโดยระบบคอมพิวเตอร์ที่นำข้อมูลจี  $1.5.1$ ้พีเอสของกลุ่มรถแท็กซี่ที่สามารถนำไปใช้ประโยชน์ทั้งทางด้านวิชาการต่างๆ และนำเสนอ เป็น "คำแนะนำ" ต่อผู้ใช้รถใช้ถนนทั่วไป
- 1.5.2 สามารถนำไปปรับใช้กับข้อมูลจีพีเอสที่มีอยู่แล้วในระบบอื่นให้สามารถหาค่าความเร็วของ ิการเดินทางเฉลี่ยของการจราจรและคาดการณ์เหตุการณ์ได้
- 1.5.3 สามารถนำไปพัฒนาระบบการจราจรอัจฉริยะต่อไป เช่น หาระบบการค้นหาเส้นทางที่ใช้ ้เวลาน้อยที่สุด ใช้ในแบบจำลองสำหรับโครงการประเภทการควบคุมและการจัดการ การจราจร(Traffic Management and Control System) และ TIS (Traveler Information System) เป็นต้น
- ี สามารถประยุกต์ใช้กับระบบแสดงผลสภาพการจราจรออกบนระบบสารสนเทศที่มีอยู่ได้  $1.5.4$

## 1.6 ผลงานที่ตีพิมพ์จากวิทยานิพนธ์

ส่วนหนึ่งของวิทยานิพนธ์ได้รับการตีพิมพ์ในเป็นบทความทางวิชาการในหัวข้อเรื่อง "Mean Travel Speed Estimation using GPS Data without ID Number on Inner City Road" โดย ้สุวิทย์ ภูมิฤทธิกุล, เศรษฐา ปานงาม, ครรชิต ผิวนวล, วสันต์ ภัทรอธิคม, และ พนิตา พงษ์ไพบูลย์ ในงานประชุมวิชาการ The 8 $^{\text{\tiny th}}$  International Conference on ITS Telecommunications (ITST 2008) ณ โรงแรมฮิลตัน ภูเก็ต อาร์คาเดีย รีสอร์ทแอนด์สปา จังหวัดภูเก็ต ประเทศไทย ระหว่าง วันที่ 22-24 ตุลาคม พ.ศ. 2551

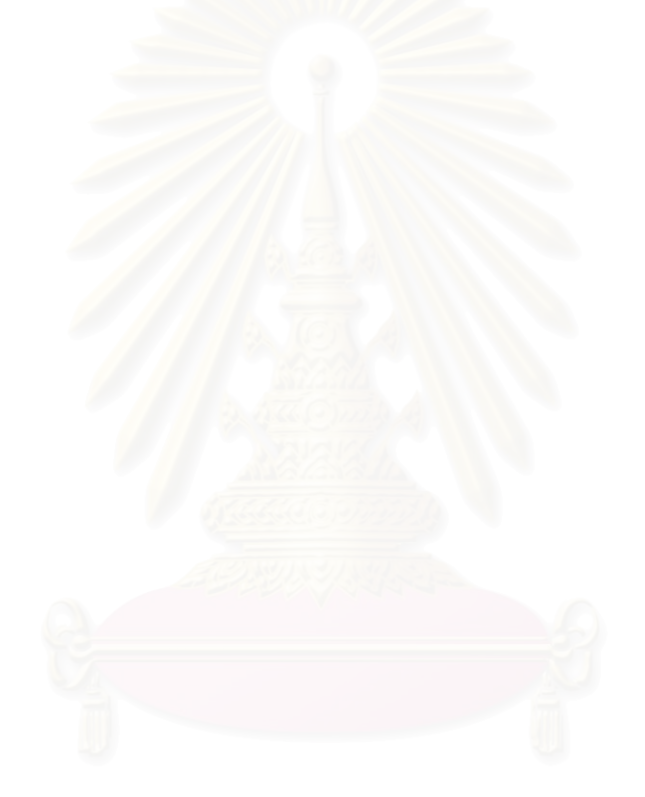

#### าเทที่ 2

#### ทฤษฎีและงานวิจัยที่เกี่ยวข้อง

### 2.1 ทฤษฎีที่เกี่ยวข้อง

ทฤษฎีที่เกี่ยวข้องกับงานวิจัยนี้ประกอบด้วยทฤษฎีหลัก ได้แก่ ระบบกำหนดตำแหน่งบน โลก หรือ จีพีเอส ระบบสารสนเทศภูมิศาสตร์ ระบบจีพีอาร์เอส คำศัพท์เกี่ยวกับความเร็วทาง การจราจร และวิธีเก็บรวบรวมข้อมูลเวลาเดินทางจากข้อมูลจากระบบจีพีเอส

#### ระบบกำหนดตำแหน่งบนโลก หรือระบบจีพีเอส [4](Global Positioning System:  $211$ GPS)

*ร*ะบบจีพีเอส คือ ระบบของกลุ่มดาวเทียมซึ่งโคจรอยู่รอบโลก ส่งสัญญาณที่มีกำลังส่งต่ำ มายังพื้นผิวโลกตลอดเวลาเพื่อระบุตำแหน่งที่แน่นอนบนพื้นผิวโลกได้ ซึ่งการระบุพิกัดตำแหน่ง ้ต่างๆ สามารถหาได้โดยการคำนวณระยะห่างจากดาวเทียมแต่ละดวง

ระบบจีพีเอส เริ่มใช้งานในปี ค.ศ. 1978 โดยเริ่มการใช้งานภายในกิจการของทาง กระทรวงกลาโหมสหรัฐอ<sup>ู</sup>เมริกาเท่านั้น ต่อมาในปี ค.ศ.1980 ได้อนุญาตให้ทางสาธารณชน สามารถใช้ระบบจีพีเอสได้ จึงได้มีการพัฒนา และใช้ประโยชน์จากระบบจีพีเอสอย่างแพร่หลายทั้ง ้ทางบก ทางอากาศ หรือทางทะเล เช่น ติดตั้งบนรถยนต์เพื่อนำทาง การเดินป่า การเดินเรือ อีกทั้ง ยังมีงานวิจัย และสินค้าที่มีการใช้ระบบจีพีเอสมาประยุกต์ใช้กับงานด้านต่างๆมาอย่างต่อเนื่อง

## 2.1.1.1 องค์ประกอบระบบจีพีเอส

้กระทรวงกลาโหมประเทศสหรัฐอเมริกา ได้เรียกชื่อระบบจีพีเอสอย่างเป็นทางการว่า ระบบ NAVSTAR (Navigation Satellite Timing and Ranging) และกำหนดให้ระบบมี ้องค์ประกอบสำคัญอยู่ 3 ส่วนแสดงในรูปที่ 2.1 คือ

- ภาคอวกาศ (Space Segment) ได้แก่ ดาวเทียม

- ภาคควบคุมการทำงาน (Control Segment) ได้แก่ สถานีภาคพื้นดิน

- ภาคผู้ใช้ (User Segment) ได้แก่ เครื่องรับสัญญาณ GPS ์ ซึ่งแต่ละส่วนมีหน้าที่การทำงานดังนี้

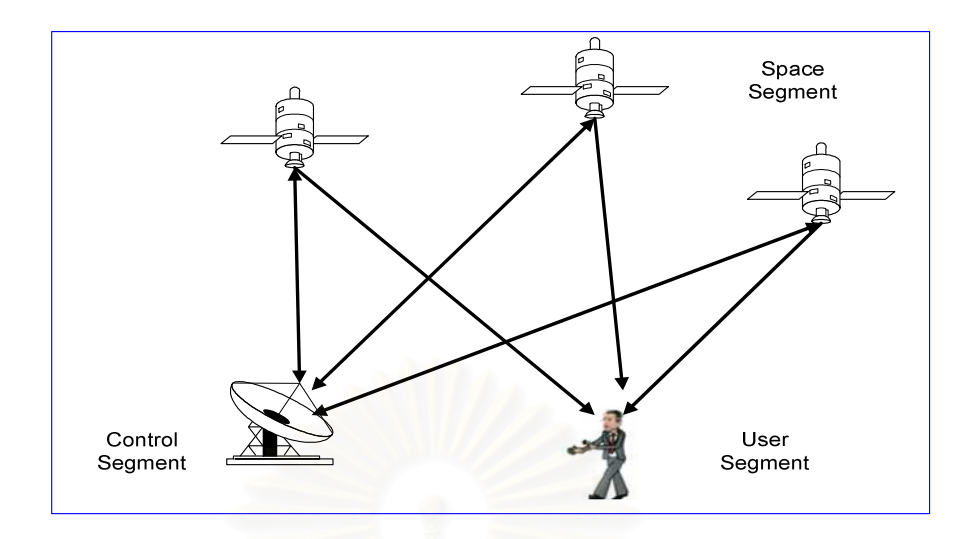

รูปที่ 2.1 องค์ประกอบของระบบจีพีเอสแต่ละส่วน [4]

#### (ก) ภาคอวกาศ (Space Segment)

การทำงานของภาคอวกาศนั้นประกอบไปด้วย กลุ่มดาวเทียมซึ่งโคจรอยู่รอบโลก ้ตลอดเวลา โดยมีคุณสมบัติต่างๆ ดังนี้

- ประกอบด้วยดาวเที่ยมทั้งหมด 24 ดวง โดยมี 21 ดวงที่ทำงาน และ 3 ดวงที่สำรองใช้

- โคจรอยู่เหนือพื้นโลกประมาณ 19,300 กิโลเมตร

- มีระนาบของวงโคจร 6 ระนาบ โดยแต่ละระนาบมีดาวเทียม 4 ดวง และเอียงทำมุมกับ เส้นศูนย์สมการ (Equator) เป็นมุม 55 องศา

- เคลื่อนที่รอบโลกด้วยความเร็วประมาณ 11,260 กิโลเมตรต่อชั่วโมง นั่นคือโคจรรอบโลก 1 รอบในเวลาประมาณ 12 ชั่วโมง

โดยการจัดเรียงตัวของดาวเทียมทั้งหมดแสดงดังรูปที่ 2.1 ซึ่งทำให้เครื่องรับสัญญาณจีพี เอสได้รับสัญญาณจากดาวเทียมอย่างน้อย 4 ดวงในเวลาเดียวกัน

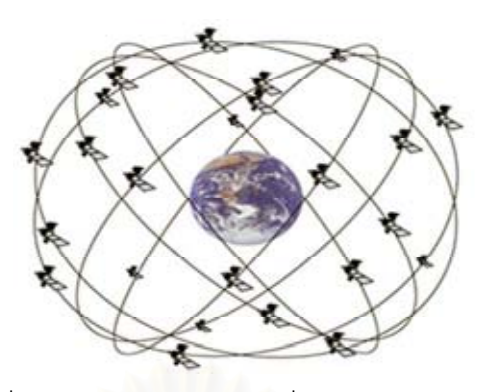

รูปที่ 2.2 กลุ่มของดาวเทียมที่โคจรอยู่รอบโลก [5]

ิดาวเทียมแต่ละดวง ส่งสัญญาณมายังผิวพื้นโลกด้วยกำลังส่งประมาณ 20 ถึง 50 วัตต์ ใน หลายย่านความถี่ (เช่น L1, L2) แต่เครื่องรับสัญญาณจีพีเอสจะรับเฉพาะสัญญาณที่ความถี่ 1575.42 เมกะเฮิรตซ์ ซึ่งเป็นความถี่ในย่าน L1 ของความถี่ในย่าน UHF

คลื่นสัญญาณที่ส่งมามีลักษณะเป็นเส้นตรง (Line-of-Sight: LOS) และสามารถทะลผ่าน ้ เมฆ แก้ว หรือพลาสติกได้ แต่ไม่สามารถทะลุผ่านวัตถุที่มีความหนามากได้ เช่น ตึกสูง ใต้น้ำ ใต้ ดิน หรือภูเขา

ข้อมูลที่ส่งมาจากดาวเทียมไปยังเครื่องรับสัญญาณจีพีเอสมีอยู่ 2 ส่วนด้วยกัน

- ข้อมูลส่วนแรก คือ ส่วนที่ระบุเวลาการมาถึง (Time of Arrival) ซึ่งเวลาส่วนนี้สามารถไป คำนวณหาระยะทางจากดาวเทียมไปยังเครื่องรับสัญญาณจีพีเอส

- ข้อมูลส่วนที่สอง คือ ข้อมูลพิกัดตำแหน่ง (Navigation Message) ซึ่งจะมีตำแหน่งของ ดาวเทียม, เวลาอะตอม (Atomic Clock) ที่มีความเที่ยงตรงสูง และข้อมูลอื่นๆของระบบ

#### (ข) ภาคควบคุมการทำงาน (Control Segment)

ิสถานีภาคพื้นดินมีหน้าที่รับสัญญาณที่ส่งมาจากดาวเทียมเพื่อนำมาประมวลผล และ ้ตรวจสอบข้อมูลจากดาวเทียมว่ามีความผิดพลาดหรือไม่ แล้วทำการแก้ไขข้อมูลให้ถูกต้อง และส่ง ข้อมูลกลับไปยังดาวเทียมต่อไป

้ ปัจจุบันมีสถานีควบคุมบนพื้นโลกอยู่ 5 แห่ง โดย 4 แห่งแรกเป็นสถานีที่ที่รับข้อมูลจาก ้ดาวเทียมแล้วส่งข้อมูลกลับไปยังสถานีควบคุมหลัก ซึ่งสถานีควบคุมหลักมีหน้าที่กำหนดเส้นทาง โคจรที่ถูกต้องใหม่ให้กับดาวเทียมแต่ละดวง รวมทั้งควบคุมการทำงานส่วนอื่นๆของระบบด้วย

#### (ค) <u>ภาคผู้ใช้ (User Segment)</u>

ภาคผู้ใช้ จะมีเครื่องรับสัญญาณจีพีเอสซึ่งมีจำหน่ายโดยผู้ผลิตหลายราย โดยมีรูปแบบ และประโยชน์ใช้สอยต่างๆกัน เครื่องรับสัญญาณจีพีเอสรุ่นเก่าๆนั้นถูกออกแบบให้มีวงจรรับ ้สัญญาณจากดาวเทียมเพียงชุดเดียว ซึ่งจะมีข้อจำกัดที่ไม่สามารถรับสัญญาณจากบริเวณที่ ี สภาพแวดล้อมไม่เหมาะสมได้อย่างต่อเนื่อง ดังนั้นเครื่องรับสัญญาณจีพีเอสรุ่นใหม่ๆส่วนมากนั้น ้จึงมีวงจรรับสัญญาณแบบหลายช่องขนาน (Parallel Multi-Channel Design) ซึ่งมีวงจรรับ ี สัญญาณตั้งแต่ 5 ถึง 12 ชุด โดยวงจรแต่ละชุดทำหน้าที่ประมวลผลข้อมูลเฉพาะดาวเทียมดวงใด ้ดวงหนึ่งเท่านั้น และมีความสามารถในการรับสัญญาณไม่เท่ากัน

#### 2.1.1.2 การทำงานของระบบจีพีเอส

หลักการทำงานของเครื่องรับสัญญาณจีพีเอส คือ ทำการหาพิกัดตำแหน่งของดาวเทียมที่ ์ โคจรอยู่ในบริเวณนั้น เมื่<mark>อท</mark>ราบต่ำแหน่งที่แน่นอนของดาวเทียมแต่ละดวงแล้วก็จะทำการรับข้อมูล ้มาจากดาวเทียมแต่ละดวง แล้วคำนวณเวลาที่สัญญาณจากดาวเทียมเดินทางมาถึงสายอากาศ ่ ของเครื่องรับสัญญาณจี่พี่เอสซึ่งจะสามารถคำนวณหาระยะห่างจากดาวเทียมแต่ละดวงแล้วหา จุดตัดเพื่อระบุค่าพิกัดตำแหน่งในขณะนั้นได้

การคำนวณระยะทางระหว่างเครื่องรับกับดาวเทียม สามารถคำนวณได้จากผลคูณ *ระห*ว่างอัตราเร็วแสง และเวลาที่สัญญาณจากดาวเทียมเดินทางมาถึงผู้รับ ซึ่งอัตราเร็วของแสงใน ี อากาศมีค่าประมาณ 3.0 x 10 $^{\rm 8}$  เมตรต่อวินาที โดยสัญญาณที่เดินทางมายังพื้นผิวโลกนั้นมีการ หน่วงเวลาเล็กน้อยเนื่องจากชั้นบรรยากาศโลก ในทางทฤษฎีการรับสัญญาณจากดาวเทียมเพียง 3 ดวงก็เพียงพอที่จะระบุค่าพิกัดตำแหน่งได้ ดังรูปที่ 2.3 แต่ในทางปฏิบัติการรับสัญญาณจีพีเอส เพื่อบอกพิกัดตำแหน่งอย่างถูกต้องสมบูรณ์นั้นเครื่องรับสัญญาณจีพีเอสต้องได้รับสัญญาณจาก ดาวเทียมอย่างน้อย 4 ดวงขึ้นไป แพื่อชดเชยความคลาดเคลื่อนของสัญญาณนาฬิการะหว่าง ดาวเทียมแต่ละดวง พาลงกรณมหาวทยาลย

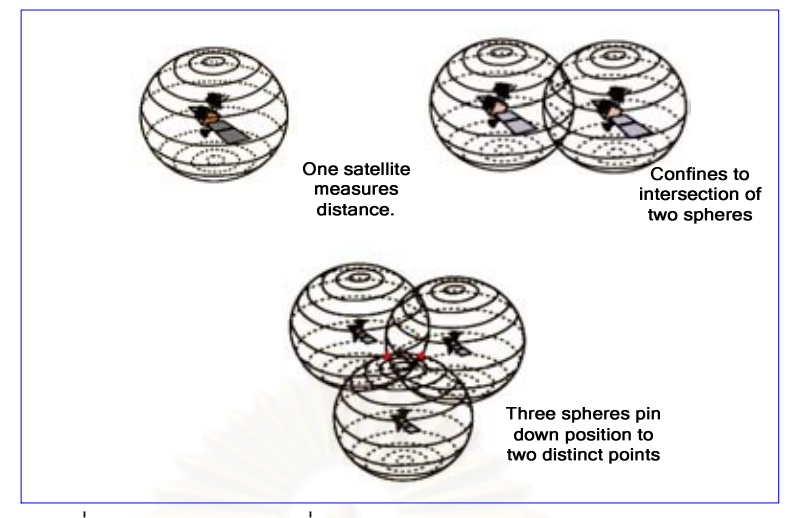

รูปที่ 2.3 พิกัดตำแหน่งที่หาได้จากการรับสัญญาณดาวเทียม [5]

้เครื่องรับสัญญาณจีพีเอสสามารถหาได้ว่าดาวเทียมโคจรอยู่ที่บริเวณใดของอวกาศได้ โดยรับข้อมูล 2 ประเภทมาจากดาวเทียม ได้แก่

#### <u>ข้อมูล อิเฟเมอริส (Ephemeris Data)</u>

์ ข้อมูลนี้ประกอบไปด้วยพารามิเตอร์ต่างๆที่เกี่ยวข้องกับดาวเทียม รวมถึงพิกัดตำแหน่ง และวงโคจรของดาวเทียมในขณะนั้น เวลาที่ทำการค้นหาดาวเทียมเรียกว่าเวลาอุ่นเครื่อง (Cold start) แต่เนื่องจากการโคจรของดาวเทียมแต่ละดวงอาจเกิดความคลาดเคลื่อนได้ ดาวเทียมแต่ละ ้ดวงจะได้รับข้อมูลพิกัดตำแหน่งที่ถูกต้องที่ได้รับการปรับค่าจากสถานีหลักส่งไปยังดาวเทียมใน ทุกๆ 4 ถึง 6 ชั่วโมง

#### ข้อมูล อัลมาแนก (Almanac Data)

้ ข้อมูลส่วนนี้จะถูกส่งมาจากดาวเทียมในทุกๆ 1 มิลลิวินาที ซึ่งดาวเทียมแต่ละดวงจะมี ข้อมูลชุดนี้ไม่เหมือนกัน เมื่อเครื่องรับสัญญาณจีพีเอสจะทำการระบุพิกัดตำแหน่ง จะดึงข้อมูลชุด ้นี้จากหน่วยความจำของเครื่องรับสัญญาณจีพีเอสขึ้นมาเป็นคาบ แล้วทำการเปรียบเทียบกับ ้ระยะเวลาที่ได้รับข้อมูลนี้มาจากดาวเทียม ก็จะสามารถคำนวณเวลาการมาถึงของดาวเทียมได้

## 2.1.1.3 ความผิดพลาดของข้อมูล

โดยทั่วไปเครื่องรับสัญญาณจีพีเอสมีความละเอียดถูกต้องอยู่ที่ 6 เมตร ถึง 12 เมตร [4] แต่ข้อมูลที่เครื่องรับสัญญาณจีพีเอสรับได้นั้น มีโอกาสที่จะผิดพลาดได้ ซึ่งจะทำให้ระดับของความ แม่นยำนั้นคลาดเคลื่อนอีก โดยเกิดจากสาเหตุต่างๆดังนี้

(ก) เกิดการหน่วงสัญญาณโดยชั้นบรรยากาศ

(ข) ถ้าในบริเวณนั้นมีภูเขา หรือตึกสูง สัญญาณที่เครื่องรับสามารถรับได้มีทั้งสัญญาณ ที่มายังเครื่องรับโดยตรง และสัญญาณที่เกิดจากการสะท้อน ลักษณะดังกล่าวเรียกว่าสัญญาณ ซ้อนทับ (Multipath Signal) ดังรูปที่ 2.4 ทำให้การคำนวณเวลาผิดพลาดได้

(ค) สัญญาณนาฬิกาภายในเครื่องรับสัญญาณจีพีเอสผิดพลาด

(ง) จำนวนดาวเทียมที่เครื่องรับสัญญาณจีพีเอสรับสัญญาณได้ ซึ่งสามารถรับสัญญาณ ้ ได้ดีในที่โล่งปราศจากสิ่งกีดขวาง แต่ไม่สามารถรับสัญญาณได้ในพื้นที่ภายในอาคาร ใต้น้ำ หรือ ใต้ดิน

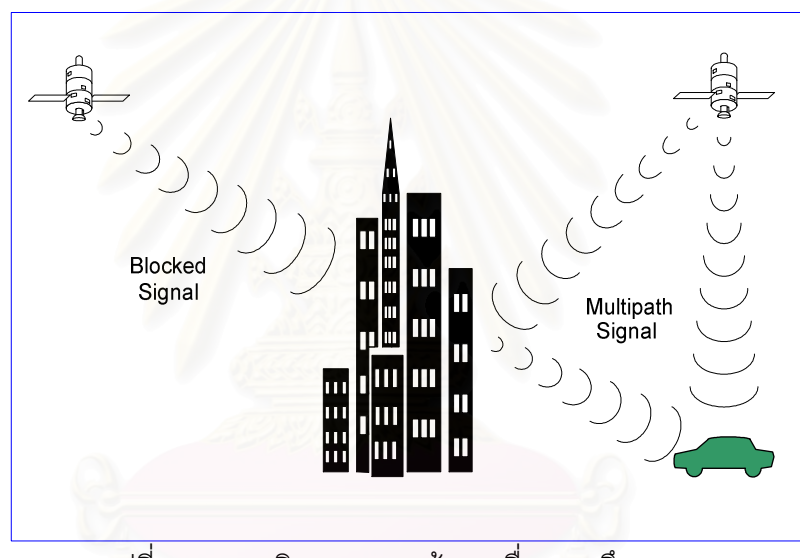

รูปที่ 2.4 ความผิดพลาดของข้อมูลเนื่องจากตึกสูง [4]

อย่างไรก็ตาม ก็มีวิธีการที่สามารถเพิ่มความละเอียดในการกำหนดพิกัดตำแหน่งบน พื้นผิวโลกได้ด้วยเครื่องรับสัญญาณ DGPS (Differential GPS: DGPS) ซึ่งจะมีความละเอียด ถูกต้องอยู่ที่ 1 เมตร ถึง 5 เมตร หรือ WAAS (Wide Area Augmentation System) มีความ ละเอียดถูกต้องอยู่ที่ 3 เมตร ถึง 5 เมตร [4] ในงานวิจัยนี้จะไม่กล่าวถึงรายละเอียด

### 2.1.1.4 มาตรฐานรูปแบบข้อมูล

มาตรฐานรูปแบบข้อมูลที่ใช้ในการรับส่งข่าวสารจีพีเอสกำหนดโดยองค์กร The National Marine Electronics Association (NMEA)ประเทศสหรัฐอเมริกา คือ NMEA0183 กำหนด คุณสมบัติในการเชื่อมต่อฮาร์ดแวร์กับอุปกรณ์รอบข้างตามมาตรฐาน RS-232 ที่อัตรา 4800 Baud per second ข้อมูล 8 บิต 1 Start bit 1 Stop bit และไม่มี Parity bit

โดยมีรูปแบบข่าวสารดังตารางที่ 2.1และในตารางที่ 2.2 แสดงตัวอย่างข่าวสารแบบ RMC ซึ่งมีรูปแบบ และความหมายต่างๆดังนี้

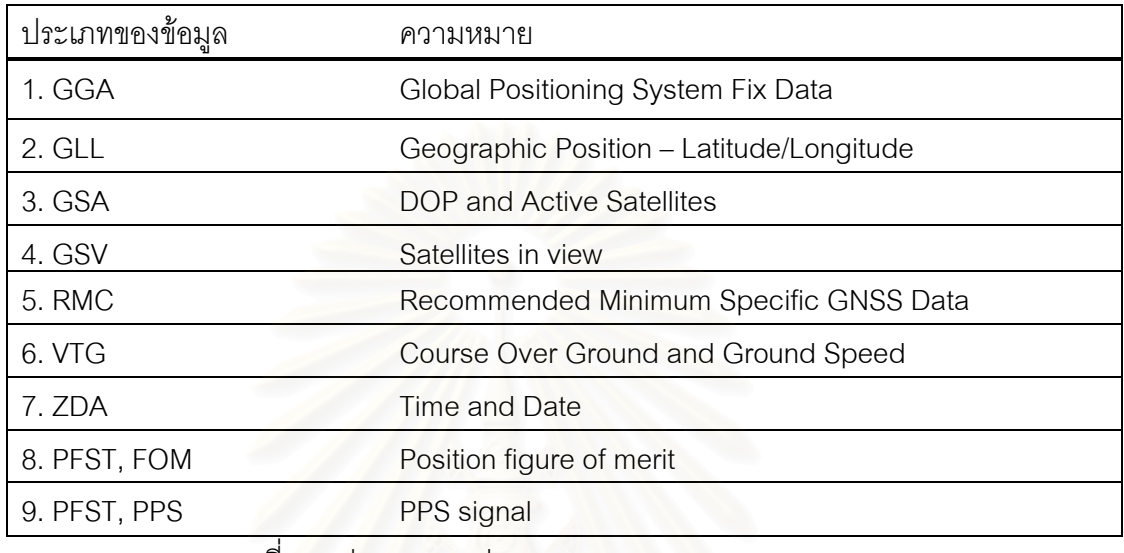

ิตารางที่ 2.1 ประเภทของข่าวสารตามมาตรฐาน NMEA 0183 [6]

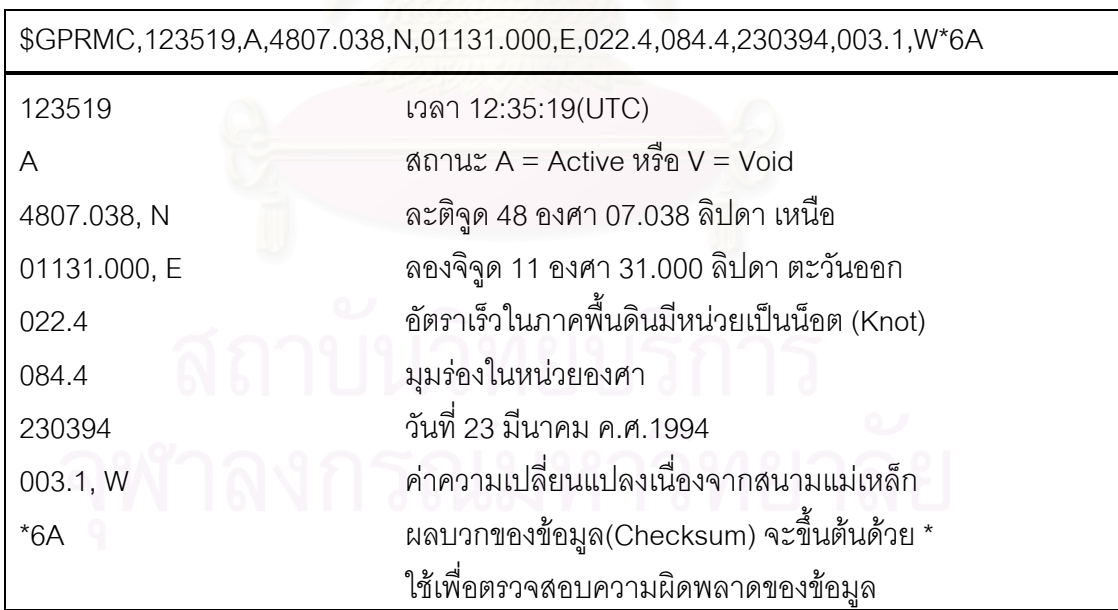

ี ตารางที่ 2.2 ตัวอย่างข้อมูลพิกัดตำแหน่งได้รับได้จากเครื่องรับสัญญาณ [6]

จากรายละเอียดของระบบจีพีเอสในงานวิจัยนี้ จะเป็นการนำเอาข้อมูลที่ได้จาก ้เครื่องรับสัญญาณ จีพีเอสมาวิเคราะห์รายละเอียดโดยสนใจข้อมูล เวลา อัตราเร็ว และ พิกัด ละติจูด ลองจิจูด เป็นหลัก

#### 2.1.2 จีพีอาร์เอส [7] (General Packet Radio Service: GPRS)

จีพีอาร์เอส คือ บริการการสื่อสารข้อมูลที่สามารถจะรับส่งข้อมูลต่างๆผ่านทางระบบ โทรศัพท์เคลื่อนที่จีเอสเอ็ม (Global System for Mobile Communication: GSM) ซึ่งโครงข่ายจีพี อาร์เอสจะเป็นส่วนเสริมแทนบริการสารสั้น (Short Message Service: SMS) และข้อมูลผ่าน ระบบการสวิตช์วงจร (Circuit Switched Data) ตามทฤษฎีแล้วอัตราเร็วในการรับส่งข้อมูลผ่าน โครงข่ายจีพีอาร์เอสคือ 171.2 กิโลบิตต่อวินาที ซึ่งจะมีอัตราเร็วมากกว่าการรับส่งข้อมูลผ่านทาง โครงข่ายเคลื่อนที่จีเอสเอ็ม เดิมที่มีอัตราการส่งข้อมูลเพียง 9.6 กิโลบิตต่อวินาที นอกจากสามารถ ้รับส่งข้อมูลได้เร็วขึ้น และมีประสิทธิภาพมากขึ้นแล้วยังประหยัดค่าใช้จ่ายอีกด้วยเนื่องจากการคิด ้ค่าบริการจะคิดตามปริมาณข้อมูลที่รับส่ง ขณะที่การรับส่งข้อมูลผ่านระบบโทรศัพท์เคลื่อนที่จีเอส เค็ม หรือบริการสารสั้น นั้นจะคิดค่าบริการเป็นต่อครั้ง

ระบบจีพีอาร์เอสจะมีการเชื่อมต่อกับโครงข่ายตลอดเวลา ทำให้สามารถรับส่งข้อมูลได้ ้ ทันทีที่ต้องการในทุกๆพื้นที่ที่โครงข่ายโทรศัพท์ครอบคลุมถึง โดยไม่จำเป็นต้องมีการสถาปนาการ เชื่อมต่อ (Connection-Oriented) ก่อน ซึ่งจะแตกต่างจากระบบโทรศัพท์เคลื่อนที่จีเอสเอ็มที่ต้องมี การเชื่อมต่อโครงข่ายก่อน

ได้มีการประยุกต์ใช้บริการสื่อสารข้อมูลมากมายหลายอย่างบนโครงข่ายจีพีอาร์เอส และ มีประสิทธิภาพมากกว่าระบบโทรศัพท์เคลื่อนที่จีเคสเค็ม หรือบริการสารสั้นที่จำกัดความยาวของ การส่งในแต่ละครั้งเพียง 160 ตัวอักษร นอกจากนี้ผู้ใช้ยังสามารถเชื่อมต่ออุปกรณ์เข้ากับโครงข่าย ้อินเตอร์เน็ต (Internet) เพื่อรับส่งข้อมูล หรือเข้าถึงและควบคุมการทำงานของอุปกรณ์ในระยะ ทางไกลๆได้

ข้อกำหนดในการใช้โครงข่ายจีพี่อาร์เคสมีดังนี้

- (ก) โทรศัพท์มือถือ หรืออุปกรณ์ปลายทางต้องรองรับโครงข่ายจีพีอาร์เอส
- (ข) ชุมสายโทรศัพท์มือถือต้องรองรับโครงข่ายจีพีอาร์เอส

(ค) วิธีการรับส่งข้อมูลผ่านทางโครงข่ายจีพี่อาร์เอสจะขึ้นอยู่กับคุณสมบัติของทั้ง ้ฮาร์ดแวร์ และซอร์ฟแวร์ของโทรศัพท์มือถือและอุปกรณ์ปลายทางแต่ละยี่ห้อ

(ง) ปลายทางของผู้รับข้อมูลไม่จำเป็นต้องเป็นโทรศัพท์มือถืออย่างเช่นระบบเดิม ในกรณี ที่ส่งผ่านข้อมูลผ่านโครงข่ายจีพีอาร์เอสส่วนปลายทางของผู้รับอาจจะกำหนดให้ปลายทางเป็น ้เลขที่อยู่ไอพี (IP Address) ก็ได้ เนื่องจากเป็นการรับส่งข้อมูลแบบการสลับกลุ่มข้อมูล (Packet Switching) ทำให้ผู้ใช้สามารถเข้าถึงข้อมูลภายในโครงข่ายอินเตอร์เน็ตได้

### 2.1.3 ระบบสารสนเทศทางภูมิศาสตร์ [8],[9] (Geographic Information System: GIS)

#### 2.1.3.1 ความหมายของระบบสารสนเทศทางภูมิศาสตร์

ระบบสารสนเทศทางภูมิศาสตร์หรือจีไอเอส เป็นเครื่องมือที่ใช้ในการวิเคราะห์ข้อมูล ้ลักษณะต่างๆในพื้นที่ (spatial Data) โดยใช้คอมพิวเตอร์เป็นตัวช่วยกำหนดข้อมูลเชิงบรรยาย (attribute data) เช่น ถนน แม่น้ำ และกำหนดความสัมพันธ์กับข้อมูลเชิงพื้นที่ เช่น ข้อมูลตำแหน่ง ้ละติจูด ลองจิจูด ในรูปแบบตารางข้อมูล และฐานข้อมูล

## 2.1.3.2 ลักษณะของระบบสารสนเทศทางภูมิศาสตร์

ลักษณะทางภูมิศาสตร์ที่เป็นตัวแทนแผนที่ที่บันทึกตำแหน่งทางภูมิศาสตร์และแทนสิ่งต่างๆ บนโลกที่เป็นลายเส้นและพื้นที่ด้วยสัญลักษณ์แบบ จุด เส้น พื้นที่และตัวอักษร ในระบบ สารสนเทศภูมิศาสตร์จะใช้ลักษณะประเภทต่างๆ ในการแทนปรากภูการณ์โดยแบ่งออกเป็น 3 กล่ม ดังนี้

- จุด (Point) เป็นลักษณะภูมิศาสตร์ที่บ่งชี้ตำแหน่งเดียวหรือสถานที่เดียว เช่น ตำแหน่ง ี ของสถานที่ ตำแหน่งของรถ เป็นต้นซึ่งจะบอกเป็นค่าพิกัด X,Y เท่านั้นไม่มีความยาว
- เส้น (Arc) เป็นลักษณะทางภูมิศาสตร์ที่วางตัวไปตามทางระหว่างจุด(Node)ต่อจุด จะ แทนด้วยเส้น ลักษณะทางภูมิศาสตร์ที่เป็นเส้น เช่น แม่น้ำ ถนน เป็นต้น ซึ่งจะบอกพิกัด X,Y ของแต่ละ Node ที่เชื่อมต่อเส้นเข้าด้วยกัน
- พื้นที่ (Polygon) เป็นลักษณะทางภูมิศาสตร์ที่เป็นพื้นที่เดียวกันจะถูกล้อมรอบด้วยเส้น เพื่อแสดงขอบเขต ข้อมูลที่เป็นพื้นที่เช่น เขตตำบล อำเภอ จังหวัด เป็นต้น พื้นที่ จะ ประกอบด้วย เส้น 1 เส้นขึ้นไป และมี 1 จุด เพื่อเป็นตัวแยกแต่ละพื้นที่ออกจากกัน

## 2.1.3.3 องค์ประกอบของระบบสารสนเทศภูมิศาสตร์

องค์ประกอบหลักของระบบ GIS จัดแบ่งออกเป็น 5 ส่วนใหญ่ ๆ คือ อุปกรณ์คอมพิวเตอร์ (Hardware) โปรแกรม (Software) ขั้นตอนการทำงาน (Methods) ข้อมูล (Data) และบุคลากร (People) โดยมีรายละเอียดของแต่ละองค์ประกอบดังต่อไปนี้

- อุปกรณ์คอมพิวเตอร์ คือ เครื่องคอมพิวเตอร์รวมไปถึงอุปกรณ์ต่อพ่วงต่าง ๆ เช่น Digitizer, Scanner, Plotter, Printer หรืออื่น ๆ เพื่อใช้ในการนำเข้าข้อมูล ประมวลผล แสดงผล และผลิตผลลัพธ์ของการทำงาน
- โปรแกรม คือ ชุดของคำสั่งสำเร็จรูป เช่น โปรแกรม Arc/Info, MapInfo ฯลฯ ซึ่ง ประกอบด้วยฟังก์ชั่น การทำงานและเครื่องมือที่จำเป็นต่าง ๆ สำหรับนำเข้าและปรับแต่ง ข้อมูล, จัดการระบบฐานข้อมูล, เรียกค้น, วิเคราะห์ และ จำลองภาพ
- ข้อมูล คือ ข้อมูลต่าง ๆ ที่จะใช้ในระบบ GIS และถูกจัดเก็บในรูปแบบของฐานข้อมูลโดย ได้รับการดูแล จากระบบจัดการฐานข้อมูลหรือ DBMS ข้อมูลจะเป็นองค์ประกอบที่สำคัญ รองลงมาจากบุคลากร
- บุคลากร คือ ผู้ปฏิบัติงานซึ่งเกี่ยวข้องกับระบบสารสนเทศภูมิศาสตร์ เช่น ผู้นำเข้าข้อมูล ้ช่างเทคนิค ผู้ดูแลระบบฐานข้อมูล ผู้เชี่ยวชาญสำหรับวิเคราะห์ข้อมูล ผู้บริหารซึ่งต้องใช้ ์ข้อมูลในการตัดสินใจ บุคลากรจะเป็นองค์ประกอบที่สำคัญที่สุดในระบบ GIS เนื่องจาก ้ถ้าขาดบุคลากร<sup>์</sup> ข้อมูลที่มีอยู่มากมายมหาศาลนั้น ก็จะเป็นเพียงขยะไม่มีคุณค่าใดเลย เพราะไม่ได้ถูกนำไปใช้งาน อาจจะกล่าวได้ว่า ถ้าขาดบุคลากรก็จะไม่มีระบบ GIS
- วิธีการหรือขั้นตอนการทำงาน คือ วิธีการที่องค์กรนั้น ๆ นำเอาระบบ GIS ไปใช้งานโดยแต่ ้ละ ระบบแต่ละองค์กรย่อมีความแตกต่างกันออกไป ฉะนั้นผู้ปฏิบัติงานต้องเลือกวิธีการใน การจัดการกับปัญหาที่เหมาะสมที่สุดสำหรับของหน่วยงานนั้น ๆ เอง

ในงานวิจัยนี้จะประยุกต์ใช้ระบบสารสนเทศทางภูมิศาสตร์เพื่อใช้แสดงสภาพการจราจร ้บนแผนที่ถนน โดยการนำเอาแผนที่ที่มีข้อมูลพิกัดตำแหน่งของถนนใดๆ เพื่อแยกแยะในว่าข้อมูล ้ ความเร็วของข้อมูลอยู่ตำแหน่งถนนใดและนำข้อมูลที่วิเคราะห์ได้แสดงลงบนแผนที่โดยแสดงสี ช้อนทับบนถนนเพื่อสาธิตการแสดงผลให้ผู้ใช้

#### 2.1.4 PostGIS [10]

PostGIS ถูกพัฒนาขึ้นโดยบริษัท Refractions โดยพัฒนา PostGIS เพื่อให้รองรับลำดับ ของความสำคัญในบทบาทหน้าที่การทำงานบนฐานข้อมูลเชิงวัตถุสัมพันธ์ของระบบสารสนเทศ ภูมิศาสตร์

#### 2141 ความหมายของ PostGIS

PostGIS คือเครื่องมือที่เพิ่มเติมลักษณะพิเศษในส่วนของฐานข้อมูลเชิงวัตถุสัมพันธ์ (Object–relational database system) ของ PostgreSQL [11] ซึ่งเป็นฐานข้อมูลที่มีการรองรับ วัตถุทางระบบสารสนเทศภูมิศาสตร์ (GIS object) ให้มีการสนับสนุน GiST indexs และ R-tree indexs ซึ่งเป็นวิธีการค้นข้อมูลแบบตัวชี้ (Indexing) ที่ใช้ในฐานข้อมูลเชิงพื้นที่สำหรับฐานข้อมูลที่ ้มีขนาดใหญ่ ซึ่ง PostGIS เองมีการกำหนดการใช้งานโดย OpenGIS[12]ที่เป็นลักษณะพื้นฐาน ของ SQL (SFSQL)

#### $2.1.4.2$  ลักษณะทั่วไปของ PostGIS

้มีการกำหนดการใช้งานที่เป็นลักษณะพื้นฐานโดย OpenGIS Consortium PostGIS (OGC) ซึ่งเป็นสถาบันที่ศึกษาเพื่อการสร้างอินเตอร์เฟสที่ทำโปรแกรมประยุกต์ซอฟแวร์ ให้มีการใช้ งานได้กับระบบสารสนเทศภูมิศาสตร์ (GIS)

OpenGIS เป็นสิ่งกำหนดความชัดเจนในการเข้าถึงข้อมูลทางด้านธรณีที่แตกต่างกัน และ ประมวลผลทางธรณีของแหล่งทรัพยากรในสภาพแวดล้อมที่เป็นเครือข่าย (Network)

ซึ่งลักษณะที่มีการกำหนดโดย OpenGIS เป็นการกำหนดในส่วนของวัตถุเชิงพื้นที่ เช่น

- · POINT ลักษณะเชิงจุด
- INFSTRING ลักษณะเชิงเส้น
- POLYGON ลักษณะเชิงพื้นที่
- MULTIPOINT ลักษณะแบบหลายจุด
- MULTILINESTRING ลักษณะแบบหลายเส้น
- MULTIPOLYGON ลักษณะแบบหลายพื้นที่

#### เป็นต้น

์ ซึ่ง PostGIS มีฟังก์ชั่นต่างๆที่สามารถอ้างอิงการเรียกใช้ในฐานข้อมูล PostgreSQL ซึ่งทำ ให้สามารถเรียกวัตถุที่ต้องการโดยกำหนดขอบเขตที่ต้องการต่างๆได้โดยง่ายเช่น Expand, Distance เป็นต้น

ซึ่งฟังก์ชั่นเหล่านี้เป็นการช่วยให้งานวิจัยนี้สามารถเรียกข้อมูล (Query) ความเร็วเฉพาะจุด (Spot Speed) [1] เฉพาะถนนที่ต้องการได้โดยกำหนดบริเวณโดยใช้ข้อมูลแบบลักษณะเชิงเส้นจาก ้ เส้นกึ่งกลางของถนน (Road Center Line) โดยใช้ฟังก์ชั่น Distance และกำหนดความห่างให้เป็น ลักษณะความกว้างของถนน

## 2.1.5 คำศัพท์เกี่ยวกับความเร็วทางการจราจร และวิธีเก็บรวบรวมข้อมูลเวลาเดินทาง **\$ ก/
R\$ ก \$2 [1], [13],[14],[15]**

**2.1.5.1** Travel Speed (TS) [1] ความเร็วของการเดินทาง

TS คือ ความเร็วของการเดินทางจากจุดหนึ่งไปยังอีกจุดหนึ่ง โดยคำนวณ จากระยะทางที่ รถวิ่งหารด้วยเวลาที่ใช้

2.1.5.2 Travel Time [1] เวลาข<sub>ื</sub>องการเดินทาง

Travel Time คือ เวลาของการเดินทางที่รถจากจุดหนึ่งไปยังอีกจุดหนึ่ง

2.1.5.3 Mean Travel Speed (MTS) [1] ความเร็ว<mark>ข</mark>องการเดินทางเฉลี่ย

MTS คือ ค่าเฉลี่ยความเร็วจากการเดินทางจากจุดหนึ่งไปยังอีกจุดหนึ่งของรถทุกคัน ์ ซึ่งในงานวิจัยนี้จะใช้การคำนวณ MTS โดยคำนวณจาก TS ของรถแต่ละคันบนช่วงถนนนั้นๆ แล้ว ทำการหาค่าเฉลี่ยเพื่อใช้ในการวิเคราะห์ความสัมพันธ์เพื่อประมาณค่า MTS

2.1.5.4 Spot Speed [1] ความเร็วเฉพาะจุด

Spot Speed คือ ความเร็วเฉพาะจุดหนึ่งๆ (ระยะทางสั้นมากๆ/ระยะเวลา) ที่ให้ความ สนใจเป็นพิเศษ หรือเป็นเวลาที่อ่านได้จากเครื่องวัดความเร็ว ณ จุดนั้น ซึ่งในงานวิจัยนี้หมายถึง ความเร็วที่อ่านได้จากเครื่องจีพีเอส

2.1.5.5 Time Mean Speed (TMS) [1] ความเร็วเฉพาะจุดเฉลี่ย

TMS คือ ความเร็วเฉลี่ยของความเร็วเฉพาะจุดโดยสนใจ ณ ช่วงเวลาใดขณะหนึ่ง **2.1.5.6** Space Mean Speed (SMS) [1] ความเร็วเฉลี่ยจากระยะทาง

SMS คือ ความเร็วเฉลี่ยของรถต่างๆซึ่งหาจากเวลาของการเดินทางเฉลี่ยบนช่วงถนนหนึ่ง โดยคำนวณจากระยะทางบนช่วงถนนหารระยะเวลาเฉลี่ยที่รถแต่ละคันใช้

ข้อมูล SMS และ MTS สามารถใช้การรายงานการจราจรได้ แต่เนื่องจากการคำนวณค่า ทั้งสองนั้น จะต้องมีการติดตามรถแต่ละคัน ดังนั้นจึงต้องทราบข้อมูลรหัสประจำเครื่องจีพีเอส (ID number) และเนื่องจากปัจจุบันข้อมูลนี้ถูกจำกัดโดยสิทธิส่วนบุคคล จึงไม่สามารถคำนวณ SMS และ MTS จริงได้ ซึ่งมีงานวิจัยต่างๆ[13],[15],[16] หาวิธีแทนค่าความเร็วเฉลี่ยของรถบนช่วงถนน หนึ่งจาก Spot speed และ TMS ซึ่งจะกล่าวต่อไปในหัวข้อเอกสารและงานวิจัยที่เกี่ยวข้อง โดยมี สมการความสัมพันธ์ระหว่างแต่ละความเร็วต่างๆซึ่งรวมไปถึงสมการจากงานวิจัยต่างๆโดยมี ดังต่อไปปี้

$$
\overline{u_{ts}} = \frac{1}{n} \sum_{i=1}^{n} \frac{d_i}{s_i}
$$
 (2.1)

$$
\overline{u_{i}} = \frac{1}{N} \sum_{i=1}^{N} u_{i}
$$
 (2.2)

$$
\overline{u_s} = \overline{u_t} - \frac{\sigma_t^2}{\overline{u_t}}
$$
\n(2.3)

$$
\overline{u_t} = \overline{u_s} - \frac{\sigma_s^2}{\overline{u_s}} \tag{2.4}
$$

$$
\overline{u_t} = 0.996 \, \overline{u_s} + 3.541 \tag{2.5}
$$

$$
\overline{u_{\rm sms}} = \frac{D}{\frac{1}{n} \sum_{i}^{n} s_i}
$$
 (2.6)

โดย

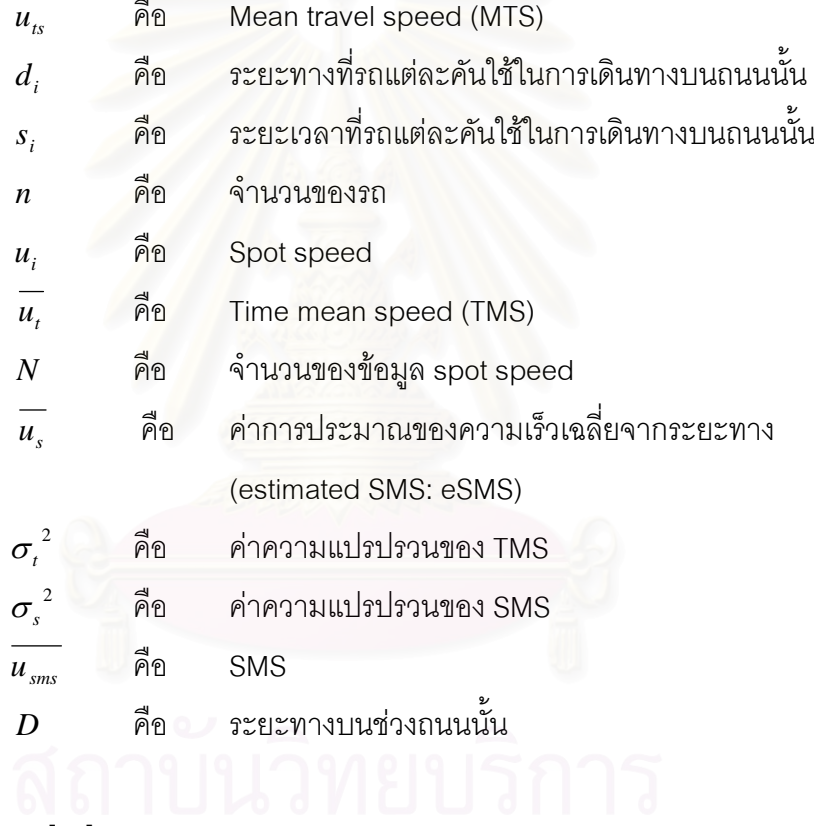

#### 2.1.5.7 Incident [17]

Incident คือ เหตุการณ์ต่างๆของการจราจรที่มีผลต่อการเปลี่ยนแปลงความเร็วโดย ้ฉับพลัน เช่นการเปลี่ยนแปลงของสัญญาณไฟจราจร รวมถึงการเกิดสิ่งกีดขวางการจราจร โดยอาจจะเป็น อุบัติเหตุ หรือรถจอดกีดขวางการจราจร เป็นต้น

## 2.1.5.8 ความแปรปรวนของการจราจร (Traffic Varaince) [1]

ความแปรปรวนของการจราจร คือ ค่าค่าความแปรปรวนของความเร็วเฉพาะจุดกับรถทุก ้ คันบนช่วงเวลาบนถนนหนึ่ง ซึ่งเกิดรถจำนวนมากมีลักษณะการเคลื่อนตัวสลับหยุดนิ่ง บ่อยครั้งในระยะทางสั้นๆ

#### 2.1.5.9 วิธีเก็บรวบรวมข้อมูลเวลาเดินทางจากข้อมูลจีพีเอส

ตามปกติการเก็บรวบรวมข้อมูลเวลาในการเดินทางดำเนินการได้ 2 วิธี ได้แก่ วิธีเก็บ รวบรวมที่ริมทาง (roadside) และ วิธีเก็บรวบรวมโดยใช้รถ (vehicle probe) วิธีเก็บรวบรวมที่ริม ทางมีหลายวิธีโดยวิธีนิยมใช้ในปัจจุบันคือวิธี license plate matching technique [1] เป็นวิธีที่ รวบรวมการเก็บข้อมูลจริงจากป้ายทะเบียนที่ริมทางไม่ว่าจะเป็นการเก็บด้วยมือ อุปกรณ์ อิเล็กทรอนิกส์เพื่อตรวจสอบความเร็วและเวลา และกล้องวีดิทัศน์ที่ใช้ร่วมกับโปรแกรม คอมพิวเตอร์ ซึ่งต้องใช้ผู้สำรวจที่มีความเชี่ยวชาญสูงเป็นจำนวนมาก และต้องใช้เวลาทำงานเป็น เวลายาวนานเช่นกัน คว<mark>า</mark>มถูกต้องของผลลัพธ์ขึ้นอยู่กับจำนวนข้อมูลที่เก็บรวบรวม และ ความสามารถของผู้สำรวจ

วิธีเก็บรวบรวมโดยใช้รถอาจทำได้หลายวิธี เช่น วิธี floating car technique[1] เป็นวิธีเก็บ รวบรวมข้อมูลเวลาในการเดินทางที่เก่าแก่ และเป็นพื้นฐานที่สุด วิธีตรวจสอบจำนวนตัวอย่าง (sampling rate) ก็ใช้วิธีนี้เป็นพื้นฐานในการจัดทำ วิธี floating car ใช้แรงงานคนเป็นหลัก โดยมัก ต้องใช้ผู้สำรวจ 2 คน คนที่หนึ่งจะเป็นคนขับรถ คนที่สองจะเป็นผู้เก็บรวบรวมข้อมูลเวลาที่ใช้ใน การเดินทางระหว่างจุด (node) ที่แบ่งช่วงถนน ปัญหาหลักของวิธีการนี้อยู่ที่การบันทึกข้อมูลเวลา ผิดพลาด ไม่ละเอียด หรืออ<mark>าจจะละเลยจุดแบ่งช่วงถนน จึงทำให้บันทึ</mark>กเวลาผิดพลาดด้วย นอกจากนี้เครื่องมือวัดระยะทาง (distance measuring instruments (DMIs)) ซึ่งจะต้องเชื่อมต่อ กับระบบส่งต่อกำลัง (transmission) ที่ใช้วัด และบันทึกระยะทาง ความเร็ว และเวลา ก็มักมีราคา สูง การใช้ DMIs จะช่วยให้สามารถลดจำนวนผู้สำรวจได้ 1 คน แต่ DMIs ต้องได้รับการปรับแต่ง ค่าให้เหมาะสม(calibrate) อย่างน้อยอาทิตย์ละครั้ง การ calibrate ต้องทำร่วมกับรถที่ติดตั้งรวม ไปถึงความดันยางที่เหมาะสม มิฉะนั้นก็จะมีเกิดความผิดพลาดมาก

นอกจากวิธี floating car ยังมีวิธีการใช้รถเพื่อเก็บข้อมูลเวลาในการเดินทาง เช่น automatic vehicle identification (AVI)[1] คือระบบจำแนกรถอัตโนมัติ, และวิธี automatic vehicle location (AVL)[1] คือระบบระบุตำแหน่งรถอัตโนมัติ ล่าสุดได้มีการพัฒนาใช้วิธี cell phone tracking [18] คือการใช้โทรศัพท์เคลื่อนที่ในระบบจีเอสเอ็มเป็นตัวบอกตำแหน่งและเวลา ซึ่งจะต้องใช้ตำแหน่งของเสาสัญญาณโทรศัพท์เคลื่อนที่และค่าที่แสดงถึงเวลาที่โทรศัพท์ยังอยู่ ภายในพื้นที่ของเสาสัญญาณใดๆ ก่อนที่จะเปลี่ยนไปยังเสาสัญญาณอื่น (Cell Dwell Time: CDT) เพื่อการเก็บรวบรวมข้อมูลเป็นจำนวนมาก ส่วนวิธีการเก็บรวบรวมข้อมูลเวลาการเดินทางบนช่วง ้ ถนนสั้นๆ นิยมใช้กล้องวีดิทัศน์และโปรแกรม

มีการพัฒนาใช้ GPS มาใช้ในการเก็บรวบรวมข้อมูลเวลา ความเร็ว และความล่าช้าในการ เดินทาง ประมาณปี คศ. 1995 Zito et al. [19] ทดลองใช้ GPS มาใช้เป็นอุปกรณ์หลักในการ

เก็บรวบรวมข้อมูล และวิเคราะห์เวลาในการเดินทาง จากการศึกษาดังกล่าวพบว่า GPS สามารถ จะนำมาใช้ในการเก็บข้อมูลด้านการจราจรได้หลายประเภท โดยเฉพาะข้อมูลเวลาในการเดินทาง ระหว่างจุดต่างๆบนช่วงถนนสามารถดำเนินการได้เช่นเดียวกับวิธี floating car

### 2 2 งานวิจัยที่เกี่ยวข้อง

Mok และ Retscher [20] นำเสนอการรวมระบบและวิธีการต่างๆในการบอกพิกัด ้ตำแหน่งของยานพาหนะโดยการใช้ระบบจีพีเอส การระบุตำแหน่งบนโครงข่ายโทรศัพท์เคลื่อนที่ และ วิธีการคำนวณหาตำแหน่งที่อยู่ในเส้นทางเดินทาง (Dead Reckoning: DR) ร่วมกัน ซึ่งได้มี การทดสคบ และบันทึกเส้นทางการเดินทาง<mark>จ</mark>ริงกายใบส่องกง

ลักษณะของระบบ คือ เลือกวิธีการแสดงพิกัดตำแหน่งของรถโดยพิจารณาจากจำนวน ดาวเทียมที่เครื่องรับสัญญาณจีพีเอสสามารถรับได้ในขณะนั้นว่ามีกี่ดวง ถ้าสามารถรับสัญญาณ ำากดาวเทียมได้พอเพียง ค่าพิกัดตำแหน่งที่แสดงผลจะเป็นรายละเอียดข้อมูลจีพีเอส หรือถ้า ้สัญญาณจากดาวเทียมที่ได้รับมีการขาดหายเป็นบางช่วง ข้อมูลพิกัดตำแหน่งที่แสดงผลนั้นจ*ะ* ้เป็นค่าประมาณที่ได้มา<mark>จากการคำนวณโดยอาศัยข้อมูลทางสถิ</mark>ติของการเดินทาง คือ ตำแหน่ง ี ความเร็ว และความเร่งขอ<mark>งรถ แ</mark>ละหากบริเวณนั้นไม่สามารถรับสัญญาณจากดาวเทียมได้ข้อมูล ทิกัดตำแหน่งจะเป็นตำแหน่งบนเครือข่ายโทรศัพท์เคลื่อนที่

ือย่างไรก็ตามงานวิจัยนี้ไม่มีการนำการระบุตำแหน่งบนโครงข่ายโทรศัพท์เคลื่อนที่ไปทำ การทดสคบใช้งานจริง แต่ได้ทำการเปรียบเทียบประสิทธิภาพในการหาพิกัดตำแหน่งของแต่ละวิธี และแต่ละโครงข่ายโทรศัพท์เคลื่อนที่เพื่อการนำไปใช้งานในอนาคตไว้ ซึ่งความแม่นยำของการระบ ตำแหน่งบนโครงข่ายโทรศัพท์เคลื่อนที่ยังมีความแม่นยำด้อยกว่าจีพีเอสแต่มีข้อดีที่สามารถหา ตำแหน่งทดแทนได้เมื่อระบบจีพีเอสอยู่ในตำแหน่งที่ไม่สามารถรับดาวเทียมได้

Djuknic และ Richtion [21] นำเสนอเทคโนโลยีการบอกพิกัดตำแหน่งทางภูมิศาสตร์ โดย ึ่จะกล่าวถึงคุณสมบัติต่างๆของวิธีการบอกพิกัดตำแหน่งแต่ละวิธีทั้งแบบระบุตำแหน่งเฉพาะการ ใช้ตำแหน่งเสาสัญญาณโทรศัพท์เคลื่อนที่เพียงอย่างเดียว การระบุตำแหน่งโดยเครื่องรับจีพีเอส และ และระบบเอจีพีเอส มีการพูดถึงหลักการทำงานของระบบเอจีพีเอสโดยละเอียด

้บทสรุปของบทความนี้คือระบบเอจีพีเอสเป็นทางเลือกที่เหมาะสมที่สุดในการประยุกต์ใช้ ้กับการให้บริการโดยใช้พิกัดตำแหน่งเป็นฐาน (Location Based Service: LBS) เนื่องจากข้อดีที่มี การใช้ระบบโทรศัพท์เคลื่อบที่บาช่ายระบบจีพีเคสเดิบให้สาบารกใช้ได้ใบกบบเบืองที่บีตึกหรือสิ่ง กี่ดขวางสัญญาณ

Fontaine et al. [3] ทางรัฐเวอร์จีเนียนั้นก็มีการพัฒนาระบบตรวจสอบสภาพการจราจร มาหลายแบบตั้งแต่การใช้ระบบ Inductive Loop Detectors (ILDs) ซึ่งเป็นเครื่องที่ต้องติดตาม ข้างถนน ซึ่งต่อมาก็นำระบบดับเบิ้ลยูแอลที่ (Wireless Location Technology: WLT) คือการนำ ้ระบบการสื่อสารไร้สายมาใช้เป็นระบบหาตำแหน่งแทน แล้วทำการจับข้อมูลรถที่ได้ลงบนแผนที่ ถนนและหาความเร็วรถบนถนนนั้นเพื่อการตรวจสอบสภาพการจราจรซึ่งจะไม่ต้องใช้ระบบ แบบเดิม ระบบระบบดับเบิ้ลยูแอลที่จะจับยานพาหนะที่มีอุปกรณ์นั้นอยู่และเมื่อตรวจจับรถยนต์ ได้จะทำการหาความเร็วต่อไป โดยส่วนมากงานวิจัยจะเน้นส่วนอัลกอริทึมในการจัดข้อมูลลงบน แผนที่

้บทสรุปของบทความนี้คือระบบสามารถรายงานสภาพการจราจรได้แต่ระบบดับเบิ้ลยูแอล ู ทีนั้นมีความคลาดเคลื่อน<mark>เฉลี่ยถึงประมาณ 10 เมตร ซึ่งมากกว่าระบบจีพีเอสที่ปัจจุบันผู้ใช้ยอมรับ</mark> ้กัน เพราะระบบดับเบิ้ลยูแอลที่นั้นทำการคำนวณตำแหน่งมาจากระบบเครือข่ายใช้สถานีฐาน (Base Station) ผลจากการคำนวณตำแหน่งโดยใช้การคำนวณระยะเวลาระหว่างสถานีฐานนั้นมี ้ความแม่นยำระยะเวลาต่ำ ดังนั้นจึงทำให้มีความผิดพลาดของตำแหน่งมากและเมื่อตำแหน่งที่ ้คำนวณผิดพลาดจึงทำความเร็วที่ได้ผิดพลาดตามไปด้วย แต่ระบบนี้มีข้อดีเพราะจากดับเบิ้ลยู แอลทีนั้นสามารถสร้างได้ง่<mark>ายจากโทรศัพท์มือถือและจำนวนผู้ใ</mark>ช้โทรศัพท์นั้นมีมากกว่าจำนวนผู้ที่ มีเครื่องรับจีพีเอสในปัจจุบัน

Quiroga และ Bullock [14] เก็บรวบรวมข้อมูลเวลา ตำแหน่งยานพาหนะ และความเร็ว ่ ของการเดินทาง และประยุกต์ใช้จีไอเอสมาใช้เป็นฐานข้อมูล พร้อมกับทำการวิเคราะห์ ช่วงถนนที่ ้ ควรแบ่ง เพื่อใช้ในการอธิบายสภาพการจราจรและช่วงเวลาที่ควรเก็บข้อมูล (sampling period)

้อย่างไรก็ตามการวิเคราะห์ข้อมูลที่เก็บรวบรวมโดยใช้ระบบจีพีเอสในงานวิจัยนี้จะมีข้อมูล แต่ละตำแหน่งเป็นจำนวนมาก การวิเคราะห์ข้อมูลโดยการแบ่งเป็นช่วงถนนจะค่อนข้างยุ่งยาก ้มาก เนื่องจากความยาวของช่วงถนนที่ถูกแบ่งจะมีผลต่อความสัมพันธ์โดยตรงกับการบ่งบอก ี่ สภาพการจราจร ซึ่งจะไม่เหมือนกันในแต่ละโครงสร้างของถนน โดยงานวิจัยแบ่งช่วงถนนบนถนน โดยลองแบ่งความยาวหลายๆระยะ แล้วสังเกตแผนภาพว่ามีการ ทางหลวง(Highway) เปลี่ยนแปลงอย่างชัดเจนและสรุปได้ค่าที่เหมาะสมของงานวิจัยคือ 0.32 กม. ซึ่งถ้าแบ่งถนนเกิน ึกว่า 0.80 กม.จะไม่สามารถบอกสภาพการจราจรได้ชัดเจน เพราะฉะนั้นสามารถนำวิธีการนี้มา ทดลองใช้กับการวิจัยนี้และตรวจสอบเปลี่ยนแปลงให้เหมาะสมกับงานวิจัยนี้ต่อไป

W. Pattara-atikom et al [2] งานวิจัยนี้นำเสนอการแยกสภาพการจราจรในกรุงเทพถนน ้สุขุมวิท สาธร และสีลม โดยมีการมองว่าสภาพการจราจรนั้นเหมือนกับอัตราการไหลของที่ซีพี (Transportation Control Protocol: TCP) บนอินเตอร์เน็ตโดยนำสมการมาเทียบกัน และสร้าง เป็นสมการที่สามารถแสดงสภาพการจราจรโดยสามารถแยกสภาพการจราจรได้จากการคำนวณ

้ความเร็วเฉลี่ยของรถคันที่ทดสอบออกมาแล้วมีการทำการประเมินผลสภาพการจราจรออกมาเป็น สามระดับโดยแบ่งได้เป็นสถานะ เขียว เหลือง และแดง แทนสภาพรถหนาแน่นมาก ปานกลางและ ้น้อยตามลำดับโดยมีตัวแปรที่ปรับเปลี่ยนได้ค่าการแบ่งระดับได้ เมื่อมีการแยกสภาพการจราจรได้ แล้วจึงมีการเปรียบเทียบผลโดยให้ผู้ใช้ถนนที่มีประสบการณ์การขับรถมาตัดสินสภาพการจราจร จริงโดยแบ่งกล่มให้คะแนนแล้วเปรียบเทียบผลซึ่งผลการเปรียบเทียบระดับการให้คะแนนเท่ากับ 1. 2. 3 เรียงจาก แดง เหลือง และเขียว มีผลที่ผิดพลาดเฉลี่ยไม่มากโดยเท่ากับ 0.35 คะแนน ซึ่ง ์คิดความผิดพลาดระหว่างการบอกระดับจากคนและสิ่งที่คำนวณได้จากโปรแกรม จึงสามารถสรป ได้ว่าสามารถนำมาจำแนกสภาพการจราจรรถติดได้

โดยบทสรุปของบทความนี้ มี<mark>การใช้เพียงรถคันเดียวในการเก็บข้อมู</mark>ลซึ่งอาจจะไม่เพียงพอ และเหมาะสมกับการรายงานสภาพการจราจรของถนนและการวิเคราะห์ผลโดยการใช้บุคคลมา ้ตัดสินการจราจรนั้นยังไม่เป็นมาตรฐาน แต่สิ่งที่บทความนี้สามารถนำมาปรับใช้กับงานวิจัยนี้ได้ คือการนำข้อมูลของความเร็วไปแสดงเป็นสีเพื่อบ่งบอกสภาพการจราจร

Rakha and Zhang [15] งานวิจัยนี้นำเสนอวิธีการคำนวณค่าความเร็วเฉลี่ยจาก ระยะทาง(Space Mean Speed) ของยานพาหนะบนช่วงถนน จากค่าเฉลี่ยความเร็วของ ยานพาหนะของอุปกรณ์ลูปดีเทคเตอร์แบบเดี่ยวและคู่ (Dual and Single Loop Detectors) เนื่องจากสมการการเปลี่ยนแปลงส่วนมากจะเป็นการคำนวณในทิศทางกลับกันคือคำนวณ ้ค่าเฉลี่ยความเร็วจากค่าเฉลี่ยความเร็วของยานพาหนะบนช่วงถนน งานวิจัยนี้ได้ทำการพัฒนา สมการใหม่ที่จะนำเสนคสมการที่จะสามารถคำนวณค่าเฉลี่ยความเร็วของยานพาหนะบนช่วงถนน ิจากสมการเบื้องต้นในการพัฒนาค่าความแปรปรวนจะมีโดยตรงกับค่าเฉลี่ยจึงศึกษาค่าความ แปรปรวนแล้วเสนคสมการการเปลี่ยนแปลงค่าเฉลี่ยความเร็วของยานพาหนะบนช่วงถนนโดยมี เงื่อนไขว่าความแปรปรวนของความสัมพันธ์ทั้งสองตัวแปรนั้นจะต้องมีค่าไม่แตกต่างเกิน 1 เปคร์เซ็นต์

ได้มีการศึกษาและสร้างสมการความสัมพันธ์ในการแปลงความเร็วเฉลี่ยจากระยะทางเป็น ี ความเร็วเฉพาะจุดเฉลี่ย [1],[15],[16],[22] โดย สมการของ Wardrop [22] เป็นดังสมการที่ 2.4

จากการทดสอบโดย [15] พบว่าค่าความเร็วเฉพาะจุดเฉลี่ยและจากค่าความเร็วเฉลี่ยจาก ระยะทางบนช่วงถนนจากการประมาณโดยสมการแตกต่างกันไม่เกิน 5% โดยความแตกต่างจะ ี มากขึ้นเมื่อค่า coefficient of variation (CV) สูง ซึ่งความใกล้เคียงกันของค่าความเร็วเฉลี่ยทั้งสอง ี ชนิดนี้ยังเห็นได้จากการเก็บข้อมูลการจราจรบนทางหลวงในสหรัฐอเมริกาตลอดทั้งวัน [15] ดังรูป ที่ 2.5

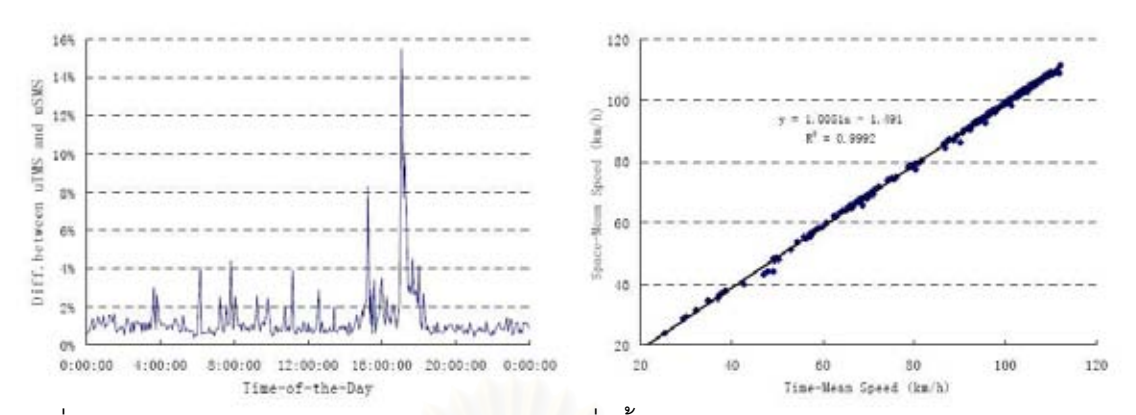

รูปที่ 2.5 กราฟความแตกต่างระหว่างความเร็วเฉลี่ยทั้งสองตามช่วงเวลาต่างๆของวัน และกราฟ ์ ความสัมพันธ์ระหว่างความเร็วเฉลี่ยทั้งสอง [15]

้ความเร็วเฉลี่ยทั้งสองชนิดจากข้อมูลชุดนี้มีค่าความแตกต่างโดยเฉลี่ยไม่เกิน 5% อย่างไร ้ก็ตามเมื่อความเร็วของการจราจรต่ำลงระหว่างที่มีการติดขัด ผลต่างของความเร็วเฉลี่ยทั้งสองนี้มี ี ค่ามากขึ้นจนอยู่ในช่วง 10-30% สังเกตได้จากข้อมูลในช่วงเวลาเร่งด่วน 16.00-20.00 น. มีความ แตกต่างของความเร็วเฉลี่ยทั้งสองสงกว่าช่วงเวลาอื่นของวันมาก

Garber และ Hoel [23] พัฒนาสมการความสัมพันธ์ระหว่างความเร็วเฉลี่ยทั้งสองดัง ี สมการที่ 2.5 และงานวิจั<mark>ย</mark>ที่ [15] ได้ทดสอบสมการนี้กับข้อมูลจากทางหลวงข้างต้น [24]พบว่า ้ค่าคงที่ของสมการที่เหมาะสมกับข้อมูลชุดนี้คือ 2.389 แทน 3.541 และ 0.986 แทน 0.966 ทำให้ สรุปได้ว่าสมการนี้ไม่สามารถนำไปใช้ได้กับถนนทั่วไปได้ทันที แต่จะต้องนำไปปรับตัวแปรให้เข้า กับสภาพถนนและการจราจรในพื้นที่ที่จะนำไปใช้ก่อน

ในทางปฏิบัติการเก็บข้อมูลความเร็วของการเดินทางเฉลี่ยบนช่วงถนนต้องใช้ loop detector สองตัวและการใช้การสังเกตรถคันเดียวกันเพื่อจับเวลาขณะผ่านจุดทั้งสองไปทำการ ้คำนวณ หรือการใช้รถเก็บข้อมูล จึงมีความยากลำบากและซับซ้อนกว่าการเก็บข้อมูลความเร็ว เฉลี่ยที่ได้จากการวัดความเร็วเฉพาะจุด (spot speed) ของรถแต่ละคันที่ผ่าน loop detector [1],[15] งานวิจัยที่ [15] จึงได้พัฒนาสมการความสัมพันธ์ในสมการที่ 2.4 ซึ่งใช้ความเร็วเฉลี่ยจาก ระยะบนช่วงถนนในการประมาณความเร็วเฉพาะจุดเฉลี่ย เป็นสมการที่ 2.3 ซึ่งใช้ความเร็วเฉพาะ จุดเฉลี่ยเพื่อคำนวณค่าความเร็วเฉลี่ยจากระยะทางบนช่วงถนน

ึงานวิจัยนี้ [15] ได้พิสูจน์ว่าสมการที่ 2.3 สามารถใช้ค่าการประมาณของความเร็วเฉลี่ย จากระยะทางบนช่วงถนนได้โดยมีความคลาดเคลื่อนน้อยกว่า 1 เปอร์เซ็นต์ ผลการทดสอบกับ ข้อมูลจาก [24]แสดงได้ดังรูปที่ 2.6
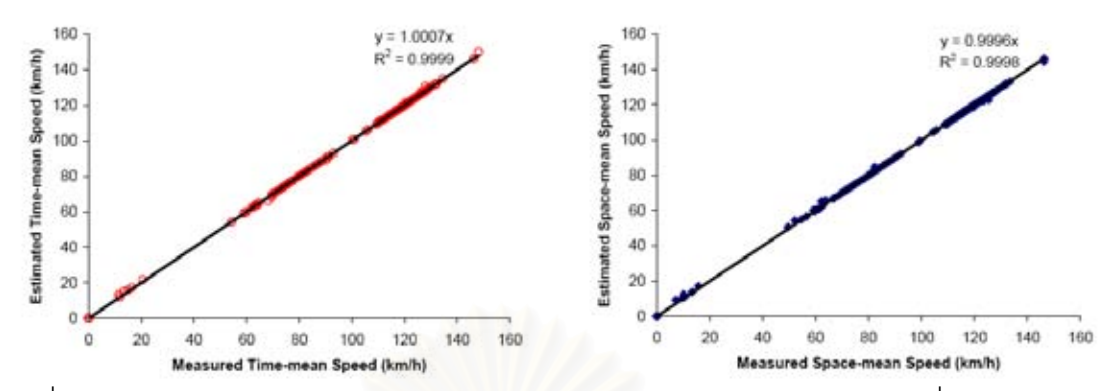

รูปที่ 2.6 กราฟเปรียบเทียบข้อมูลจริงและค่าประมาณจากสมการของความเร็วเฉลี่ยและความเร็ว เฉลี่ยจากระยะบนช่วงถนน [15]

้ค่าประมาณความเร็วเฉพาะจุดเฉลี่ยคำนวณจากสมการที่ 2.4 และค่าการประมาณของ ้ความเร็วเฉลี่ยจากระยะทางบนช่วงถนนคำนวณจากสมการที่ 2.3 จากกราฟแสดงให้เห็นว่า ้ค่าประมาณของความเร็วเฉลี่ยทั้งสองใกล้เคียงกับข้อมูลจริง โดยที่ความคลาดเคลื่อนของ ้ค่าประมาณจะเพิ่มขึ้นเมื่อความเร็วมีค่าสัมประสิทธิ์ของความแปรปรวน (Coefficient of Variation :CV) สูงขึ้น ดังแสดงในรูปที่ 2.7

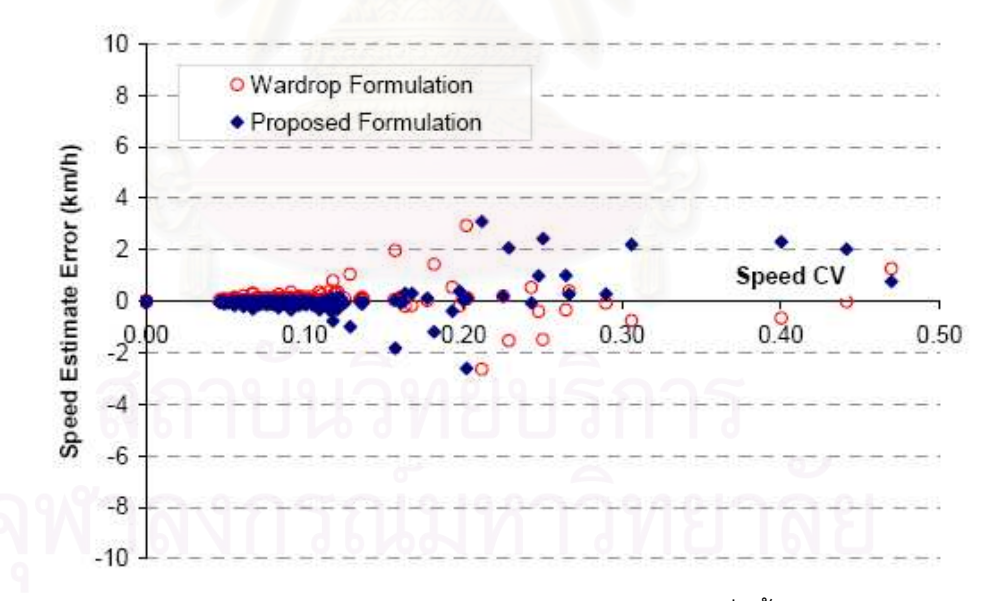

รูปที่ 2.7 กราฟแสดงความสัมพันธ์ระหว่างค่าประมาณของความเร็วเฉลี่ยทั้งสองกับค่าสัมประสิทธิ์ ความแปรปรวนของความเร็ว [15]

จากรูปที่ 2.7 เห็นได้ว่าค่าสัมประสิทธิ์ความแปรปรวนของความเร็วที่อยู่ระหว่าง 0 – 0.1 ้นั้นมีความผิดพลาดของการประมาณความเร็วไม่เกิน 1 กม./ชม แต่เมื่อค่าส้มประสิทธิ์ความ แปรปรวนของความเร็วมีค่ามากกว่า 0.1 จะทำให้ค่าความผิดพลาดของการประมาณความเร็วมี ้ค่าเพิ่มขึ้นเฉลี่ยประมาณ 2 กม./ชม

ุผลการวิจัยเหล่านี้ [1],[14],[15] ได้แสดงความสัมพันธ์ระหว่างความเร็วเฉลี่ยทั้งสองและ สร้างสมการในการประมาณค่าของความเร็วเฉลี่ยจากระยะทางบนช่วงถนนที่มีความถูกต้องสูง ี่ สามารถเป็นพื้นฐานในการนำข้อมูลจีพีเอสจากรถไปวิเคราะห์และแสดงสภาพการจราจร ซึ่งเป็น ประโยชน์อย่างมาก อย่างไรก็ตามในงานวิจัยทุกชิ้นที่ได้กล่าวมา การสร้างสมการและการทดสอบ ้ด้วนเกี่ยวเนื่องกับการจราจรบนทางด่วน(freeway)หรือทางหลวง(Highway) ทั้งสิ้น ซึ่งการจราจร <u>บนทางหลวงนั้นมีลักษณะแตกต่างกับการจราจรในเมืองโดยเฉพาะความเร็วเฉพาะจุดเฉลี่ยซึ่งจะ</u> ้สูงกว่ามาก ผู้วิจัยจึงต้องการจะนำข้อมูลการจราจรในกรุงเทพฯมาวิเคราะห์ความสัมพันธ์ตาม แนวทางดังกล่าว เพื่อศึกษาความเป็นไปได้ในการจะนำความรู้นี้ไปดัดแปลงใช้

จากข้อจำกัดจากแต่ละงานวิจัยที่เกี่ยวข้องงานวิจัยนี้จึงนำการวิเคราะห์ความเร็วแบบ ้ต่างๆมาพิจารณาเพื่อประยุกต์ใช้ในถนนในกรุงเทพมหานครซึ่งจะเลือกข้อมูลแบบความเร็วเฉพาะ จุดของจีพีเอสที่มีความแม่นยำที่ยอมรับได้โดยจะไม่คำนึงถึงการผิดพลาดจากจีพีเอส และ ประยุกต์ใช้ในแบบละเว้นข้อมูลหมายเลขประจำเครื่อง(ID NUMBER)

#### าเทที่ 3

#### วิธีดำเนินการวิจัย

วิธีดำเนินการวิจัยเริ่มต้นจากนำข้อมูลจีพีเอสของรถแท็กซี่ 1681 และข้อมูลจีพีเอสจาก การเก็บข้อมูลจากยานพาหนะติดเครื่องรับจีพีเอสจำลองการทดลองวิ่งรถมาวิเคราะห์หา ้ ความสัมพันธ์ของความเร็วต่างๆ รวมถึงตัวแปรที่จะส่งผลถึงความถูกต้องในการประมาณค่า ้ ความเร็ว และเปรียบเทียบรูปแบบวิธีการการเลือกนำข้อมูลมาประมาณค่าทั้งแบบใช้ทฤษฎีที่ ้เกี่ยวข้องกับความเร็วในรูปแบบต่างๆ และทดสอบน้ำสมการของงานวิจัยที่เกี่ยวข้องมาทดลองใช้ ้เปรียบความถูกต้องของการประมาณค่าความเร็ว เพื่อศึกษาความเป็นไปได้ในการนำข้อมูลจีพีเอส ไปดัดแปลงใช้ในการรายงานสภาพการจราจรในกรุงเทพมหานคร

นลการวิเคราะห์การใช้ข้อมูลของรถแท็กซี่ไม่สามารถประมาณค่าความเร็วในแบบ ้อัลกอริทึมที่ออกแบบได้แบบแม่นยำเนื่องจากความถี่ในการส่งข้อมูลของระบบที่น้อยเกินไป จึงใช้ ข้อมูลชุดที่จำลองการเก็บเองศึกษาวิจัยต่อไปโดยศึกษาอัลกอริทึมเพื่อพัฒนาโมเดลในการ ประมาณค่าความเร็วของความเร็วของการเดินทางเฉลี่ย(MTS) โดยเปรียบเทียบความแม่นยำใน การประมาณค่าในแต่ละวิธีเพื่อหาวิธีที่มีความถูกต้องเฉลี่ยดีที่สุดมาพัฒนาโปรแกรม

# งานวิจัยจึงแบ่งวิธีดำเนินงานวิจัยเป็นสามขั้นตอน ดังนี้

- การวิเคราะห์และตรวจสอบข้อมูลความเร็วเฉพาะจุดเฉลี่ย ความเร็วของการ  $3.1$ เดินทางเฉลี่ย และการประมาณค่าความเร็วเฉลี่ยจากระยะทาง จากข้อมูลจีพีเอส ของรถแท็กซี่และข้อมูลที่เก็บเอง [25]
- 3.1.1 ข้อมูลและการวิเคราะห์ความสัมพันธ์ของข้อมูลรถแท็กซี่

## 3.1.1.1 ลักษณะของข้อมูล

ข้อมูลการจราจรในกรุงเทพฯที่นำมาใช้คือข้อมูลจีพีเอสของรถแท็กซี่ จากสหกรณ์รถแท็กซี่ 1681 โดยได้มาจากความร่วมมือกันระหว่างสหกรณ์และศูนย์วิจัยอิเลคโทรนิกส์และคอมพิวเตอร์ แห่งชาติ (เนคเทค) อุปกรณ์จีพีเอสบนรถแท็กซี่แต่ละคันจะส่งข้อมูลมายังศูนย์ผ่านทางวิทยุ โดยทั่วไปจะส่งข้อมูลด้วยความถี่สามนาทีต่อครั้ง เนื้อหาสำคัญของข้อมูลประกอบด้วย รหัสของ ิรถ พิกัดละติจูดและลองจิจูด ทิศทางการเคลื่อนที่ (องศา) ความเร็ว (กม./ชม.) และวันเวลาที่ส่ง ใน แต่ละวันมีข้อมูลที่ส่งประมาณ 400,000 ข้อมูล ข้อมูลทั้งหมดมีอยู่ 40 วัน

#### 3.1.1.2 ขั้นตอนการนำข้อมูลจีพีเอสมาวิเคราะห์

#### นำข้อมูลจีพีเอสที่ได้ ซึ่งอยู่ในรูปแบบตาราง หรือ รูปแบบมีฟิลด์ แบ่งมาทำ  $3.1.1.2.1$ การตรวจสอบโดยให้มีข้อมูลที่จำเป็นดังนี้

- ก) ละติจูด(Latitude)
- ข) ลองจิจูด(Longitude)
- ค) หมายเลขประจำตัวผู้ใช้/เครื่อง(ID)
- ง) ทิศทาง(Direction)
- จ) ความเร็ว(Speed)
- ิฉ) ข้อมูลบ่งบอกความถูกต้องของข้อมูล(Validity Digit)

## 3.1.1.2.2 นำข้อมูลเหล่านั้นเก็บเข้าฐานข้อมูล

นำข้อมูลเหล่านั้นเก็บเข้าฐานข้อมูล PostgreSQL ซึ่งนิยมใช้กับระบบสารสนเทศ และเพิ่มเติมในส่วนของฐานข้อมูลเชิงวัตถุสัมพันธ์ (Object-relational ภูมิศาสตร์ (GIS) database system) ของ PostgreSQL ให้มีการรองรับวัตถุทางระบบสารสนเทศภูมิศาสตร์ (GIS โดยติดตั้งคุณสมบัติ PostGIS เพื่อเปลี่ยนข้อมูลดิบของจีพีเอส ให้ไปอยู่ในรูป การ obiect) ้กำหนดในส่วนของวัตถุเชิงพื้นที่ กล่าวคือ ให้มองละติจูดและลองจิจูดเป็น จุด(Point) และยัง สามารถกำหนดในรูปแบบอื่นๆได้อีก เช่น Linestring Polygon เป็นต้น

## 3.1.1.2.3 เลือกข้อมูลโดยจำกัดลักษณะข้อมูลที่ต้องการ

ในการวิเคราะห์ข้อมูลจีพีเอสแบบ Space Means Speed จะต้องมีการกำหนดช่วงของ ้ถนนโดยจะเลือกข้อมูลจีพีเอสที่มีบนช่วงถนน และ ช่วงเวลาที่สนใจ

#### 3.1.1.2.4 วิเคราะห์ข้อมูลโดยการคำนวณและสรุปผล

โดยการวิเคราะห์มีการเขียนโปรแกรมโดยใช้ภาษาพีเอชพี(PHP) เพื่อติดต่อฐานข้อมูลเพื่อ ดึงข้อมูลในส่วนที่ต้องการออกมาและทำการคำนวณวิเคราะห์ตามสมการต่างแล้วทำการรายงาน ผลผ่านทางตารางโปรแกรมไมโครซอฟท์เอ็กเซล(Microsoft Excel)

#### 3.1.1.3 สมมุติฐานและแนวทางการวิเคราะห์ข้อมูล

ในการวิเคราะห์ความสัมพันธ์ ข้อมูลความเร็วเฉพาะจุดซึ่งใช้ในการคำนวณความเร็วของการ เดินทาง(Travel Speed: TS) ได้มาจากข้อมูลตำแหน่งและความเร็วของรถแต่ละคัน ส่วนความเร็ว ของการเดินทางเฉลี่ยบนช่วงถนนได้มาจากข้อมูลรถแท็กซี่บางคันที่ส่งข้อมูลด้วยความถี่มากกว่า สามนาทีต่อครั้ง ซึ่งความถี่สูงสุดอยู่ที่ประมาณครึ่งนาทีต่อครั้ง โดยนำข้อมูลนี้มาคำนวณเป็น ้ความเร็วของการเดินทางบนช่วงถนนโดยวัดจากระยะทางจริงดังสมการที่ 3.1

TS = 
$$
\frac{\sum_{i=1}^{n-1} Dis \tan ce(p_{i+1} - p_i)}{t}
$$
  
2<sub>1</sub> - 0<sup>1</sup> (3.1)  
2<sub>1</sub> - 0<sup>1</sup> (3.1)  
2<sub>1</sub> - 0<sup>1</sup> 1<sup>1</sup> 2<sup>1</sup> 0<sup>1</sup> 2<sup>1</sup> 2<sup>1</sup>

 $t$  – ผลต่างของเวลาระหว่างข้อมูลแรกกับข้อมูลสุดท้าย

ิ ความเร็วของการเดินทา<mark>งบนช่วงถนนนี้เป็นการประมาณจากความเร็วของการเดินทางของรถ</mark> แท็กซี่แต่ละคันบนถนนเส้นที่สนใจ เนื่องจากความถี่ในการส่งไม่สูงเพียงพอที่จะได้ข้อมูลที่ ้ตำแหน่งต้นถนนและปลายถนน ความเร็วที่คำนวณได้จึงเพียงเป็นความเร็วบนส่วนหนึ่งของถนน แต่นำมาใช้ประมาณเป็นความเร็วของการเดินทางบนช่วงถนนที่สนใจทั้งหมดดังแสดงในรูปที่ 3.1

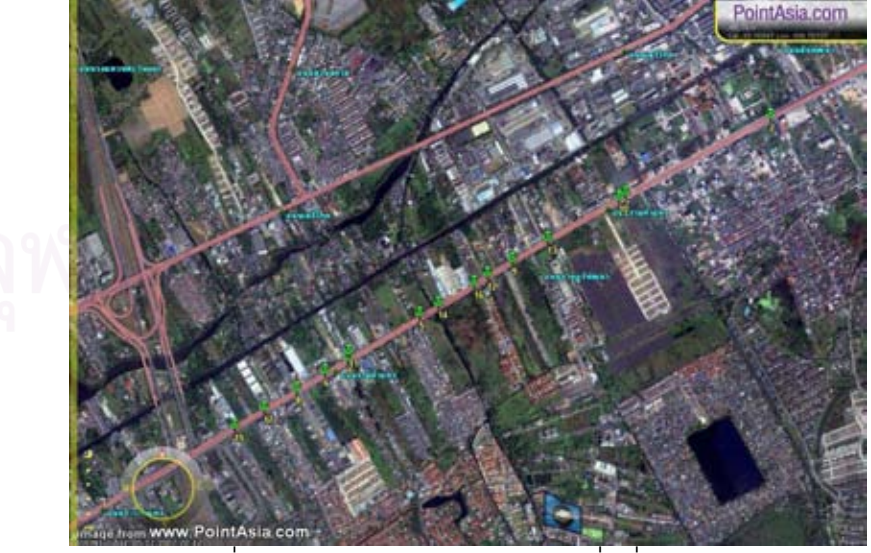

รูปที่ 3.1 ข้อมูลตำแหน่งของรถแท็กซี่หนึ่งคัน [25]

ำจากรูปข้อมูลตำแหน่งรถที่ได้ไม่ครอบคลุมถึงตำแหน่งต้นและปลายถนน แต่นำมาใช้ ้คำนวณความเร็วของการเดินทางบนช่วงถนนโดยวัดจากระยะทางจริงดังสมการที่ 3.1 แล้วสมมุติ ให้ความเร็วเของการเดินทางที่คำนวณได้แทนความเร็วของการเดินทางทั้งช่วงถนน

#### 3.1.1.4 การคัดกรองข้อมูล

ในเบื้องต้นได้นำข้อมูลทั้งหมดในหนึ่งวันมาแสดงบนแผนที่เดียวกัน พบว่ามีจุดข้อมูลบน ้ถนนเส้นหลักอยู่เป็นจำนวนมาก แต่เมื่อแยกแสดงในแต่ละช่วงเวลาที่แคบลงเช่นภายในเวลาหนึ่ง ์ ชั่วโมงและครึ่งชั่วโมง พบว่าจำนวนข้อมูลบนถนนแต่ละเส้นมีน้อยกว่า 20 จุด เนื่องจากการจะนำ ข้อมูลความเร็วเฉพาะจุดไปหาค่าเฉลี่ย ข้อมูลเหล่านั้นควรจะมาจากเวลาใกล้เคียงกัน โดยใน ึ่งานวิจัย [14] ใช้ข้อมูลที่อยู่ในช่วงเวลา 5 นาที แต่ในช่วงเวลานี้มีจำนวนข้อมูลบนถนนแต่ละเส้น ้น้อยกว่า 5 จุดแม้จะเป็นในช่วงเวลาเร่งด่วน ผู้วิจัยจึงขยายช่วงเวลาเป็น 15 นาที โดยคัดมาจาก ้ถนนสายหลัก 10 สายที่มีจำนวนข้อมูลมากจากการสังเกตในกลุ่มข้อมูลบนถนนสายหลักมีข้อมูล ์ ทิศทางการเคลื่อนที่รวมอยู่ ทำให้สามารถแบ่งกลุ่มข้อมูลบนถนนเส้นเดียวกันในเวลาเดียวกัน ออกเป็นสองกลุ่มขาไปและขากลับได้

จากข้อมูลกลุ่มนี้ผู้วิจัยต้องคัดเอาเฉพาะกลุ่มที่มีข้อมูลของรถคันเดียวมากกว่าหนึ่งจุด ้เพื่อนำไปคำนวณค่าความเร็วของการเดินทางเฉลี่ยบนช่วงถนน ตัวอย่างข้อมูลบนถนนสายหนึ่ง .ภายในหน้าต่างเวลา 15 นาที เป็นดังตารางที่ 3.1

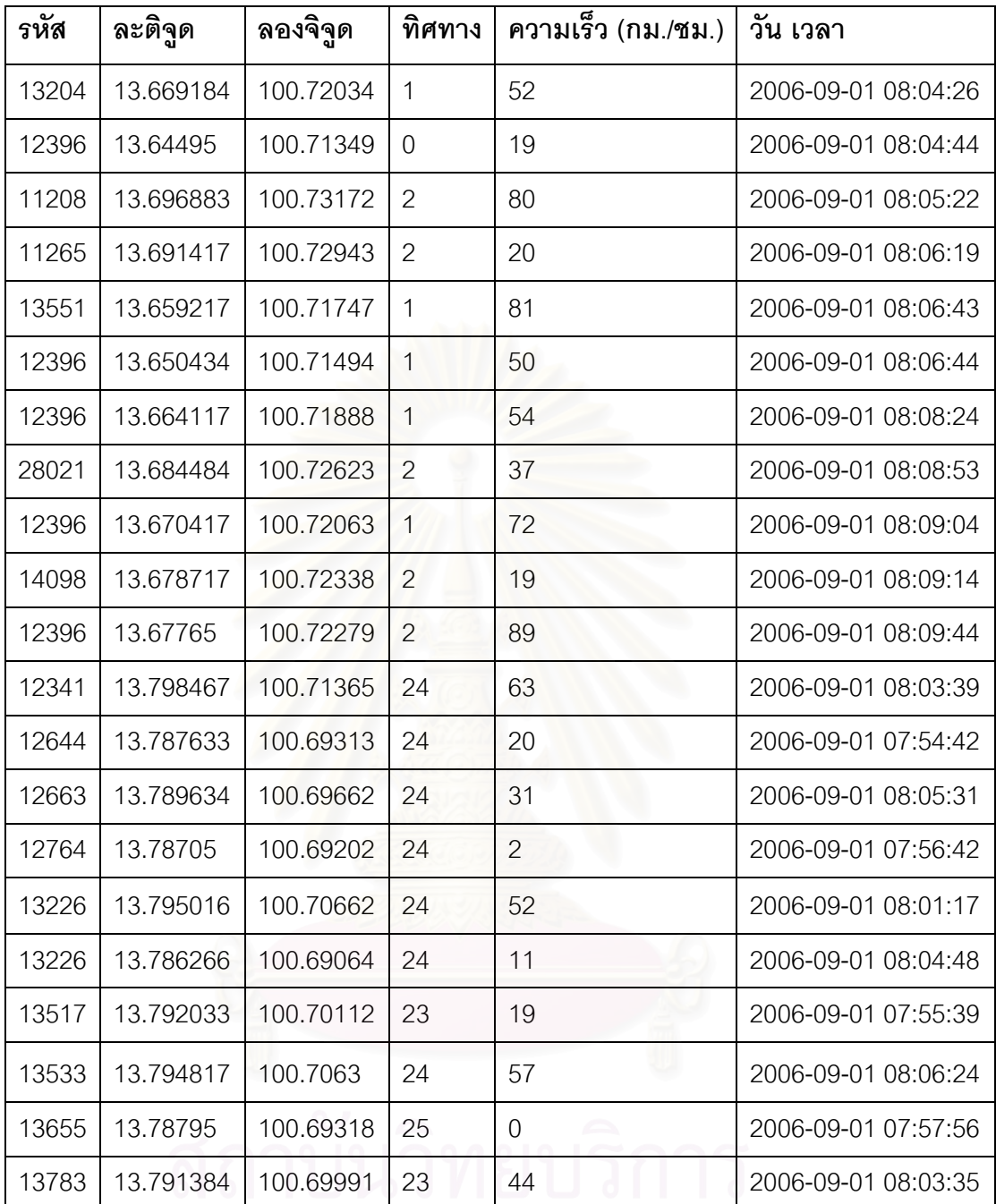

ตารางที่ 3.1ตัวอย่างชุดข้อมูลจากถนนหนึ่งสายในช่วงหน้าต่างเวลา 15 นาที

จากตาราง ข้อมูลชุดนี้สามารถแบ่งได้เป็นสองกลุ่มตามทิศทางการเคลื่อนที่ โดยทิศทาง การเคลื่อนที่มีหน่วยเป็น 10 องศา กลุ่มข้อมูลที่มีค่าทิศทางการเคลื่อนที่ 0-2 และ 23-25 มีความ แตกต่างอย่างชัดเจน จึงถูกแบ่งออกจากกัน ในข้อมูลแต่ละกลุ่มมีข้อมูลของรถรหัส12396 และ 13226 ซึ่งมีข้อมูลมากกว่าหนึ่งจุด ข้อมูลของรถสองคันนี้จึงสามารถนำไปคำนวณเป็นความเร็ว ของการเดินทางเฉลี่ยบนช่วงถนนของกลุ่มข้อมูลได้ ข้อมูลทั้งสองชุดนี้มีคุณสมบัติตามที่ผู้วิจัย ต้องการ จึงนำไปใช้ในการวิเคราะห์

โดยสรุปผู้วิจัยได้คัดข้อมูลจากถนนสายหลัก 10 สาย จากทั้งสองฝั่งการจราจร ในช่วง หน้าต่างเวลา 15 นาที ในชั่วโมงเร่งด่วน 7.00-10.00 น. และ 17.00-20.00 น. ในแต่ละวัน จาก ข้อมูลวันธรรมดา 10 วัน สามารถคัดกลุ่มที่มีข้อมูลเกินกว่า 5 จุดได้ ประมาณ 4,800 ชุด

## 3.1.1.5 การคำนวณเพื่อการวิเคราะห์ข้อมูล

ำจากข้อมูลที่คัดกรองแล้ว ในแต่ละชุด จะนำข้อมูลความเร็วทุกจุดมาคำนวณหาค่า ่ ความเร็วเฉพาะจุดเฉลี่ย (TMS) และความแปรปรวน (variance) และนำความเร็วเฉพาะจุดเฉลี่ยนี้ ี มาคำนวณค่าการประมาณของความเร็วเฉลี่ยจากระยะทาง (eSMS) ตามสมการที่ 2.3 ค่า ี ความเร็วของการเดินทาง (TS) บนช่วงถนน จะคำนวณจากข้อมูลของรถที่มีมากกว่าหนึ่งจุดตาม ี สมการที่ 3.1 ในกรณีที่มีรถมากกว่าหนึ่งคันที่มีข้อมูลมากกว่าหนึ่งจุด จะคำนวณความเร็วของการ ้เดินทางบนช่วงถนนจากข้อมลรถแต่ละคันแล้วหาค่าเฉลี่ยซึ่งจะได้ค่าความเร็วของการเดินทาง เฉลี่ย (MTS) บนช่วงถนนจากการวัดระยะทางจริง ดังนั้นในงานวิจัยต่อไปทั้งหมดจะขอกล่าวแทน ์ ความเร็วของการเดินทางเฉลี่ย (MTS) บนช่วงถนนจากการวัดระยะทางจริงนี้เป็นค่าความเร็วของ การเดินทางเฉลี่ย (MTS) บนช่วงถนน และเนื่องจากจะต้องกล่าวถึงค่าความเร็วต่างๆ อีกเป็น ้จำนวนหลายครั้ง จึงจะใช้คำย่อภาษาอังกฤษแทนคำเต็มทั้งหมดเพื่อให้กระชับและเกิดความความ ใจตรงกัน ซึ่งมี MTS, eSMS และ TMS และค่าทั้งหมด จะเป็นค่าที่คิดบนช่วงถนนใดๆ

#### 3.1.1.6 การวิเคราะห์

#### การวิเคราะห์ข้อมูลเบื้องต้น  $3.1.1.6.1$

้ก่อนจะพิจารณาการประมาณ eSMS ด้วยสมการ 2.4 ได้พิจารณาความสัมพันธ์ของ TMS และ MTS และวาดกราฟเปรียบเทียบดังรูปที่ 2.5 ด้วยข้อมูลรถแท็กซี่ได้ดังรูปที่ 3.2

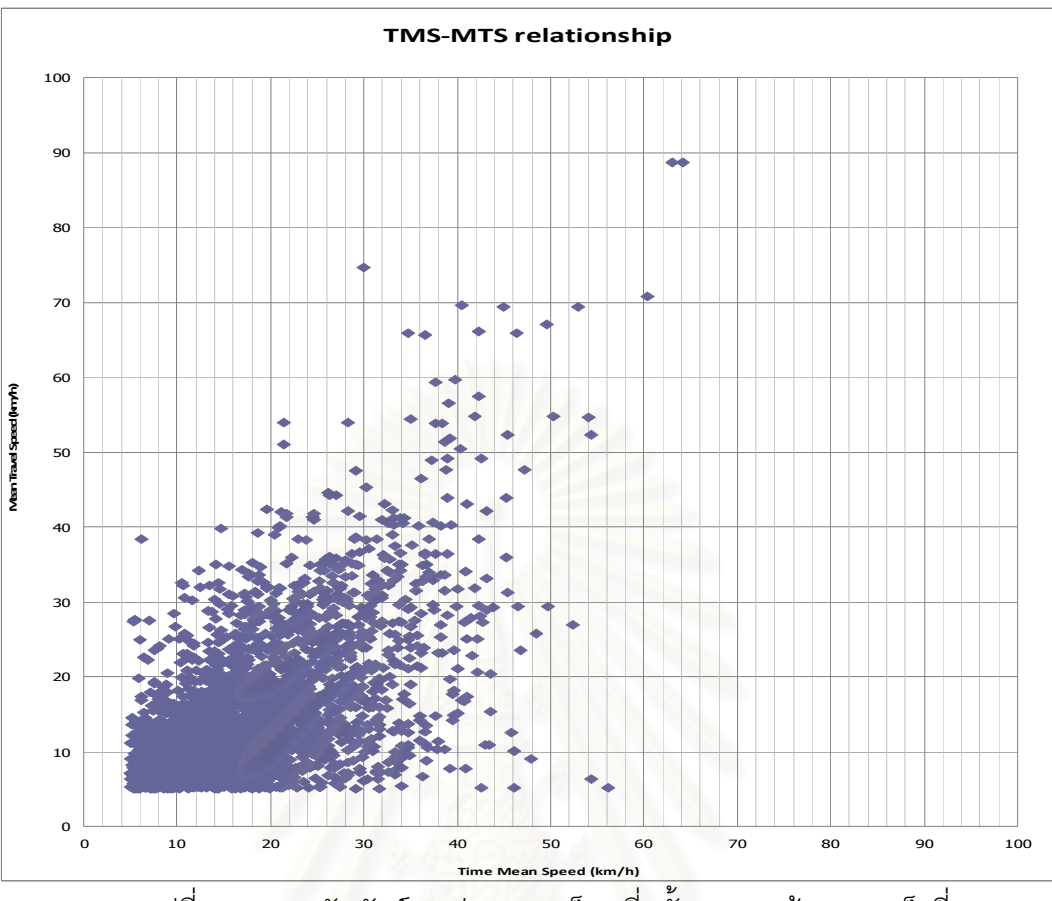

้รูปที่ 3.2 คว<mark>ามสัมพันธ์ระหว่างความเร็วเฉลี่ยทั้งสองของข้อมูลรถแท็กซี่</mark>

จากกราฟในรูปที่ 3.2 ค่าสหสัมพันธ์ (Correlation) ของข้อมูลทั้งสองเท่ากับ 0.5 และ ้ความสัมพันธ์ระหว่างความเร็วเฉลี่ยทั้งสองของข้อมูลรถแท็กซี่ ซึ่งเป็นการจราจรในเมืองมีค่าต่ำ ึกว่าข้อมูลจากทางหลวงในงานวิจัย [3] มาก ผลนี้สอดคล้องกับข้อมูลจากกราฟซ้ายมือในรูปที่ 2.5 ู้ที่แสดงให้เห็นว่าในเวลาเร่งด่วนที่การจราจรหนาแน่นและมีความเร็วต่ำ ความแตกต่างระหว่าง ้ ความเร็วเฉลี่ยทั้งสองมีค่ามากขึ้น เนื่องจากการจราจรในเมืองมีการติดขัด ความเร็วเฉลี่ยต่ำกว่า ิการจราจรบนทางหลวงมาก กราฟในรูปที่ 3.2 จึงมีค่าความสัมพันธ์ระหว่างความเร็วเฉลี่ยทั้งสอง ต่ำกว่ากราฟในรูปที่ 2.5

ในกราฟนี้ผู้วิจัยได้ละกลุ่มข้อมูลที่มีความเร็วเฉลี่ยชนิดใดชนิดหนึ่งต่ำกว่า 5 กม./ชม. เอาไว้ เนื่องจากข้อมูลบ่งบอกการจราจรที่ติดขัดมาก ค่าความผิดพลาดจากการวัดความเร็วของ อุปกรณ์จีพีเอสอาจจะมีผลต่อการคำนวณค่าความสัมพันธ์ [5],[26]

#### 3.1.1.6.2 การวิเคราะห์ MTS เปรียบเทียบกับ eSMS

MTS และ eSMS นำมาเปรียบเทียบกันได้ดังแสดงในรูปที่ 3.3

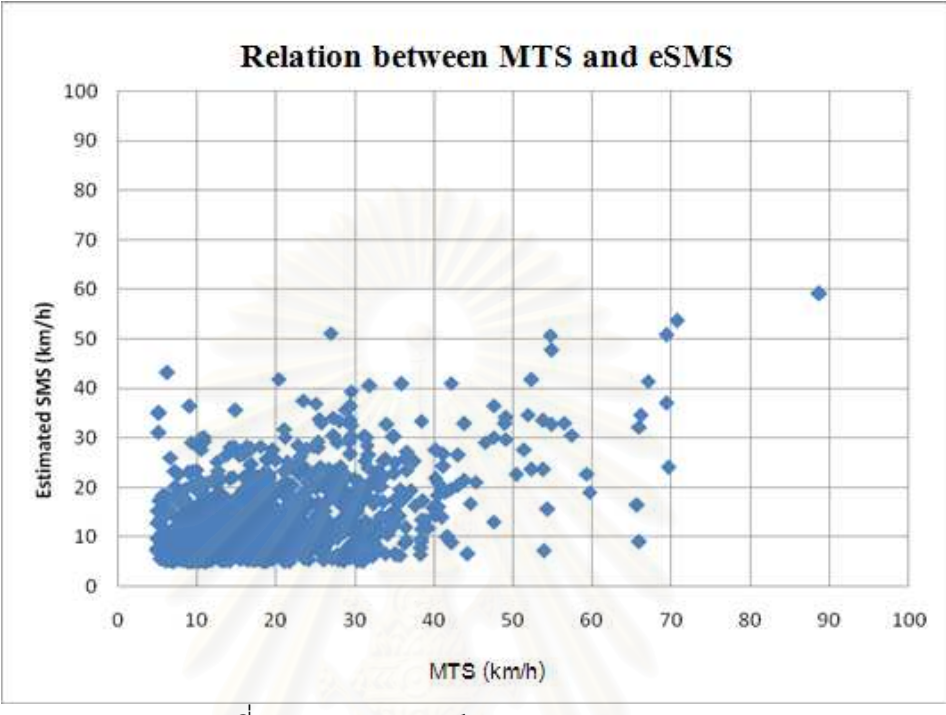

รูปที่ 3.3 ความสัมพันธ์ระหว่าง MTS และ eSMS

จากกราฟค่าสหสัมพันธ์เท่ากับ 0.53 ซึ่งจากการทดสอบทางสถิติพบว่ามีนัยสำคัญ แสดง ้ถึงความสัมพันธ์กันระหว่างค่าทั้งสอง แต่อย่างไรก็ตามค่าสหสัมพันธ์นี้ยังต่ำกว่าค่าจากข้อมูลทาง หลวงมาก เนื่องจากข้อมูลรถแท็กซี่มีค่าความแตกต่างของค่าความเร็วเฉพาะจุดมาก จึงทำให้ค่า ส้มประสิทธิ์ของความแปรปรวน (coefficient of variation: CV) ของข้อมูลสูง จึงส่งผลให้ ้ ค่าประมาณมีความผิดพลาดสูง สอดคล้องกับกราฟผลกระทบจากค่า CV ที่แสดงอยู่ในรูปที่ 2.7 ิกราฟความสัมพันธ์ระหว่างค่าผิดพลาดจากการประมาณและค่า CV ของข้อมูลรถแท็กซี่เป็นดัง <u>ร</u>ูปที่ 3.4

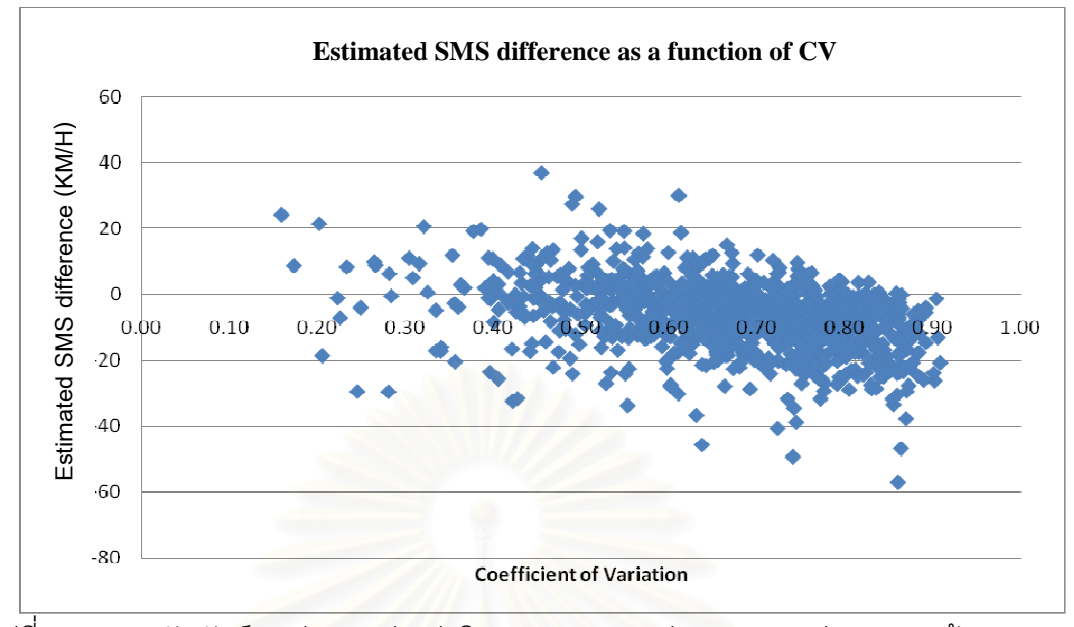

ิ รูปที่ 3.4 ความสัมพันธ์ระหว่างระหว่างค่าผิดพลาดจากการประมาณและค่า CV ของข้อมูลรถ แท็กตี่

ิ จากรูปแสดงให้เห็นอย่างชัดเจนว่าข้อมูลรถแท็กซี่มีค่า CV มากกว่าข้อมูลจากทางหลวง ในรูปที่ 2.7 มาก แต่ความสัมพันธ์ระหว่างค่าผิดพลาดจากการประมาณและค่า CV ดูคล้ายเป็น ิการกระจายอย่างสม่ำเสมอ ซึ่งไม่สอดคล้องกับรูปที่ 2.7 แต่เนื่องจากมีชุดข้อมูลเป็นจำนวนมาก ี อาจมีการทับซ้อนกันของจุดในกราฟ ผู้วิจัยจึงแยกการวาดกราฟความสัมพันธ์ระหว่าง MTS และ eSMS ในรูปที่ 3.3 ออกเป็นสองกราฟตามกลุ่มของค่า CV ดังรูปที่ 3.5

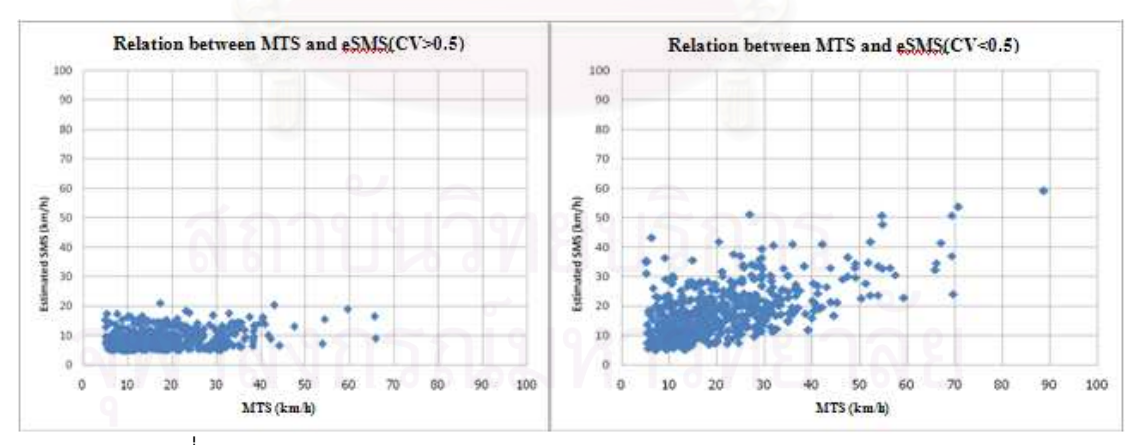

้รูปที่ 3.5 ความสัมพันธ์ระหว่าง MTS และ eSMS โดยแบ่งตามกลุ่มของ CV

จากรูปลักษณะการกระจายของค่าประมาณใกล้เคียงกับการกระจายของค่าจากการวัด มากกว่าเมื่อค่า CV ของความเร็วเฉพาะจุดมีค่าต่ำ โดยค่าเฉลี่ยของค่าผิดพลาดของกลุ่มข้อมูลที่มี ์ ค่า CV สูงและต่ำกว่า 0.6 เท่ากับประมาณ 10.5 และ 8.0 ตามลำดับ ซึ่งแสดงให้เห็นว่ากลุ่ม ข้อมูล\$ที่มีค่า CV ต่ำกว่าจะสามารถใช้คำนวณค่าประมาณของ MTS ได้ถูกต้องมากกว่า

## 3.1.1.6.3 การวิเคราะห์ความเป็นไปได้ในการนำข้อมูล eSMS ไปประมาณเป็น MTS ใน การรายงานสภาพการจราจร

ในความเห็นของผู้วิจัยผลจากการนำสมการที่ 2.3 มาใช้กับข้อมูลรถแท็กซี่ เพื่อประมาณ MTS นี้ยังไม่ถูกต้องเพียงพอสำหรับการรายงานสภาพการจราจร เพราะว่าถึงแม้จะเลือกกลุ่ม ์ข้อมูลเฉพาะที่มีค่า CV ต่ำมาใช้ในการประมาณ ค่าผิดพลาดเฉลี่ยประมาณ 8 กม./ชม. ที่ได้นั้นจัด ว่าสูงมากล้าหรับการจราจรในเมืองโดยพิจารณาจากที่ค่าความเร็วโดยเฉลี่ยของการจราจรภายใน ้เมืองนั้นต่ำกว่าบนทางหลวงมาก เพียงความเร็วการจราจรเฉลี่ยสูงกว่า 13 กม./ชม. ผู้ขับขี่ก็ ้ประเมินสภาพการจราจรว่าคล่องตัว [26] ค่าผิดพลาดนี้จึงอาจมีผลให้การรายงานสภาพ การจราจรเปลี่ยนแปลงจากติดขัดเป็นคล่องตัวหรือกลับกันได้

้อย่างไรก็ตามเทคนิคการประมาณนี้ เมื่อทดสอบกับข้อมูลการจราจรในเมือง แสดงความ ี สอดคล้องกับผลการทดสอบกับข้อมูลทางหลวง โดยเฉพาะความสัมพันธ์ระหว่างค่า CV กับค่า ้ความผิดพลาดในการประมาณ ทำให้ค่า CV ของข้อมูลสามารถนำไปใช้ทำนายค่าผิดพลาดใน เบื้องต้นเพื่อใช้ในการตัดสินใจนำค่าประมาณจากการคำนวณแต่ละครั้งไปใช้ในการรายงานสภาพ การจราจรหรือไม่

ิ จากข้อจำกัดในด้านข้อมูล เนื่องจากความถี่ในการส่งต่ำ ทำให้ได้จำนวนข้อมูลบนถนนแต่ ้ละเส้นในช่วงหน้าต่างเวลาน้อย ผู้วิจัยจึงยังไม่อาจกำหนดวิธีการที่แน่นอนในการนำเทคนิคการ ประมาณ MTS นี้ไปประยุกต์ใช้ได้ แต่คาดว่าจำนวนข้อมูล ค่า CV และค่าความเร็วเฉพาะจุด เมื่อ พิจารณาร่วมกันจะสามารถคาดคะเนความเหมาะสมในการจะนำค่าประมาณจากข้อมูลแต่ละชุด ้ไปใช้ เช่นถ้าจำนวนข้อมูลมีเกินกี่จุด ค่า TMS สูงกว่ากี่กม./ชม. และ ค่า CV ต่ำกว่าเท่าไหร่ ค่าการ <u> ประมาณนี้จะสามารถนำไปใช้ได้</u>

#### 3.1.1.7 สรปการวิเคราะห์ของข้อมลรถแท็กซี่

ในงานวิจัยนี้ผู้วิจัยได้ศึกษาความสัมพันธ์ระหว่างความเร็วเฉพาะจุด (TMS) กับความเร็ว ่ ของการเดินทางเฉลี่ยบนช่วงถนน (MTS) โดยนำเทคนิคการแปลง TMS เป็น SMS จากงานวิจัย |14],[15],[16] ซึ่งพัฒนาสำหรับใช้สำหรับข้อมูลการจราจรบนทางหลวงมาทดสอบกับข้อมูล ้การจราจรภายในเมือง โดยใช้ข้อมูลรถแท็กซี่ เพื่อศึกษาความเป็นไปได้ในการนำข้อมูลชุดนี้ไป งโระมาณ MTS เพื่อใช้ในการรายงานสภาพการจราจร

ผลการศึกษาพบว่าค่าความเร็วเฉลี่ยทั้งสองจากข้อมูลการจราจรในเมืองมีความสัมพันธ์ กัน เช่นเดียวกับจากข้อมูลการจราจรบนทางหลวง แต่เนื่องจากข้อมูลการจราจรในเมืองมีค่าความ แปรปรวนสูงกว่า ทำให้ค่า CV สูง และ MTS มีความผิดพลาดมากกว่า

เนื่องจากความเร็วเฉลี่ยของการจราจรในเมืองมีค่าน้อย ความผิดพลาดจากการประมาณ อาจส่งผลให้รายงานสภาพการจราจรผิดพลาดได้ จากการวิเคราะห์ผู้วิจัยมีความเห็นว่าเทคนิค การประมาณค่านี้ไม่เหมาะสมกับการใช้กับข้อมูลรถแท็กซี่ซึ่งมีความถี่ในการเก็บต่ำซึ่งเท่ากับทุกๆ สามนาทีซึ่งค่าความคลาดเคลื่อนของการประมาณค่าสูง เพื่อศึกษาเพิ่มเติมถึงความเป็นไปได้ใน การนำเทคนิคการแปลง TMS เป็น MTS นี้ กับการจราจรในกรุงเทพฯผู้วิจัยจึงทำการวิเคราะห์ ข้อมูลเพิ่มเติม โดยออกเก็บข้อมูลด้วยรถที่ติดอุปกรณ์จีพีเอสห้าคัน เก็บข้อมูลบนถนนพญาไท โดย มีความถี่ในการเก็บข้อมูลจีพีเอสที่ทุกๆหนึ่งวินาที

#### 3.1.2 ข้อมูลและการวิเคราะห์ความสัมพันธ์ของข้อมูลชุดที่เก็บเอง

#### 3.1.2.1 ลักษณะของข้อมูล

เป็นข้อมูลการจราจรรถจำนวน 5 คัน ขับวนบนถนนพญาไท จากแยกสามย่าน ถึงแยก ปทุมวัน ช่วงเวลา 16.30-19.00 น. โดยเก็บข้อมูลด้วยอุปกรณ์จีพีเอส (GARMIN 10) โดยส่งข้อมูล ผ่านบลูทูธ(Bluetooth) เก็บผ่านทางโทรศัพท์มือถือที่มีระบบปฏิบัติการซิมเบี่ยน(Symbian OS) และคอมพิวเตอร์แบบกระเป๋า(Pocket PC) โดยจะส่งข้อมูลทุกวินาทีต่อครั้ง เนื้อหาสำคัญของ ข้อมูลประกอบด้วย พิกัดละติจูดและลองจิจูด ทิศทางการเคลื่อนที่ (องศา) ความเร็ว (กม./ชม.) และวันเวลาที่ส่ง

## 3.1.2.2 ขั้นตอนการนำข้อมลจีพีเอสมาวิเคราะห์

มีขั้นตอนการนำข้อมูลมาวิเคราะห์เช่นเดียวกับชุดข้อมูลรถแท็กซี่

#### 3.1.2.3 การวิเคราะห์

## 3.1.2.3.1 การประมาณ MTS ด้วยสมการที่ 2.3

การใช้สมการที่ 2.3 มาประมาณ MTS นั้น ได้ผลจากข้อมูลทั้งหมดสรุปได้ว่า ไม่มี ความสัมพันธ์ระหว่างค่าที่คำนวณตามสมการ eSMS กับ MTS บนไม่ว่าจะเป็นการแบ่งถนนหรือ แบ่งช่วงเวลาในการนำข้อมูลมาคำนวณก็ตาม เนื่องจากว่า จากสมการการคำนวณนั้นค่าของ TMS นั้นขึ้นอยู่กับความแปรปรวนโดยตรงและข้อมูลที่ได้จากการเก็บนั้นมีความแปรปรวนของ

การจราจร (Traffic Variation) สูงมากจึงทำให้ค่าของพจน์ที่นำมาลบมีค่าสูงมาก จากสมการทำให้ ้ค่าที่คำนวณได้มีค่าติดลบมากถึง 73 เปอร์เซ็นต์ของข้อมูลทั้งหมด ซึ่งค่าติดลบหมายความสมการ ้ดังกล่าวไม่สามารถใช้ได้ในสถานการณ์ที่มีค่าความเร็วเฉพาะจุดมีความแปรปรวนสูงมาก และ ้ ส่วน 27 เปอร์เซ็นต์ที่ไม่ติดลบมีค่าที่คำนวณได้ถูกต้องโดยมีค่าผิดพลาดจาก MTS ไม่เกิน 3 กม./ ้ ชม. อย่ประมาณ 60 เปอร์เซ็นต์ แต่ถ้าคิดความผิดพลาดเป็นเปอร์เซ็นต์นั้นจะมีข้อมลที่มีความ ้ผิดพลาดต่ำกว่า 10 เปอร์เซ็นต์ เพียง 4 เปอร์เซ็นต์เท่านั้นเพราะข้อมูลทั้งหมดอยู่ในช่วงความเร็ว ์ ต่ำ

ตัวอย่างกราฟความสัมพันธ์ระหว่างค่าความผิดพลาดคิดเป็นเปอร์เซ็นต์กับจำนวนข้อมูล

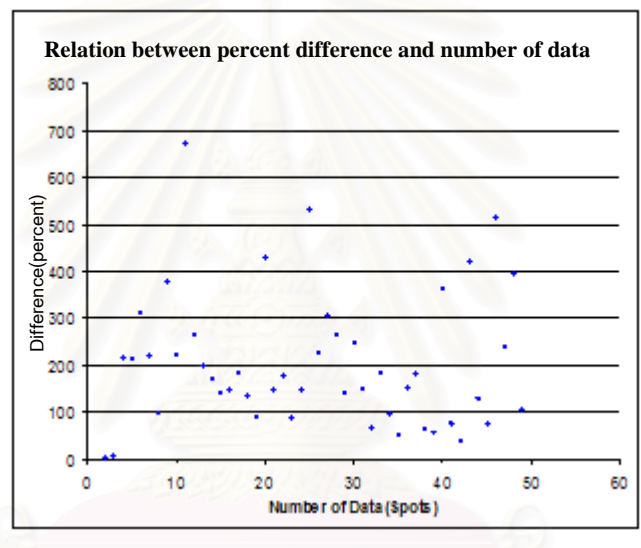

รูปที่ 3.6 ความสัมพันธ์ระหว่างค่าความผิดพลาดคิดเป็นเปอร์เซ็นต์กับจำนวนข้อมูล

จากแผนภูมิรูปที่ 3.6 ค่าสัดส่วนของการผิดพลาดการประมาณ MTS ด้วยสมการที่ 2.3 เห็นได้ว่าเปอร์เซ็นต์ความผิดพลาดมากกว่า 100 นั้นมีมากเกิน 75 เปอร์เซ็นต์ของจำนวนทั้งหมด และเปอร์เซ็นต์ค่าความผิดพลาดนั้นไม่ได้ขึ้นกับจำนวนข้อมูลมากหรือน้อย แต่ขึ้นอยู่กับค่า เบี่ยงเบนมาตรฐานของข้อมูลนั้นโดยตรง เพราะฉะนั้นพอจะสรุปได้ว่าเนื่องจากข้อมูลชุดนี้ค่าความ แปรปรวนของการจราจรสูงมากจึงทำให้สมการที่ 2.3 ไม่สามารถใช้ประมาณ MTS ได้อย่าง ถูกต้องเพียงพอ

#### วิเคราะห์ความสัมพันธ์ค่า TMS กับ MTS  $3.1.2.3.2$

ิ จากข้อมูลการวิเคราะห์ข้างต้นไม่สามารถประมาณ MTS จากสมการได้แต่  $3.1.2.3.3$ การสังเกตเห็นว่ามีความสัมพันธ์เกิดขึ้นระหว่างความสัมพันธ์ค่า TMS กับ MTS โดยมีความสัมพันธ์ดังตารางที่ 3.2

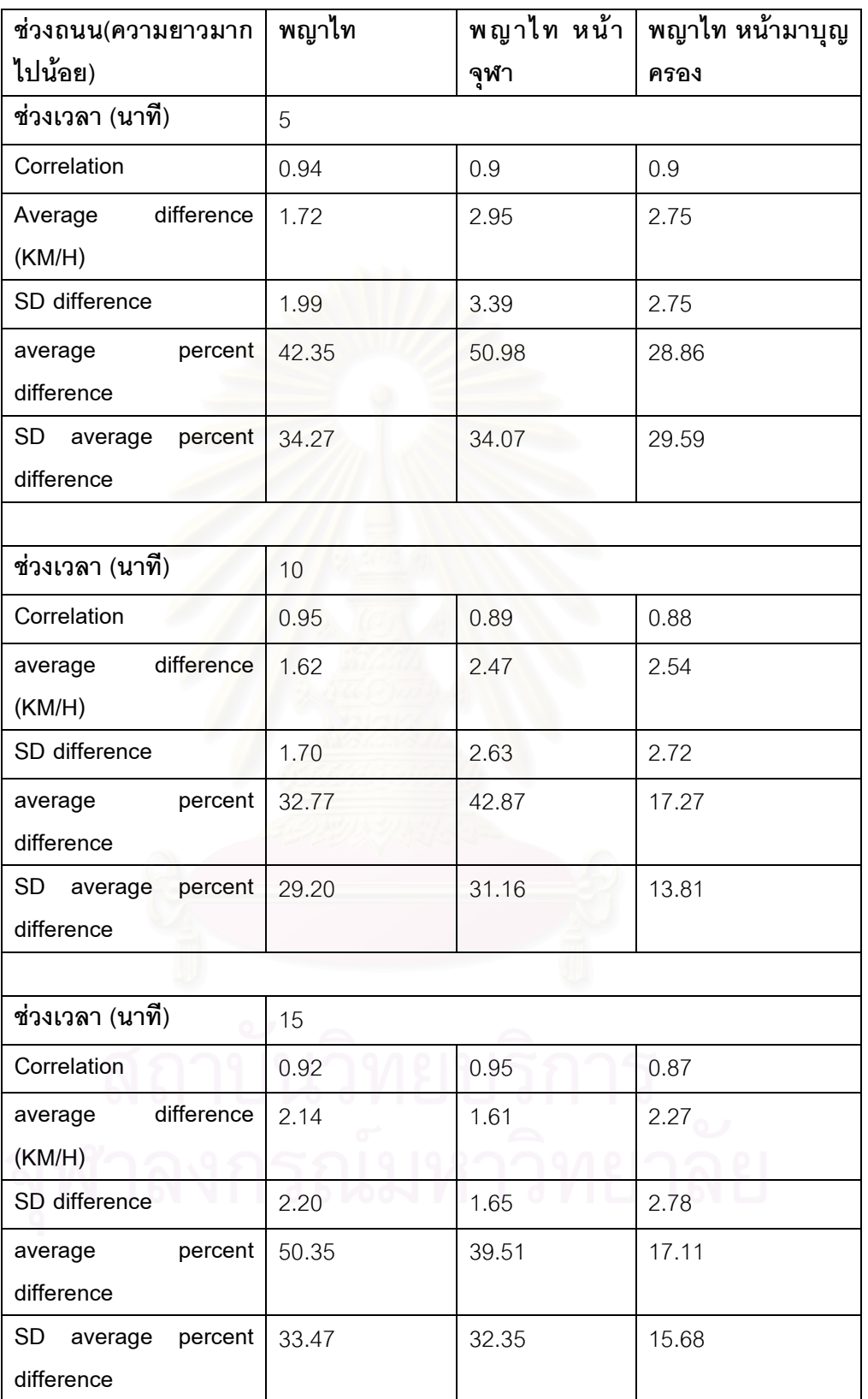

์<br>ตารางที่ 3.2 ตารางการวิเคราะห์ความสัมพันธ์ระหว่างความเร็วทั้งสอง ตามช่วงถนนและช่วงเวลา ในการนำข้อมูล

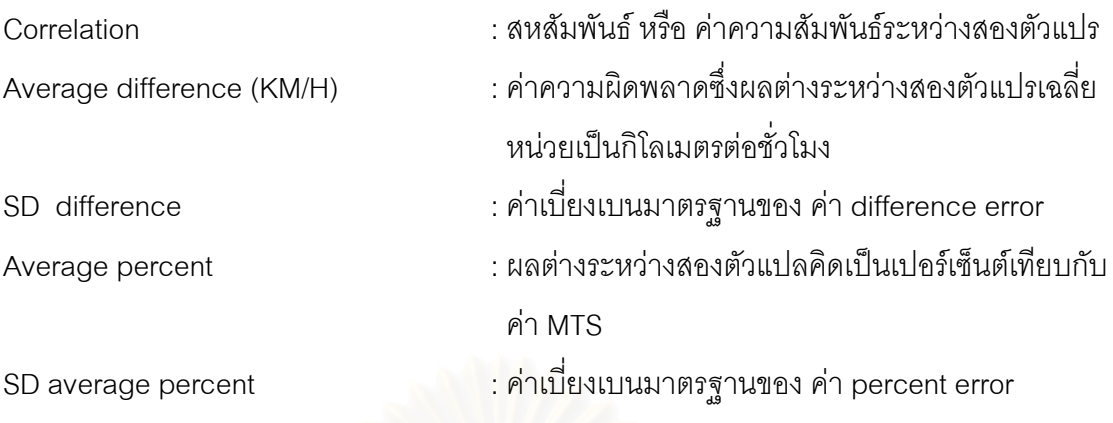

้จากตารางที่ 3.2 มีการแบ่งวิเคราะห์ ตามช่วงถนนและช่วงเวลาในการนำข้อมูลมาใช้ตามที่ได้ ึกล่าวไว้ข้างต้น โดยมีช่ว<mark>งถนน</mark>ตามด้านบนและมีช่วงเวลา 5 นาที 10 นาที และ 15 นาที ตามลำดับ

#### การวิเคราะห์ค่าสหสัมพันธ์เพื่อศึกษาดูความสัมพันธ์ของระหว่าง TMS กับ  $3.1.2.3.4$ **MTS**

โดยข้อสังเกตที่เห็<mark>น</mark>ได้ชัดเห็นได้ว่าทุกๆช่วงถนนและช่วงเวลาจะมีความสัมพันธ์ต่อกันโดย ้อ้างอิงจากค่าสหสัมพันธ์มีค่ามากกว่า 0.85 และมีความสัมพันธ์ดังรูปต่อไปนี้

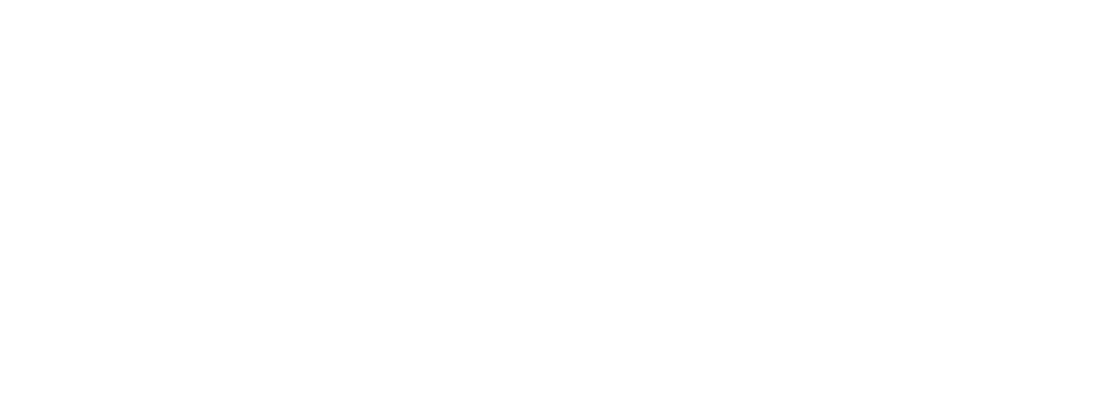

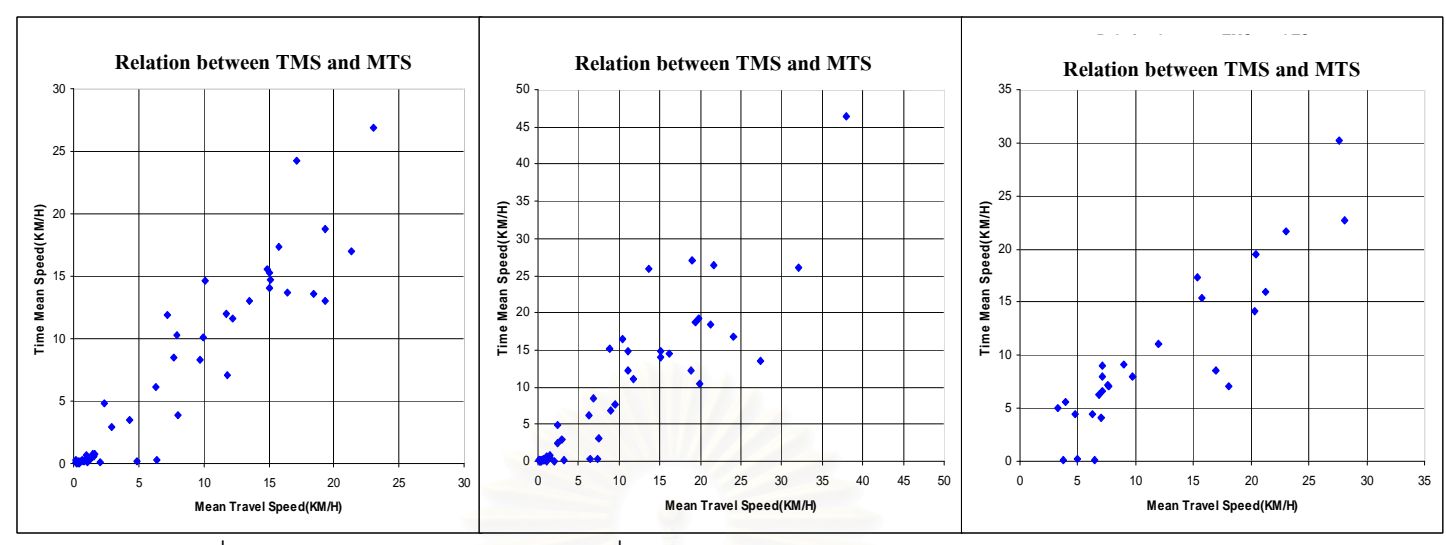

รูปที่ 3.7 ช่วงเวลา 5 นาที ในช่วงถนนที่ต่างกัน เรียงจากความยาวถนนมาก (ซ้าย)ไปน้อย(ขวา)

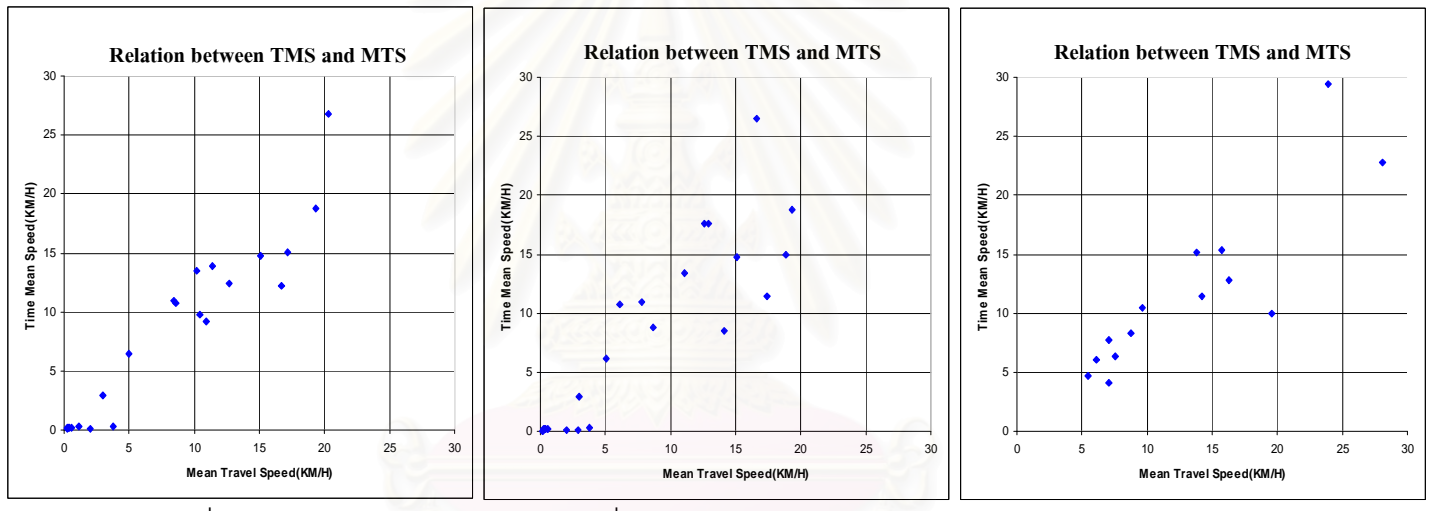

รูปที่ 3.8 ช่วงเวลา 10 นาที ในช่วงถนนที่ต่างกัน เรียงจากความยาวถนนมาก (ซ้าย)ไปน้อย(ขวา)

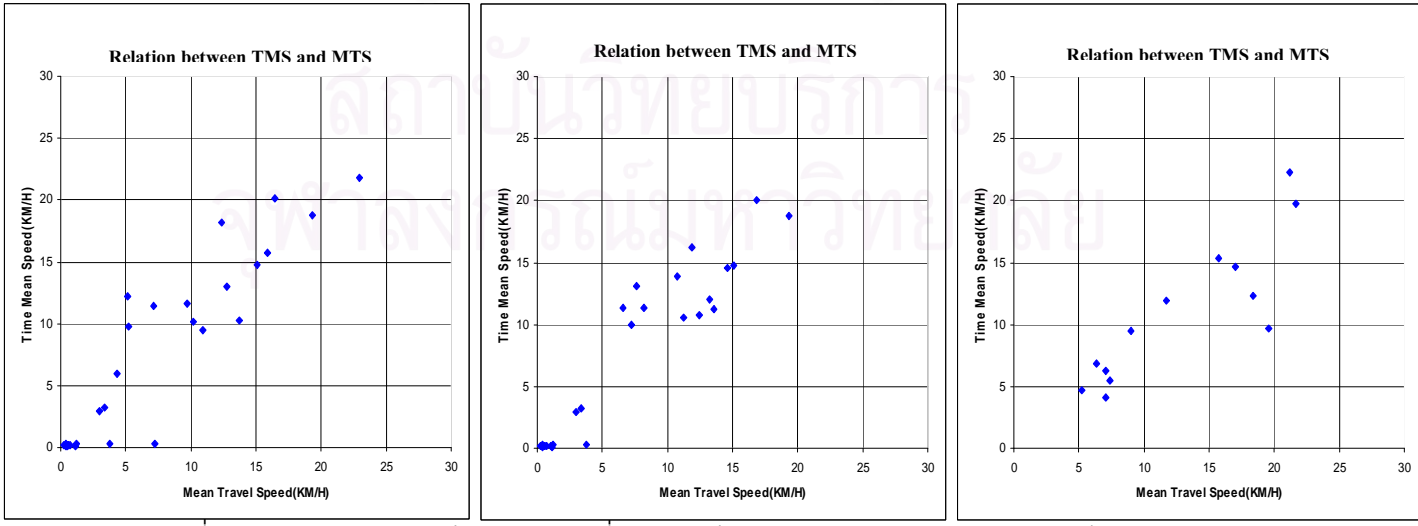

รูปที่ 3.9 ช่วงเวลา 15 นาที ในช่วงถนนที่ต่างกัน เรียงจากความยาวถนนมาก (ซ้าย)ไปน้อย(ขวา)

จากการวิเคราะห์ผลความสัมพันธ์รูปที่ 3.7 - รูปที่ 3.9 จะเห็นได้ว่าระหว่างค่า TMS กับ MTS นั้นมีความสัมพันธ์กัน ทั้งในการพล็อตกราฟเพื่อดูความสัมพันธ์และคำนวณค่าสหสัมพันธ์ (Correlation) ทางคณิตศาสตร์ซึ่งได้ผลที่ดีคือมีค่าสหสัมพันธ์มากกว่า 0.8

ิจากการแบ่งข้อมูลเป็นการวิเคราะห์แบบความยาวของช่วงถนนและช่วงเวลาในการนำข้อมูล ้มาประมวลผลนั้น เมื่อพิจารณาผลของค่าสหสัมพันธ์ในข้างต้น ความยาวถนนหรือช่วงเวลาในการ นำข้อมูลมาประมวลผลนั้น ไม่ได้ส่งผลทำให้ค่าสหสัมพันธ์หรือความสัมพันธ์ของกันและกันมาก ์ขึ้นหรือลดลงไปในทางเดียวกันหรือหมายความว่า ค่ายังไม่ได้แปรผันไปในทางใดทางหนึ่ง

สมมุติฐานเบื้องต้นในการวิเคราะห์นี้อาจจะเป็นไปได้ค่าความยาวของถนนยังอยู่ในช่วงที่ยาว เกินไปอยู่รวมไปถึงการจราจรในเมืองมีความแปรปรวนสูงซึ่งสอดคล้องกับงานวิจัย [9] ว่าถ้าความ ยาวของถนนมากเกินไปความสัมพันธ์ของตัวแปรของความเร็วต่างๆจะบ่งบอกรายละเอียด ความสัมพันธ์ไม่ได้

#### 3.1.2.3.5 การวิเคราะห์ค่าความผิดพลาดผลต่างหรือผลต่างระหว่าง TMS กับ MTS

ิ จากตัวแปรข้างต้น Average difference (KM/H) เป็นค่าเฉลี่ยของค่าความผิดพลาด (Difference) ในที่นี้ก็คือผลต่างระหว่าง TMS กับ MTS สามารถแสดงเป็นสมการทางคณิตศาสตร์ ได้ดังนี้

$$
Difference = |MTS - TMS|
$$
\n(3.2)

้ ส่วน Average percent difference เป็นค่าเฉลี่ยของค่าความผิดพลาด (Difference) ์ ข้างต้นซึ่งคำนวณเป็นเปอร์เซ็นต์เทียบกับ MTS แสดงเป็นสมการ คณิตศาสตร์ได้ดังนี้

$$
Percent Difference = \frac{Difference}{MTS} \times 100
$$
 (3.3)

ซึ่งจากตารางที่ 3.2 จะเห็นได้ว่า ค่าความผิดพลาดเฉลี่ยในอยู่ใน ช่วง 1 ถึง 3 กิโลเมตรต่อ ้ชั่วโมง ซึ่งถือว่าไม่สูงมาก แต่ถ้าเทียบกับในช่วงค่าความเร็วต่ำนั้นถ้าเป็นช่วงความเร็วต่ำกว่า 10 ต่อชั่วโมงจะไม่สามารถใช้ค่านี้บ่งบอกได้ ดังนั้นจำเป็นจะต้องใช้ค่าของเปอร์เซ็นต์มาเป็นตัวบอก เพิ่มเติมซึ่งค่าเปอร์เซ็นต์ความผิดพลาดที่ได้ทั้งหมดจะอยู่ในช่วง 18 – 51 เปอร์เซ็นต์มีตัวอย่างดัง แผนภูมิในรูปที่ 3.10

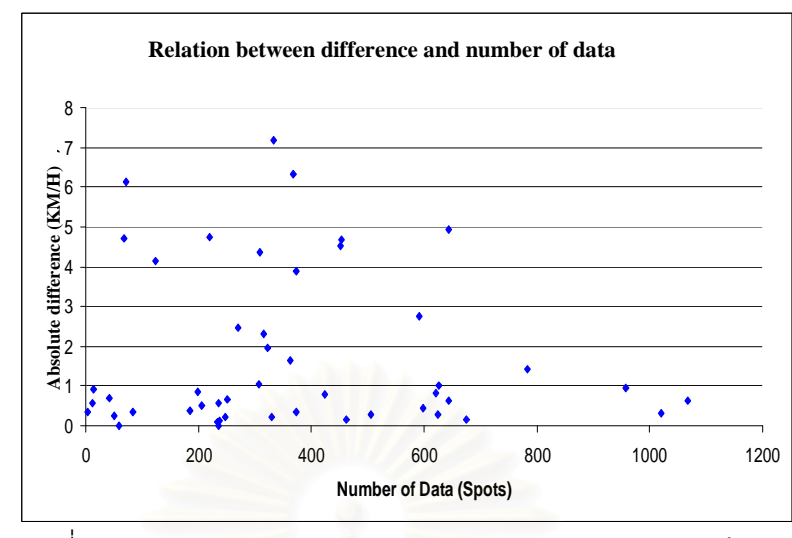

ิ รูปที่ 3.10 ความสัมพันธ์ระหว่างค่าความผิดพลาดกับจำนวนข้อมูล

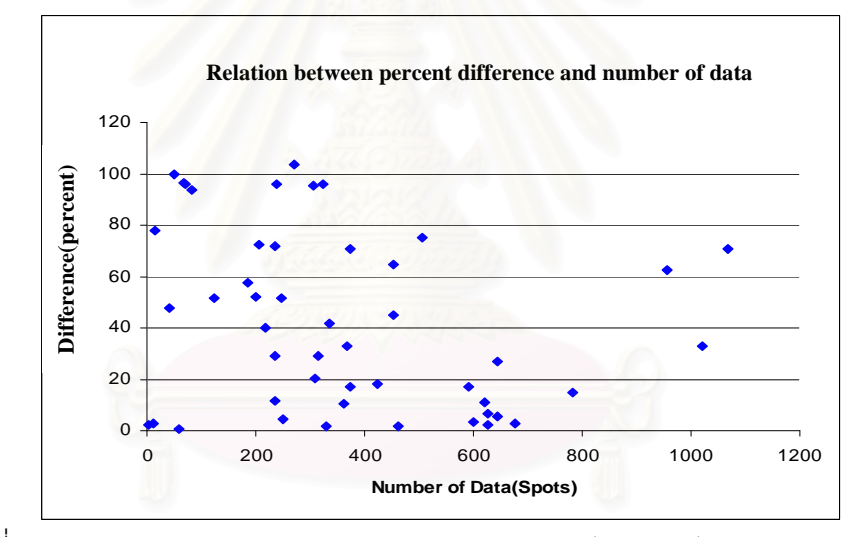

รูปที่ 3.11 ความสัมพันธ์ระหว่างค่าความผิดพลาดคิดเป็นเปอร์เซ็นต์กับจำนวนข้อมูล

รูปที่ 3.11 แสดงความสัมพันธ์ระหว่างค่าความผิดพลาดคิดเป็นเปอร์เซ็นต์กับจำนวน ข้อมูล ถ้าคิดเป็นเปอร์เซ็นต์จะมีการกระจายสูงมากดังกราฟด้านบนและก็ไม่มีแนวโน้มไปทาง ทิศทางใดเช่นกัน

#### 3.1.2.4 สรป

จากข้อมูลรถชุดนี้ สมการตั้งต้นในการวิเคราะห์มีข้อจำกัดในการใช้ ซึ่งข้อมูลทั้งสองชุด เมื่อผ่านการวิเคราะห์โดยละเอียด แล้วสรุปผล ได้ว่าแปลงความเร็วเฉลี่ยเป็น MTS จากสมการที่ ่ 2.3 มีผลความผิดพลาดสูงมาก จึงไม่เหมาะสมที่จะนำมาใช้กับข้อมูลการจราจรในกรุงเทพโดยตรง ์ ซึ่งมีความแปรปรวนสูงมาก เพราะฉะนั้นจำเป็นต้องหารูปแบบของการประมาณค่าดังกล่าวใหม่ ข้อมูลชุดนี้สรุปได้ว่าความสัมพันธ์ระหว่าง TMS กับ MTS มีความสัมพันธ์กันโดยจากผลของข้อ ้มูลค่าสหสัมพันธ์ เท่ากับ 0.85 ซึ่งเป็นจุดเริ่มต้นที่ดีในการวิเคราะห์ต่อไปถ้าข้อมูลมีความสัมพันธ์ กัน

โดยปกติการแบ่งช่วงถนนนั้นโดยปกติจะต้องใช้ค่ามากสุดคือแยกต่อแยกไฟแดง ส่วนการ ้ จะแบ่งย่อยลงไปอีกนั้นขึ้นอยู่กับถนนแต่ละถนนต้องดูหลายตัวแปรที่สำคัญต่อไป อาทิเช่น ความ แปรปรวนของข้อมูล ปริมาณข้อมูล ความสัมพันธ์ของกลุ่มความเร็วในถนนเดียวกัน หรือปัจจัยที่ ้ ทำให้เกิดเหตุการณ์ต่างๆ เหตุผลส่วนนี้จึงนำไปสู่การใช้ การแบ่งช่วงถนนจากกลุ่มความเร็วของ ียวดยานที่จะศึกษาในกรณีถัดไป เพื่อพยายามลดค่าความแปรปรวนลงเพื่อหาการประมาณค่า ของข้อมลความเร็วต่อไป

#### ิสรุปการวิเคราะห์และตรวจสอบข้อมูลความเร็วเฉพาะจุดเฉลี่ย ความเร็วของการ  $3.1.3$ เดินทางเฉลี่ย และการประมาณค่าความเร็วเฉลี่ยจากระยะทาง จากข้อมูลจีพีเอส ของรถแท็กซี่และข้อมูลที่เก็บเอง

ข้อมูลจากการวิเคราะห์ข้างต้นมีลักษณะข้อมูลที่ต่างกันโดยข้อมูลรถแท็กซี่จะเป็นข้อมูลที่ มีความถี่ต่ำหรือข้อมูลที่เก็บเองเป็นการเก็บข้อมูลให้มีการรายงานข้อมูลทุกๆวินาทีนั้นเมื่อนำมา วิเคราะห์การนำไปศึกษาการประมาณ MTS นั้น จากสมการเบื้องต้นสมการที่ 2.3 ไม่มีข้อมูลชนิด ใดที่ผลจากการวิเคราะห์สรุปได้ว่าสามารถใช้ประมาณด้วยสมการนี้ได้โดยตรง เนื่องจากเหตุผล ของความแปรปรวนทางการจราจรสูง (High Traffic Variation) ดังนั้นการวิจัยจะต้องมีการวิจัย เพิ่มเติม เพื่อการหาสมการการประมาณค่าขึ้นเองเพื่อให้เหมาะสมกับลักษณะการจราจรใน กรุงเทพมหานคร จากการวิเคราะห์ความสัมพันธ์ระหว่างความเร็วเฉลี่ยกับ MTS ซึ่งเห็นได้จากการ ้วิเคราะห์ข้อมูลที่เก็บเองนั้น ความเร็วเฉลี่ยกับ MTS จากข้อมูลจริงมีความสัมพันธ์ในระดับที่ดีจาก ้ค่าสหสัมพันธ์ที่สูง เพราะฉะนั้นการวิเคราะห์จะหาทางวิเคราะห์เพิ่มเติมในเงื่อนไขจากสมมติฐาน ้ความแปรปรวนของการจราจรสามารถลดลงได้จากการแบ่งกลุ่มความเร็วของกลุ่มยวดยาน ้พาหนะ เพื่อให้ได้สมการความสัมพันธ์ในการประมาณ ในรูปแบบการจราจรใน **MTS** กรุงเทพมหานครต่อไป

#### ิการวิเคราะห์ความสัมพันธ์ของความเร็วต่าง ๆเพื่อประมาณค่าความเร็วของการ 32 เดินทางเฉลี่ย (Mean Travel Speed) และการตรวจสอบข้อมูลเหตุการณ์กีดขวาง การจราจร

จากการวิเคราะห์ข้างต้นได้มีการศึกษาข้อมูลความเร็วประเภทต่างๆ ได้แก่ Time mean Speed (TMS) Estimated Space Mean Speed (eSMS) และ Mean Travel Speed (MTS) โดย ่ ใช้สมการความสัมพันธ์ของความเร็วเฉลี่ยทั้งสามชนิดจากงานวิจัยของ Rakha [10] เพื่อศึกษา และประมาณค่าความเร็วเฉลี่ยบนท้องถนน ซึ่งพบว่าทั้งข้อมูลที่ผู้วิจัยเป็นผู้เก็บและข้อมูลที่ได้จาก ิ รถแท็กซี่นั้น มีความแปรปรวนของข้อมูลการจราจร (Traffic Variance) สูงมาก ซึ่งเป็นลักษณะ ทั่วไปของการจราจรในเมืองที่มีรถหนาแน่น จาการวิเคราะห์ในหัวข้อ 3.1 เมื่อพิจารณาค่า สหสัมพันธ์และค่าความผิดพลาดเฉลี่ย (Mean Error) แล้ว ทำให้สรุปได้ว่าความสัมพันธ์ระหว่าง TMS กับ MTS นั้นมีความสัมพันธ์มากกว่าความสัมพันธ์ระหว่าง eSMS กับ MTS แต่ค่า ้<br>ความสัมพันธ์ของคว<mark>า</mark>มเร็วทั้งสองนี้จะผกผันตรงกับค่าความแปรปรวน ดังนั้นผู้วิจัยจึงเสนอ ้อัลกอริทึมการลดค่าความแ<mark>ปรปรวนของการจราจรโดยเชื่อว่าค่า</mark>ความแปรปรวนแปรผันโดยตรง ึกับช่วงความยาวของถนนที่พิจารณา ผู้วิจัยจึงเสนอการจัดกลุ่มของความเร็วเฉพาะจุด (Spot Speed) เพื่อลดความแปรปรวนของการจราจรลง โดยอาศัยการแบ่งกลุ่มความเร็วตามแนวยาว ึของช่วงถนนที่สนใจเป็นช่วงถนนย่อยตามกลุ่มความเร็วเฉพาะจุดโดยมีหลักการตามที่จะได้กล่าว ้ต่อไป เพื่อประมาณค่า MTS จาก TMS ให้มีความใกล้เคียงมากที่สุด โดยจะใช้เป็นข้อมูลในการ รายงานการจราจร

ผู้วิจัยจึงเสนอวิธีการแบ่งกลุ่มความเร็วของข้อมูลความเร็วเฉพาะจุดตามแนวยาวของช่วง ิถนน (Segmentation) เพื่อลดความแปรปรวนของข้อมูลเพื่อการประมาณค่า MTS ให้มีความ ใกล้เคียงมากที่สด โดยวิเคราะห์ความสัมพันธ์ระหว่าง TMS กับ MTS เปรียบเทียบกับ ้ ความสัมพันธ์ระหว่าง eSMS กับ MTS เพื่อศึกษาวิธีการในการประมาณค่าที่แม่นยำสงสด และ ้นำเสนอวิธีการนำข้อมูลความเปลี่ยนแปลงของความเร็วเฉลี่ยแต่ละกลุ่มมาวิเคราะห์หาเหตุการณ์ กี๊ดขวางการจราจร (Incident)

#### 321 ขั้นตลนการวิเคราะห์

ในการประมาณค่า MTS จากความเร็วเฉพาะจุดเนื่องจากสรุปข้างต้น ได้มีการใช้ข้อมูล ่ ของทั้งช่วงถนนมาคำนวณพร้อมกันจึงทำให้มีความแปรปรวนสูง ดังนั้นแนวทางการแก้ปัญหาจึง ถูกพัฒนาขึ้นตามสมมติฐานที่ว่าถ้ามีการแบ่งข้อมูลเป็นกลุ่มความเร็วเพื่อมาพิจารณาจะทำให้ผล ของความสัมพันธ์ระหว่างความเร็วต่างๆ ประกอบด้วยความสัมพันธ์ระหว่างความเร็วเฉพาะจุด เฉลี่ยกับความเร็วของการเดินทางเฉลี่ย(Relationship between TMS and MTS) บนช่วงถนนและ ้ค่าการประมาณของความเร็วเฉลี่ยจากระยะทางกับความเร็วของการเดินทางเฉลี่ย (Relationship between eSMS and MTS) บนช่วงถนนนั้นดีขึ้น การศึกษาความสัมพันธ์เหล่านี้ จะศึกษาเพื่อ เปรียบเทียบความแม่นยำในการประมาณค่า MTS ระหว่างการประมาณค่า MTS จาก TMS โดยตรง หรือการประมาณค่า MTS โดยใช้ eSMS ซึ่งคำนวณจากสมการที่ 2.3

ิการแบ่งกลุ่มคว<mark>ามเ</mark>ร็วจะนำเสนอเป็นสองวิธีคือแบ่งกลุ่มความเร็วตามช่วงถนนแบบความ ียาวคงที่และแบ่งกลุ่มความเร็วตามการแปรผันของข้อมูล ข้อดีในการแบ่งกลุ่มความเร็วมี ี สมมติฐานอีกว่าจะสามารถตรวจสอบการแตกต่างของกลุ่มความเร็วระหว่างช่วงถนนเพื่อ ้ตรวจสอบหาเหตุการณ์กี่ดขวางการจราจร (Incident) ได้ ในการที่การจราจรมีการแบ่งช่วง ่ ความเร็วในหนึ่งช่วงถนนซึ่งอาจจะเป็น เหตุการณ์การเปลี่ยนแปลงของสัญญาณไฟจราจร หรือมี ์ อุบัติเหตุที่ทำให้เกิดการกี<sup>่</sup>ดขวางการจราจรเกิดขึ้น แต่ในการวิเคราะห์ในการตรวจสอบเหตุการณ์ ้นั้น เนื่องจากข้อมูลชุดนี้ไม่มีข้อมูลวีดิทัศน์จึงยากต่อการตรวจสอบตำแหน่งเหตุการณ์และข้อมูล ้ดังกล่าวนั้นก็ไม่ได้มีเหตุการณ์กี่ดขวางการจราจร ดังนั้นในการตรวจสอบจึงใช้จุดสัญญาณไฟ ิการจราจรเพื่อเป็นการวิเคราะห์รูปแบบการเปลี่ยนแปลงความเร็วแบบสัญญาณไฟจราจรแทน

ในการวิเคราะห์หนึ่งชุดข้อมูล จะวิเคราะห์บนถนนพญาไทในช่วงเวลาและช่วงถนนตามที่ ึกล่าวไว้ข้างต้น กรอบเวลาที่เหมาะสมในการนำข้อมูลมาวิเคราะห์นั้น ผู้วิจัยจะใช้กรอบเวลาที่ 5 ้นาที โดยถือว่าเป็นเวลาที่ไม่ล่าช้าเกินไปและมีข้อมูลที่เพียงพอ [25] หลังจากนั้นจะนำข้อมูลแต่ละ ิชุดในช่วง 5 นาที ที่แบ่งช่วงความเร็วแต่ละวิธีการมาการวิเคราะห์ความสัมพันธ์ระหว่างความเร็ว โดยนำข้อมูลของทุกๆช่วงถนนที่ถูกแบ่งออกทุกๆ ช่วงเวลา มาหาความสัมพันธ์ของความเร็วทั้ง สองโดยวิเคราะห์ค่าต่างๆ ดังนี้

- 1) แผนภูมิความสัมพันธ์ระหว่างตัวแปร
- 2) ค่าสหสัมพันธ์ (correlation)
- 3) ค่าสัดส่วนความผิดพลาดระหว่างสองตัวแปรเฉลี่ย และส่วนเบี่ยงเบนมาตรฐาน ของค่าสัดส่วนความผิดพลาดระหว่างสองตัวแปรเฉลี่ย (%  $\mathsf{of}$ Absolute Difference)

4) ค่าผิดพลาดระหว่างสองตัวแปรเฉลี่ย ส่วนเบี่ยงเบนมาตรฐานของค่าผิดพลาด ระหว่างสองตัวแปรเฉลี่ย (Absolute Difference (km/h))

โดย ค่าผิดพลาดทั้งหมดจะเทียบจากค่า MTS ของแต่ละชุดข้อมูล

#### 3.2.1.1 การแบ่งกลุ่มความเร็วตามช่วงถนนแบบความยาวคงที่ (Fixed Segmentation)

วิธีการนี้จะทำการแบ่งถนนโดยแบ่งช่วงถนนเป็นช่วงถนนย่อยที่มีความยาวคงที่ งานวิจัยนี้ ทำการแบ่ง เป็นสองค่าความยาว คือ 100 เมตร และ 50 เมตร เพื่อดูศึกษาดูความแตกต่างระหว่าง ความยาวค่าคงที่ โดยมีสมติฐานเริ่มแรกจากค่าความแปรปรวนของความเร็วเฉพาะจุดบนหนึ่ง ช่วงถนนนั้นสูงมาก จึงต้องทำการตัดช่วงถนนระหว่างแยกไฟแดง เป็น แยกย่อยเพราะเชื่อว่า ความเร็วเฉลี่ยในหนึ่งช่วงถนนสั้นๆจะไม่เท่ากัน อันหนึ่งมากจากสาเหตุของเหตุการณ์ต่างๆ เช่น รถจอดกีดขวาง หรือ สัญญาณไฟจราจร

จากถนนที่เก็บข้อมูล ถนนพญาไท จากแยกสามย่าน ถึงแยกปทุมวัน ทำการแบ่งโดยแบ่ง จาก ต้นถนน ถึงปลายถนน แบบ แยกทิศทางการเคลื่อนที่ของรถ การวิเคราะห์แต่ละชุดโดยมี กรอบเวลาในการนำข้อมูล<mark>มาประมวลผลชุดละ 5 นาที่ มีค่าคงที่ข</mark>องความยาวถนน เท่ากับ 100 เมตร และ 50 เมตร โดยจะได้ ถนนเป็น 15 และ 30 ช่วง ตามลำดับ

โดยจะรวมข้อมูลของทุกๆชุดที่ถูกทำการแบ่งช่วงถนนแล้วมาแยกการแบ่งการวิเคราะห์ ความสัมพันธ์สองชุดเพื่อเปรียบเทียบ โดยขั้นตอนการวิเคราะห์จะมีขั้นตอนตามการวิเคราะห์ ์<br>ข้างต้น

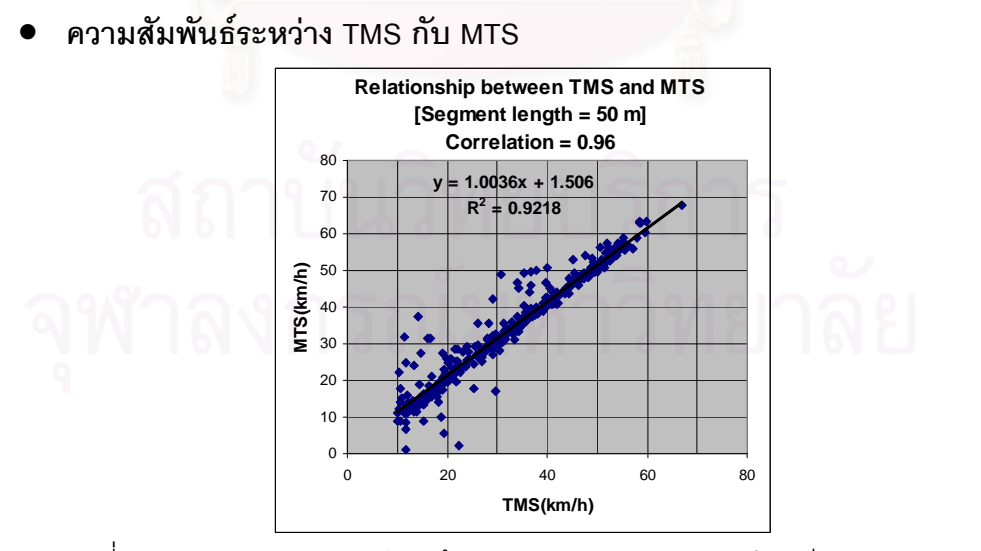

รูปที่ 3.12 ความสัมพันธ์เชิงเส้นระหว่าง тмѕ กับ мтѕ โดยมีค่าความช่วงถนนที่ตัด เท่ากับ 50 m

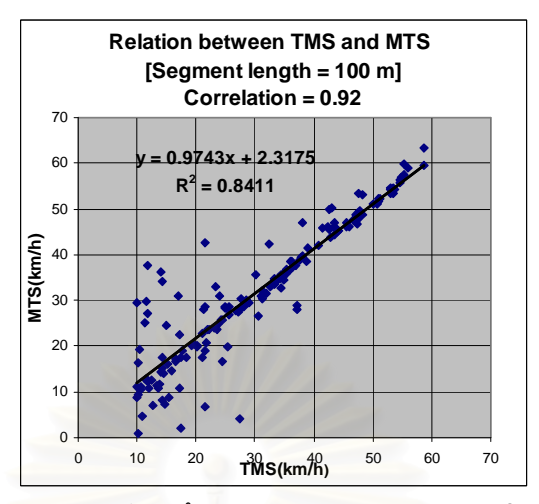

รูปที่ 3.13 ความสัมพันธ์เชิงเส้นระหว่าง TMS กับ MTS โดยมีค่าความช่วงถนนที่ตัด เท่ากับ 100 m

 $\bullet$  ความสัมพันธ์ความสัมพันธ์ระหว่าง eSMS กับ MTS

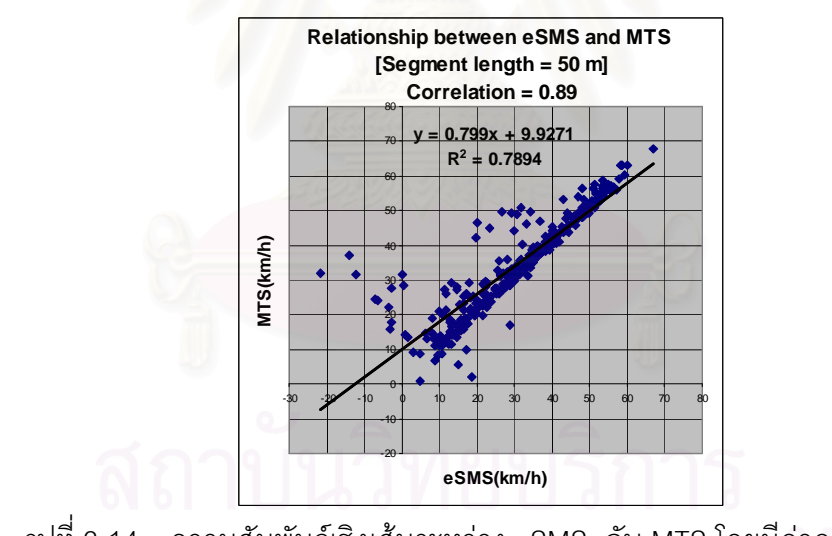

รูปที่ 3.14 ความสัมพันธ์เชิงเส้นระหว่าง eSMS กับ MTS โดยมีค่าความช่วงถนนที่ตัด

เท่ากับ 50 m

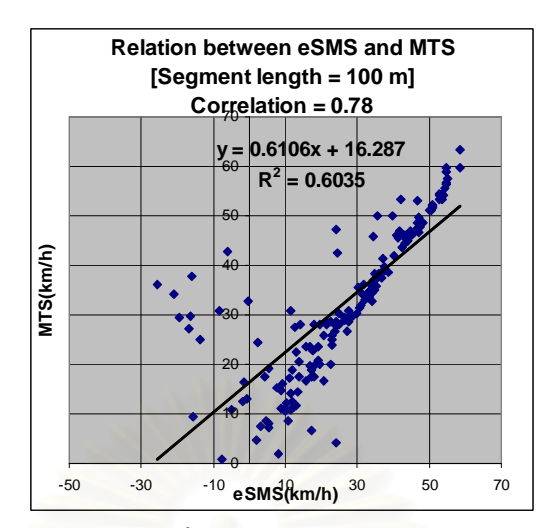

รูปที่ 3.15 ความสัมพันธ์เชิงเส้นระหว่าง eSMS กับ MTS โดยมีค่าความช่วงถนนที่ตัด เท่ากับ 100 m

#### 3.2.1.2 การแบ่งกลุ่มความเร็วตามการแปรผันของข้อมูล (Dynamic segmentation)

วิธีการนี้จะวิเคราะห์ความสัมพันธ์ของความเร็วต่างๆเหมือนวิธีข้างต้นเพื่อจะหาการแทน ความเร็วเฉลี่ยของช่วงถนน แต่การแบ่งกลุ่มข้อมูลนี้จะวิธีการสะสมค่าเฉลี่ยของความเร็วเฉพาะจุด ตั้งแต่ต้นทางของช่วงถนนที่<mark>สนใจและทำการเปรียบเทียบกับจุดต่อไปเรื่อยๆ</mark>

หลักการทำงานเบื้องต้น ขั้นแรก จะนำข้อมูลจีพีเอสของถนนพญาไทดังกล่าวโดยแต่ละชุด ข้อมูลใช้ กรอบเวลาละ 5 นาที โดยทำการแยกทิศทางของรถยนต์ หลังจากนั้น เมื่อได้ข้อมูลของ จีพีเอสมาทำการจัดเรียงข้อมูลโดยตำแหน่งเรียงจ<mark>ากระยะห่างจากต้นทางถนนโดยใกล้มากที่สุดถึง</mark> ไกลมากที่สุด และทำการคำนวณสะสมค่า TMS เรียงตามตำแหน่งไปเรื่อยๆ โดยมีการตรวจสอบ จุดต่อไปกับความเร็วเฉลี่ยสะสมว่าถือว่าอยู่ในช่วงความเร็วเดียวกันหรือไม่โดยใช้พารามิเตอร์ P เป็นตัวแบ่ง โดยในงานวิจัยมีการใช้ 15 กม./ช.ม. เนื่องจากมีการศึกษาโดยสังเกตดูความเร็วที่ แตกต่างกันระหว่างก่อนผ่านสัญญาณไฟกับหลังผ่านสัญญาณไฟ จะมีความเฉลี่ยมากกว่า 15 กม./ช.ม. และช่วงความเร็วที่ที่ใช้ในทางการจราจร (Pace) จะอยู่ในช่วง 10 ไมล์ต่อชั่วโมง หรือ เท่ากับประมาณ 16 กม./ช.ม. [27]งานวิจัยจะใช้ 15 กม./ช.ม. เป็นต้นแบบการวิเคราะห์ช่วง ความเร็วที่จะยอมรับว่าเป็นช่วงความเร็วเดียวกัน โดยมีการตรวจสอบต่อไปว่าถ้ามีความเร็วกี่จุดที่ เกินค่า P ดังกล่าวจึงจะแบ่งกลุ่ม หรือมีการตัดสินใจว่าถ้ามีเพียงไม่กี่จุดที่เกินช่วงดังกล่าวและ กลับมาเป็นช่วงความเร็วเดิมในกรณีนี้จะไม่มีการแบ่งกลุ่ม โดยมีรายละเอียดดัง รูปที่ 3.16

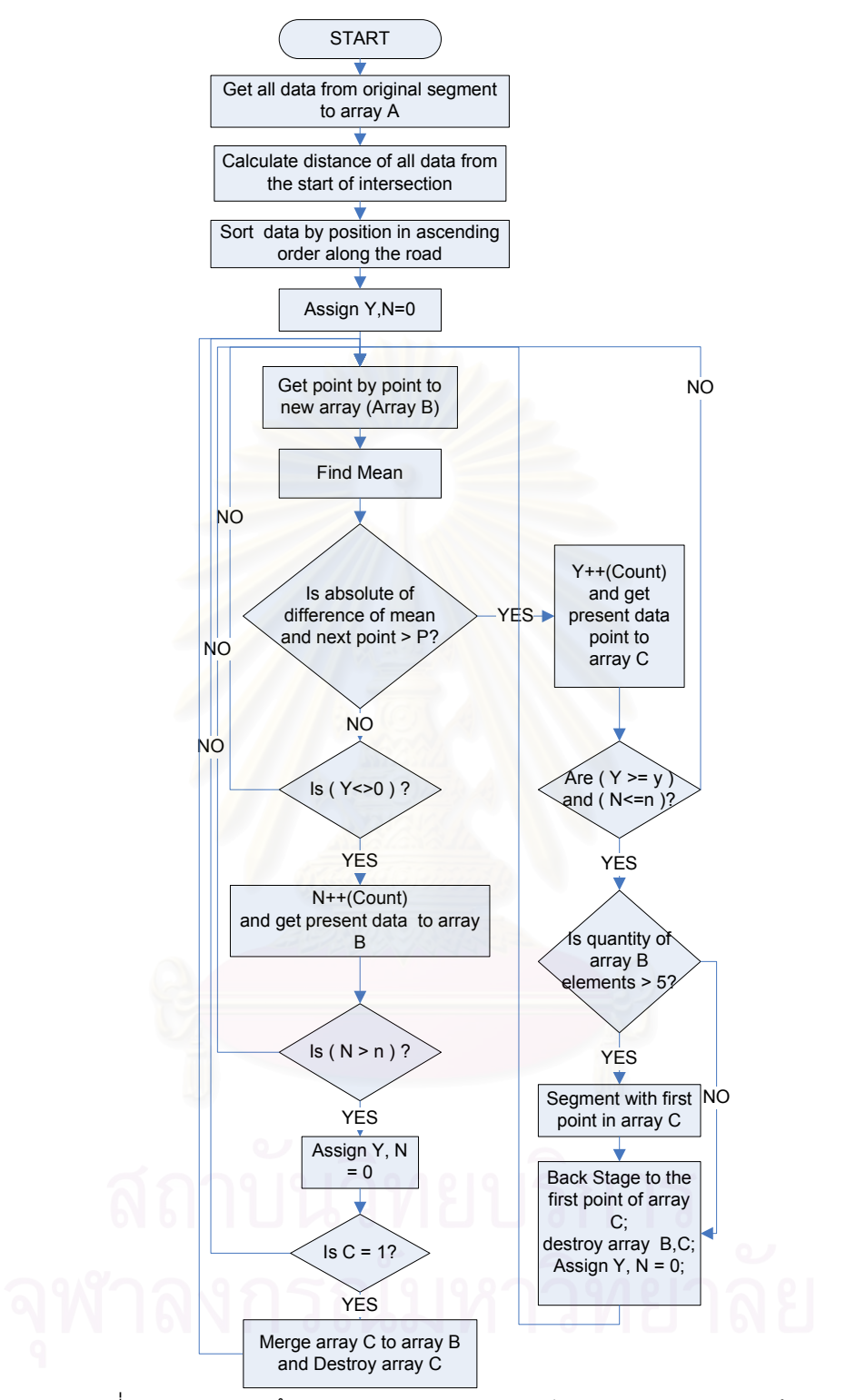

รูปที่ 3.16 อัลกอริทึมของการแบ่งกลุ่มความเร็วตามการแปรผันของข้อมูล

มีพารามิเตอร์ต่างๆ อธิบายดังนี้

C พารามิเตอร์สำหรับการเลือกว่าจะตัดข้อมูลที่ถือว่าแตกต่างจากกลุ่มข้อมูลออกไปหรือไม่

 $C = 0$  ตัด  $C = 1$  ไม่ตัด

P (Pace) การกำหนดผลต่างความเร็วที่จะตัดสินใจว่าอยู่คนละกลุ่มความเร็ว

่ y จำนวนของข้อมูลความเร็วที่ถือว่าแตกต่างจากกลุ่มความเร็วในการตัดสินใจในการ แบ่งกลุ่มความเร็ว

ิ n จำนวนของข้อมูลความเร็วที่อยู่ในช่วงความเร็วเดียวกันในระหว่างการตัดสินใจ

ผู้วิจัยเชื่อว่าการที่ข้อมูลมีความเร็วที่ผิดแปลกออกจากกลุ่มในช่วงเวลาหนึ่งจะมีผลต่อการ ้ ประมาณค่าและการแบ่งกลุ่มข้อมูลความเร็ว จึงจะแยกวิเคราะห์ โดยตัดข้อมูลที่ถือว่าแตกต่าง ่ ออกจากกลุ่มไม่นำมาคิดค่าเฉลี่ยด้วย กับ รวมข้อมูลที่ถือว่าแตกต่างออกจากกลุ่มมาคิดค่าเฉลี่ย ้ด้วย เพื่อพิจารณาว่าวิธีการไหนจะดีที่สด

้เมื่อมีการแบ่ง<mark>ความเร็วโดยแย</mark>กออกเป็นกลุ่มความเร็วเฉพาะจุดเฉลี่ยของช่วงย่อยที่ทำ ิการแบ่งจากช่วงถนนทั้งหมดจะทำการตรวจสอบความสัมพันธ์จากกลุ่มที่แบ่งออกมาเพราะกลุ่ม ้ ความเร็วที่แบ่งได้แล้วอยู่ในกลุ่มที่มีความเร็วอยู่ในช่วงเดียวกันซึ่งจะต้องมีความสัมพันธ์ในตัวแปร ้ต่างๆที่ดีขึ้น และจะมีการตรวจสอบหาตำแหน่งไฟแดง เพื่อการจำลองการตรวจสอบสถานการณ์ ีเหตุการณ์อีกเช่นกัน โดยจะมีการวิเคราะห์แบ่งออกเป็นสองประเภทใหญ่ โดยมีค่า ตั้งค่า พารามิเตอร์ (C,P,n,y) ต่างๆดังนี้

#### การวิเคราะห์แบบตัดข้อมูลที่ถือว่าแตกต่างออกจากกลุ่มและไม่นำมาคิด  $3.2.1.2.1$ ค่าเฉลี่ย (Ignore out of pace data ) (C=0)

โดยการนำของมูลของทุกๆชุดช่วงถนนมาแยกการแบ่งการวิเคราะห์ความสัมพันธ์สองชุด เพื่อเปรียบเทียบโดยแต่ละชุดก็จะมีการให้ค่าพารามิเตอร์ 2 แบบ เพื่อการเปรียบเทียบผล  $(0, 15, 15, 5)$   $\mu$ a $\approx$   $(0, 15, 20, 7)$ 

์ ความสัมพันธ์ระหว่าง TMS กับ MTS

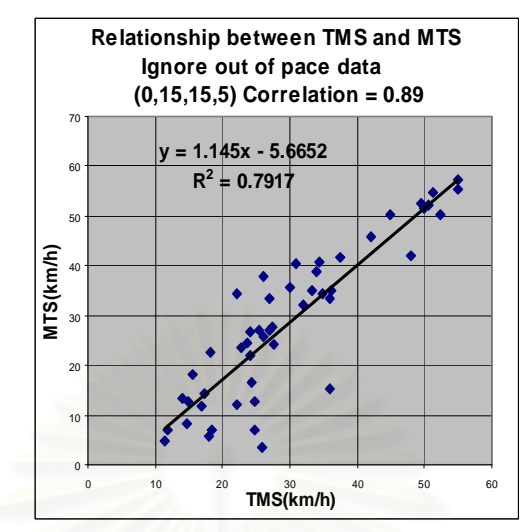

รูปที่ 3.17 ความสัมพันธ์เชิงเส้นระหว่าง TMS กับ MTS โดยที่ค่าพารามิเตอร์เท่ากับ (0, 15, 15, 5)

์ ความสัมพันธ์ความสัมพันธ์ระหว่าง eSMS กับ MTS

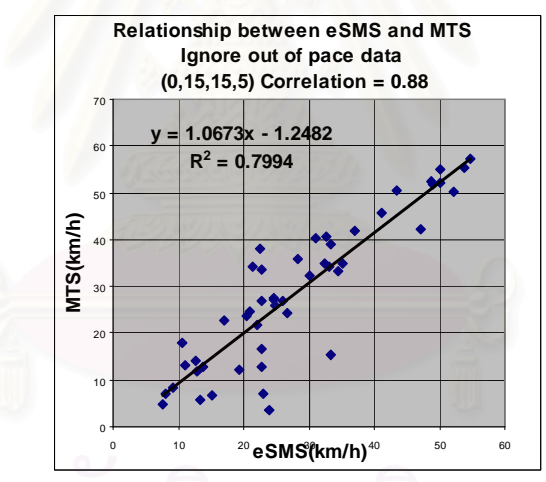

รูปที่ 3.18 ความสัมพันธ์เชิงเส้นระหว่าง eSMS กับ MTS โดยที่ค่าพารามิเตอร์เท่ากับ (0, 15, 15, 5)

## 3.2.1.2.2 การวิเคราะห์แบบตัดข้อมูลที่ถือว่าแตกต่างออกจากกลุ่มและนำมาคิด **- f% (Include out of pace data ) (C=1)**

โดยการนำของมูลของทุกๆชุดช่วงถนนมาแยกการแบ่งการวิเคราะห์ความสัมพันธ์สองชุด เพื่อเปรียบเทียบโดยแต่ละชุดก็จะมีการให้ค่าพารามิเตอร์ 2 แบบ เพื่อการเปรียบเทียบผล  $(1, 15, 15, 5)$   $\mu$ a $\approx$   $(1, 15, 20, 7)$ 

์ ความสัมพันธ์ระหว่าง TMS กับ MTS

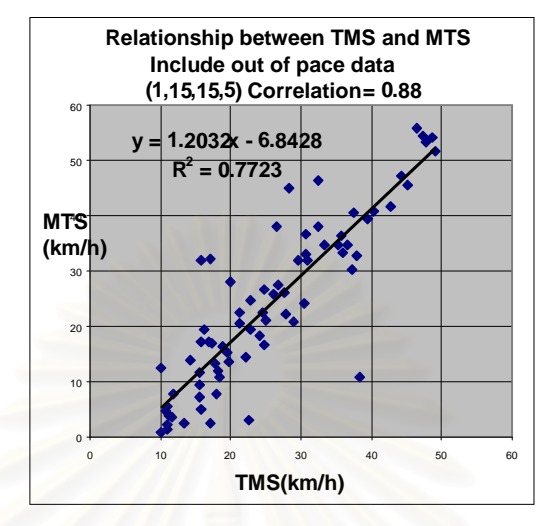

รูปที่ 3.19 ความสัมพันธ์เชิงเส้นระหว่าง TMS กับ MTS โดยที่ค่าพารามิเตอร์เท่ากับ

(1, 15, 15, 5)

์ ความสัมพันธ์ความสัมพันธ์ระหว่าง eSMS กับ MTS

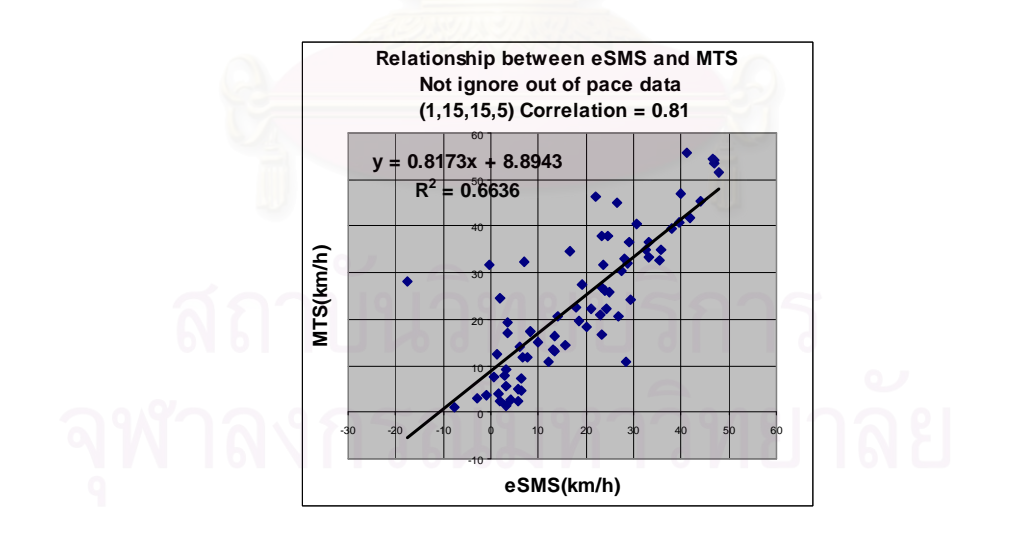

รูปที่ 3.20 ความสัมพันธ์เชิงเส้นระหว่าง eSMS กับ MTS โดยที่ค่าพารามิเตอร์เท่ากับ (1, 15, 15, 5)

## 3.2.1.3 การทดสอบหาตำแหน่งไฟแดงเพื่อการจำลองการตรวจสอบสถานการณ์ เหตุการณ์กีดขวางการจราจร

หลักการการตรวจสอบจะทำการตรวจสอบตามทิศทางรถยนต์เริ่มจากต้นถนนถึงปลาย ถนน โดยใช้การตรวจสอบรูปแบบการเปลี่ยนแปลงความเร็วเฉลี่ยของแต่ละช่วงถนนที่แบ่งไว้ ซึ่งจะ ่ใช้การแบ่งแยกเหตุการณ์ต่างๆ ตามรูปแบบของชุดการเปลี่ยนแปลงความเร็วต่างๆ ในที่นี้ จะยกตัวอย่างการหาเหตุการณ์ของการติดสัญญาณไฟจราจรโดยตรวจสอบรูปแบบจากการ เปลี่ยนแปลงความเร็วจากความเร็วที่เร็วเป็นช้าและกลับเป็นเร็วอีกครั้ง

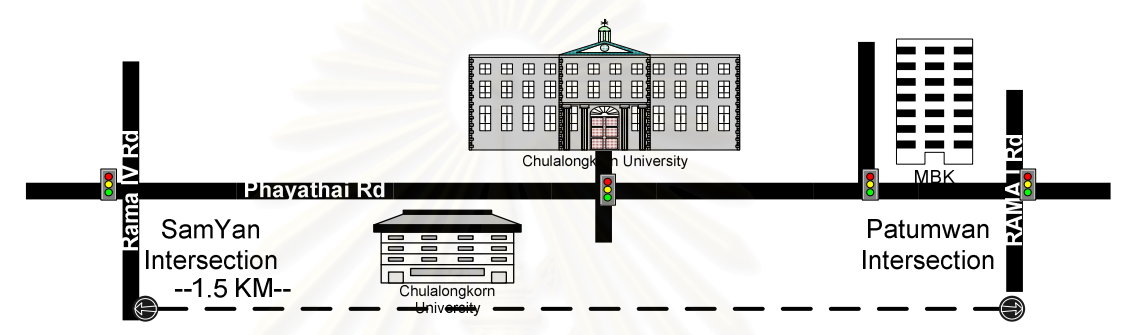

้<sub>มิ</sub>ปที่ 3.21 ช่วงถนนพญาไทที่เก็บข้อมูล

การตรวจสอบบนถนนพญาไทจะใช้การตรวจสอบสัญญาณไฟบริเวณประตูใหญ่ จุฬาลงกรณ์มหาวิทยาลัยและสามแยกมาบุญครอง มีลักษณะถนนดังรูปที่ 3.21 โดยรูปแบบและ วิธีในการตรวจหาเหตุการณ์สัญญาณจราจร จะมีการเผื่อท้ายแถวของสัญญาณไฟเท่ากับ 200 ี เมตร โดยเป็นระยะที่ 200 เมตรก่อนสัญญาณไฟที่ถือว่าเป็นระยะของเหตุการณ์อยู่

สำหรับขั้นตอนนี้เนื่องจากจำนวนข้อมูลมีไม่มากนักจึงสามารถตรวจสอบดูได้ด้วยตา ้ทั้งหมด เพื่อจะหาจากรปแบบของการติดสัญญาณไฟจราจร โดยสังเกตจากการเปลี่ยนความเร็ว ิจากเร็วเป็นช้าและกลับเป็นเร็ว และความแตกต่างระหว่างความเร็วแต่ละช่วงมากกว่า 15 กม./ช. ่ ม. โดยจะเลือกช่วงที่มีรูปแบบที่ถูกต้อง ส่วนในการประเมินการตรวจหาเหตุการณ์ดังกล่าวว่าตรวจ พบตำแหน่งสัญญาณไฟจราจรแบบถูกต้องคิดเป็นสัดส่วนเท่าใดเมื่อเปรียบเทียบกับจำนวน ตำแหน่งข้อมูลทั้งหมดที่รถผ่านสัญญาณจราจร

#### 3.2.2 ผลการวิเคราะห์

้ค่าสหสัมพันธ์ของความเร็วในการวิเคราะห์ทั้งหมดจะแสดงอยู่ในตารางที่ 3.3

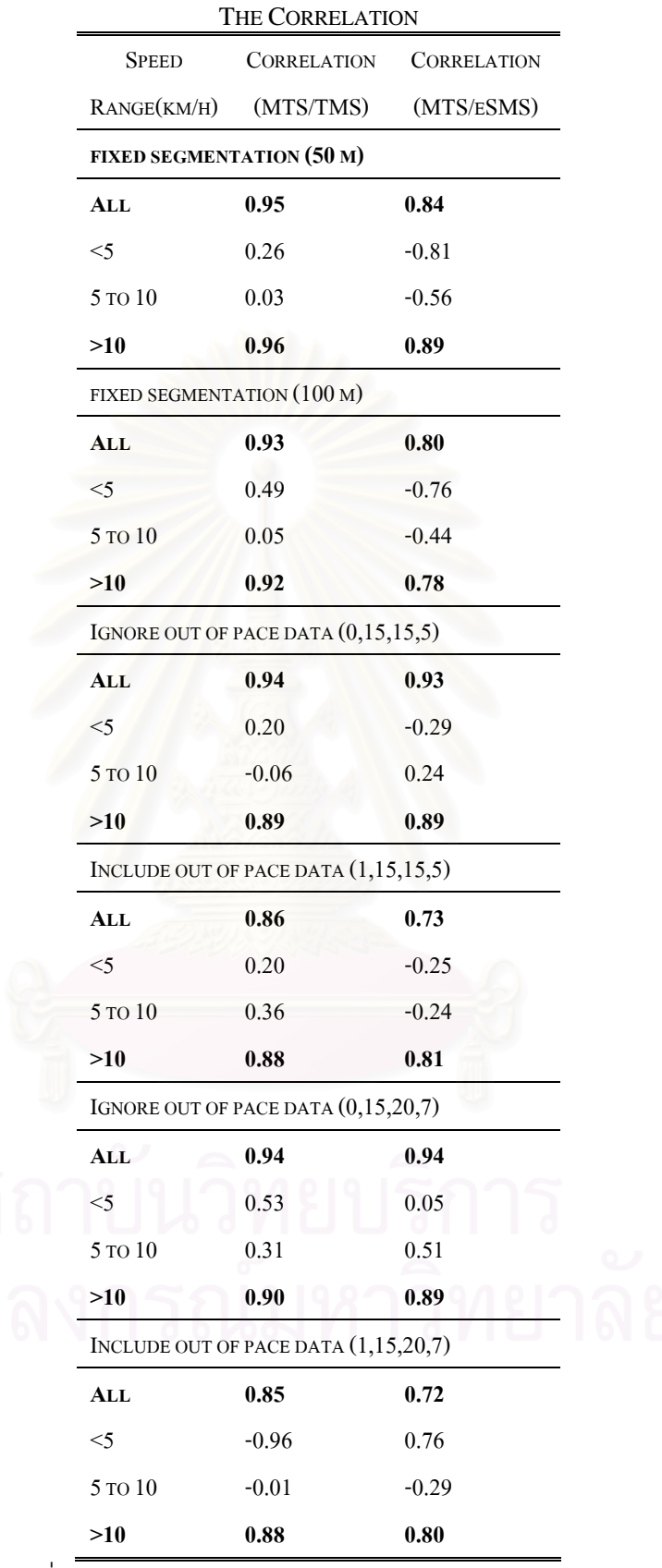

ตารางที่ 3.3แสดงความค่าสหสัมพันธ์ระหว่างคู่ตัวแปรในทุกวิธีการ

ำากตารางที่ 3.3 ข้อมูลความสัมพันธ์จะเห็นได้ว่า ค่าสหสัมพันธ์ของตัวแปรทั้งสองคู่จะมี ค่าสหสัมพันธ์อยู่ในระหว่าง 0.7 ถึง 0.94 ซึ่งถือว่ามีค่าสหสัมพันธ์ในทางที่ดี โดยถ้าแยก ความสัมพันธ์ระหว่างคู่ตัวแปร TMS และ MTS จะมีความสัมพันธ์กันมากกว่าความสัมพันธ์ ระหว่างคู่ eSMS และ MTS โดยมีค่าสหสัมพันธ์อยู่ระหว่าง 0.85 ถึง 0.94 และ 0.72 ถึง 0.94 ตามลำดับ โดยดูได้จาก ตารางที่ 3.3 ซึ่งจากตารางจะแสดงการแยกช่วงของความเร็วออกเป็นสาม ้ระดับ และแสดงให้เห็นถึงความเร็วที่ต่ำนั้น จะมีค่าความแปรปรวนทางการจราจรสูง ทำให้ค่า ีสหสัมพันธ์จึงต่ำมาก ดังนั้นจึงนำข้อมูลที่มีความเร็วสูงกว่า 10 กม./ช.ม. มาวิเคราะห์ความสัมพันธ์ ในการแสดงแผนภูมิความสัมพันธ์เท่านั้น

#### 3.2.2.1 การแบ่งกลุ่มความเร็วตามช่วงถนนแบบความยาวคงที่

้ค่าความผิดพล<mark>าดระหว่าง TMS กับ MTS แสดงในตารางที่ 3.4 และค่าความผิดพลาด</mark> eSMS กับ MTS แสดงในตารางที่ 3.5

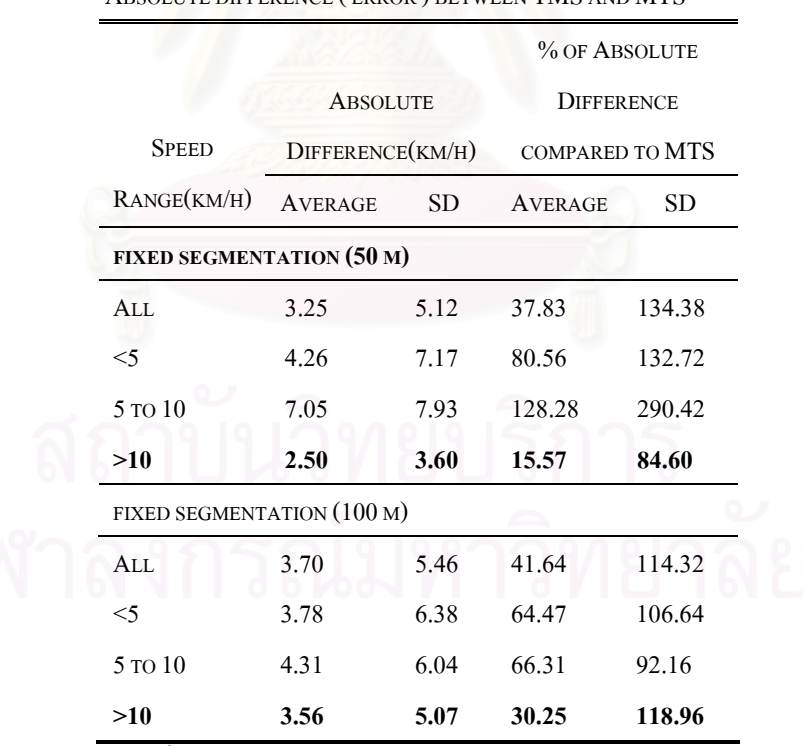

ABSOLUTE DIFFERENCE (FRROR) BETWEEN TMS AND MTS

ตารางที่ 3.4 แสดงค่าความผิดพลาดระหว่าง TMS กับ MTS

|                                  |                  |       | % OF ABSOLUTE     |        |
|----------------------------------|------------------|-------|-------------------|--------|
| <b>SPEED</b>                     | ABSOLUTE         |       | <b>DIFFERENCE</b> |        |
| <b>RANGE</b>                     | DIFFERENCE(KM/H) |       | COMPARED TO MTS   |        |
| (KM/H)                           | <b>AVERAGE</b>   | SD    | <b>AVERAGE</b>    | SD     |
| <b>FIXED SEGMENTATION (50 M)</b> |                  |       |                   |        |
| ALL                              | 7.48             | 12.27 | 134.40            | 398.29 |
| $<$ 5                            | 14.97            | 16.38 | 570.71            | 771.25 |
| 5 TO 10                          | 18.62            | 19.72 | 253.78            | 403.62 |
| >10                              | 4.23             | 7.19  | 19.15             | 55.03  |
| FIXED SEGMENTATION (100 M)       |                  |       |                   |        |
| ALL                              | 9.85             | 13.45 | 154.85            | 367.42 |
| $<$ 5                            | 15.94            | 15.19 | 509.70            | 663.66 |
| 5 TO 10                          | 15.17            | 15.03 | 203.95            | 211.45 |
| >10                              | 7.05             | 11.67 | 38.77             | 97.92  |

ABSOLUTE DIFFERECE (ERROR) BETWEEN ESMS AND MTS

ตารางที่ 3.5 แสดงค่าความผิดพลาดระหว่าง eSMS กับ MTS

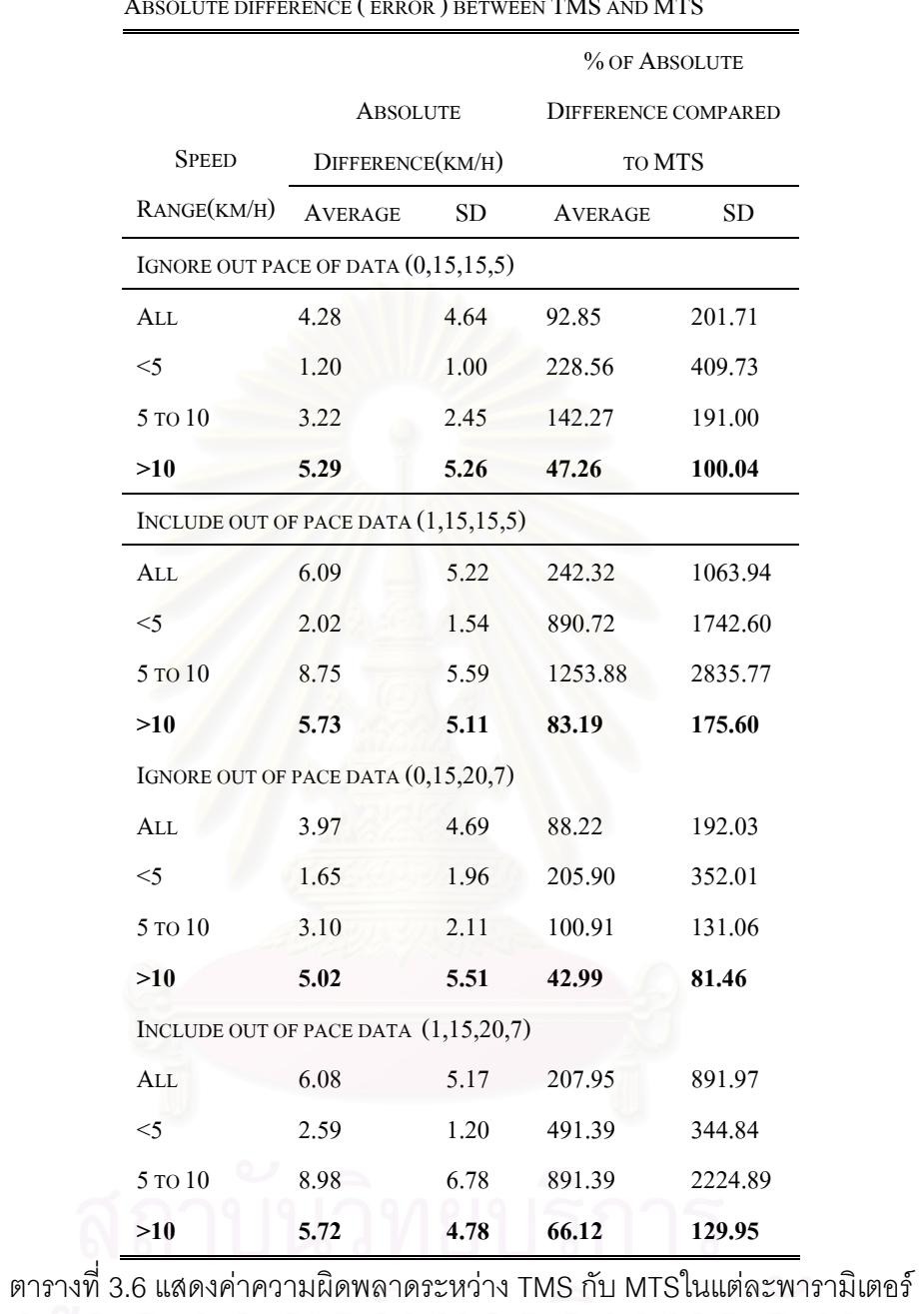

 $\ddot{\phantom{a}}$ 

# 3.2.2.2 การแบ่งกลุ่มความเร็วตามการแปรผันของข้อมูล

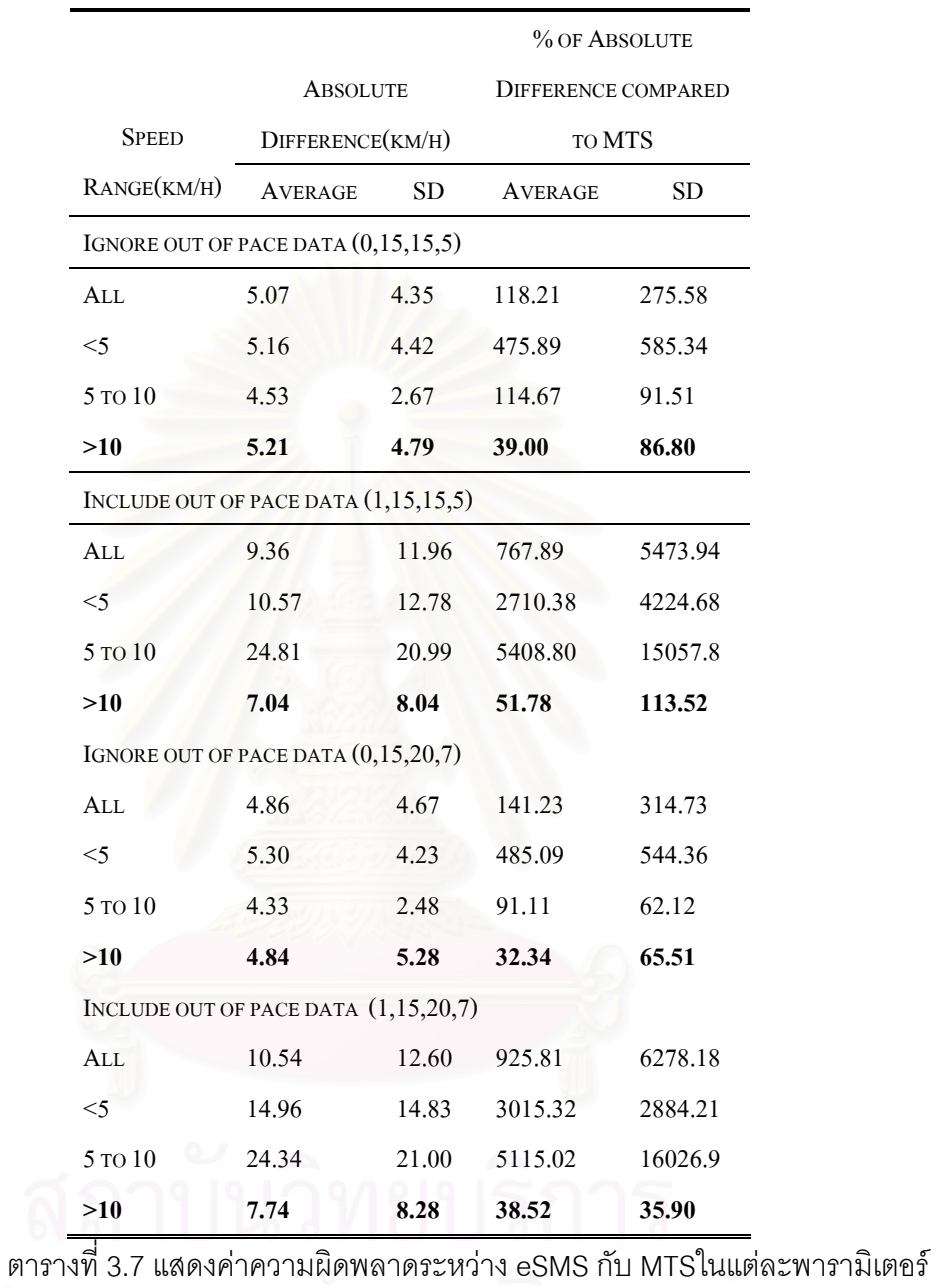

ABSOLUTE DIFFERENCE (ERROR) BETWEEN ESMS AND MTS

ี<br>จากการแสดงผลจากตารางด้านบนข้างต้นนั้น การเปลี่ยนแปลงพารามิเตอร์ y และ n ไม่ มีผลต่อค่าสหสัมพันธ์ ดังนั้นผู้วิจัยจึงขอแสดงแผนภาพความสัมพันธ์ในส่วน พารามิเตอร์ y, n เท่ากับ 15 และ 5 ตามลำดับ

## 3.2.2.3 การทดสอบหาตำแหน่งไฟแดงเพื่อการจำลองการตรวจสอบสถานการณ์ เหตุการณ์กีดขวางการจราจร

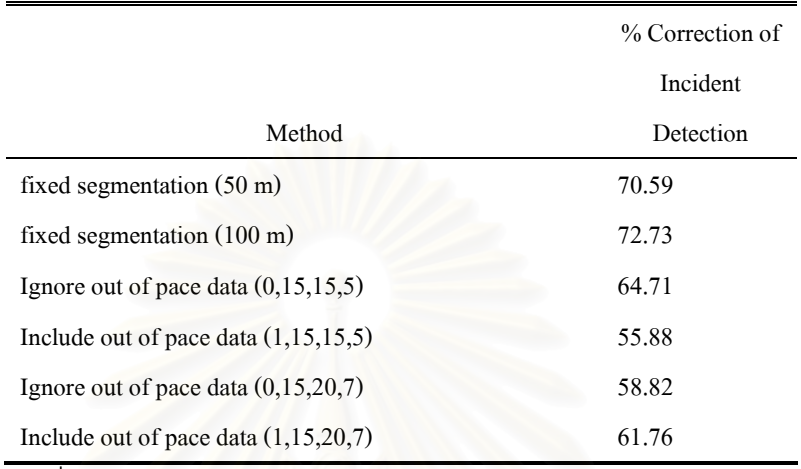

้ผลการทดสอบจะมีการแบ่งประเภทแล้ว ดังจะแสดงในตารางที่ 3.8

ตารางที่ 3.8 แสดงค่าความถูกต้องในการตรวจสอบสัญญาณไฟจราจรในทุกวิธีการ

#### 3.2.3 สรุปผลการวิเคราะห์

จากตารางที่ 3.3แสดงความค่าสหสัมพันธ์ระหว่างคู่ตัวแปรในทุกวิธีการค่าสหสัมพันธ์จะ ถูกแบ่งออกเป็นสามช่วงความเร็วจากการแสดงผลดังกล่าวไว้แล้วข้างต้น เมื่อพิจารณาค่า สหสัมพันธ์ของทุกๆวิธีการนั้น ไม่ว่าจะเป็นความสัมพันธ์ระหว่าง TMS กับ TMS หรือ eSMS และ MTS นั้น ค่าสหสัมพันธ์จะมีค่าต่ำมากในช่วงความเร็วที่ต่ำกว่า 10 กม./ช.ม. และอีกด้านหนึ่ง ช่วง ้ความเร็วที่มากกว่า 10 กม./ช.ม. ในทุกๆกรณีจะมีสหสัมพันธ์ที่สูงคือมากกว่า 0.8 ซึ่งแสดงให้เห็น ้ว่าสมมติฐานที่ว่าการเลือกข้อมูลเฉพาะช่วงความเร็วสูง และการแบ่งเป็นกลุ่มความเร็วที่ใกล้เคียง ้กันนั้น จะทำให้มีค่าความแปรปรวนลดลง และส่งผลให้มีความส้มพันธ์ระหว่างตัวแปรความเร็วที่ดี ขึ้น ซึ่งจะเห็นได้จากค่าสหสัมพันธ์สูง และรูปที่ 3.16 - รูปที่ 3.20 แสดงให้เห็นถึงแนวโน้ม ความสัมพันธ์ที่เป็นแบบเชิงเส้น

ี ผลการวิจัยชี้ให้เห็นว่าวิธีประมาณค่า MTS โดยการแทนที่ด้วย TMS จะมีความแม่นยำสูง ึกว่าส่วนของการแทนที่ด้วย eSMS ไม่ว่าจะแบ่งข้อมูลความเร็วแบบไหนก็ตาม โดยถึงแม้ว่ามีการ ิลดความแปรปรวนของการจราจรลงตามสมการที่ 2.3 เมื่อพิจารณาเปรียบเทียบค่าความผิดพลาด จากตารางที่ 3.4 เทียบกับตารางที่ 3.5 และตารางที่ 3.6 เทียบกับ ตารางที่ 3.7 และเปรียบเทียบ ค่าสหสัมพันธ์ จากตารางที่ 3.3 ทั้งนี้อาจจะมาจากหลากหลายเหตุผลไม่ว่าจะเป็นรูปแบบการ ้พัฒนาสมการนั้นมาจากถนนรูปแบบที่ต่างกัน สมการดังกล่าวนั้นพัฒนามาจากถนนฟรีเวย์ (Freeway) ซึ่งผู้วิจัยพยายามที่นำมาใช้บนถนนในเมืองโดยมีสมมติฐานว่าการลดความแปรปรวน
บนถนนจะทำให้ลักษณะข้อมูลคล้ายกับข้อมูลบนถนนฟรีเวย์อาจจะยังไม่เพียงพอที่ทำให้การ ประมาณค่านั้นแม่นยำถึงระดับที่ยอมรับได้ อันเนื่องจากลักษณะการจราจรในเมืองที่รูปแบบ ้ต่างกันมาก หรือรูปแบบการเก็บข้อมูลซึ่งได้ข้อมูลจากลูปดีเทคเตอร์ แต่งานวิจัยนี้ใช้ข้อมูลจาก ้เครื่องจีพีเอส ซึ่งลูปดีเทคเตอร์นั้นจะวัดความเร็วเฉพาะจุดบนตำแหน่งที่แน่นอนบนถนน ซึ่งต่าง ิจากข้อมูลจีพีเอสที่ข้อมูลความเร็วเฉพาะจุดจะมาจากตำแหน่งที่ต่างๆกันขึ้นอยู่กับตำแหน่งของรถ ้เมื่อเก็บข้อมูล เป็นต้น

้ ดังนั้นเมื่อพิจารณาแล้วพบว่าวิธีการประมาณค่า MTS จาก TMS แม่นยำกว่า จึงพิจารณา เปรียบเทียบการประมาณค่าความแม่นยำในแต่ละวิธีของการแบ่งกลุ่มความเร็วเมื่อพิจารณา เฉพาะส่วนที่ความสัมพันธ์ของตัวแปร TMS และ MTS ซึ่งไม่ว่าจะพิจารณาเปรียบเทียบค่า สหสัมพันธ์ในตารางที่ 3.3 และค่าความผิดพลาดเปรียบเทียบจากตารางที่ 3.4 และตารางที่ 3.5 จะเห็นได้ว่าไม่ว่าจะเป็นค่าสหสัมพันธ์หรือค่าความผิดพลาด การประมาณค่า MTS ด้วยวิธีการ ้แบ่งกลุ่มความเร็วตามช่วงถนนแบบความยาวคงที่มีความแม่นยำสูงกว่าโดยพิจารณาจากค่า ิสหสัมพันธ์ที่สูงกว่าและค่าความผิดพลาดที่ต่ำกว่า

วิธีการการแบ่งกลุ่มความเร็วทั้งสองวิธีมีทั้งข้อดี และข้อเสียที่แตกต่างกัน โดยการแบ่ง ้ความยาวแบบคงที่จะมีความแม่นยำของการประมาณที่ดีกว่า ในขณะการใช้ความยาวแบบแปร ้ผัน มีข้อดีตรงที่ในการคำนวณไม่ต้องแบ่งความยาวถนนตามที่กำหนด ทำให้มีความยืดหยุ่นกว่า โดยการแบ่งกลุ่มความเร็วแบบแปรผันจะมีค่าสหสัมพันธ์ไม่ต่ำกว่า 0.8 ซึ่งถือว่าความสัมพันธ์ ระหว่างความเร็วจัดอยู่ในเกณฑ์ที่ดี แต่ค่าความผิดพลาดเฉลี่ยยังเกินกว่า 5 กม./ช.ม. ซึ่งถือว่า มากถ้าเทียบกับค่าที่ดีที่สุดของการแบ่งกลุ่มแบบความยาวคงที่คิดเป็น 50 เปอร์เซ็นต์

วิธีการแบ่งกลุ่มความเร็วแบบแปรผัน การพิจารณาในการเลือกหรือจะละเว้นการนำข้อมูล ู้ที่ถือว่าเป็นความเร็วที่แตกต่างจากกลุ่มนั้นมาคำนวณด้วยหรือไม่ พิจารณาค่าสหสัมพันธ์ ตาราง ี ที่ 3.3 และ และตารางค่าความผิดพลาดตารางที่ 3.6 และ ตารางที่ 3.7 สรุปได้ว่าในการละเว้น ข้อมูลความเร็วดังกล่าวสามารถเพิ่มค่าสหสัมพันธ์และลดข้อมูลความผิดพลาดลงได้ ตาม สมมติฐานในการลดการตัดข้อมูลที่ถือว่านอกกลุ่มความเร็วออกก็ทำให้ความแปรปรวนลดลง

เนื่องจากการประมาณค่า MTS ด้วยวิธีการแบ่งกลุ่มความเร็วตามช่วงถนนแบบความยาว ้คงที่มีความแม่นยำสูงกว่าก็สรุปได้จากการเปรียบเทียบการใช้ค่าคงที่ของวิธีการนี้ เมื่อพิจารณา เปรียบเทียบค่าสหสัมพันธ์โดยดูเฉพาะส่วนที่ความสัมพันธ์ของตัวแปร TMS และ MTS ในตารางที่ ่ 3.3 ค่าความผิดพลาดจากตารางที่ 3.4 และ แผนภูมิความสัมพันธ์เชิงเส้น รูปที่ 3.16 และ รูปที่ 3.13 สรุปได้ว่าวิธีการประมาณค่า MTS ที่แม่นยำที่สุดนั้นคือ การแทนที่ MTS โดย TMS แบบ แบ่งกลุ่มความเร็วตามช่วงถนนแบบความยาวคงที่ 50 เมตร โดยใช้กรอบเวลา 5 นาทีในการนำ ข้อมูลมาประมวลผล โดยมีเงื่อนไขในการรายงานช่วงความเร็วที่มากกว่า 10 กม./ช.ม. วิธีการ

้รายงานนี้มีค่าความผิดพลาดเฉลี่ย และค่าสัดส่วนความผิดพลาดเฉลี่ยคิดเป็นเปคร์เซ็นต์ เท่ากับ 2.5 กม./ช.ม. และ 15.57 % ตามลำดับ

ในส่วนการตรวจสอบความถูกต้องของไฟจราจรเพื่อจำลองสถานการณ์เหตุการณ์กีดขวาง ิการจราจร จากตารางที่ 3.8 นั้น ในทุกวิธีการค่าของการตรวจสอบความนั้นพบว่ามีการตรวจสอบ ี พบสัญญาณไฟจราจรถกต้องมากกว่า 55 % เมื่อเทียบกับจำนวนสัญญาณไฟจราจรที่มีข้อมลรถ วิ่งผ่านทั้งหมด และเมื่อพิจารณาเทียบเป็นวิธีการ วิธีการแบ่งกลุ่มความเร็วตามช่วงถนนแบบ ิความยาวคงที่ก็ยังมีความแม่นยำในการตรวจสอบมากกว่าวิธีการแบ่งกลุ่มความเร็วแบบแปรผัน แต่การแบ่งช่วงถนนด้วยค่าคงที่ ทั้ง 50 เมตร และ100 เมตร มีค่าเท่ากับ 70.59 % และ 72.73% มี ความแตกต่างกันไม่เกิน 2 % จึงถือว่ามีความแม่นยำในระดับเดียวกัน

ี ผลจากการตรวจสอบความถูกต้องอาจจะมีความคลาดเคลื่อนได้เนื่องจากสาเหตุต่างๆ เช่น การตรวจสอบไม่พบการเปลี่ยนแปลงของสัญญาณไฟจราจรเพราะถึงแม้ว่าผู้วิจัยจะใช้กรอบ ี เวลา 5 นาทีในการนำข้อมูลมาคำนวณซึ่งครอบคลุมช่วงรถติดไฟแดงแล้วก็ตาม ถ้าในกรอบเวลา ้นั้นรถบางคันวิ่งอยู่ในแค่ช่วงเวลาที่สัญญาณไฟเขียวก็จะทำให้ข้อมูลผิดพลาดได้ หรือในกรณีที่ ์ ท้ายแถวของรถที่ติดสัญญาณไฟแดงนั้นอยู่ไกลจากไฟแดงและเมื่อสัญญาณเปลี่ยนเป็นไฟเขียวก็ ้จะทำให้รถดังกล่าววิ่งผ่านสัญญาณไฟจราจรไปโดยไม่สามารถตรวจสอบได้เช่นกัน

วิธีการตรวจสอบความถูกต้องนั้นเป็นการตรวจสอบสัญญาณไฟจราจรในกรณีที่ ้ตรวจสอบถูกต้องตรงกับตำแหน่งที่สัญญาณไฟจราจรจริง แต่ไม่สามารถพิจารณาความผิดพลาด ในกรณีที่ผิดพลาดตรวจพบในตำแหน่งที่ไม่ใช่สัญญาณไฟจราจรด้วย เนื่องจากไม่สามารถยืนยัน ได้ว่าตำแหน่งเหตุการณ์ที่ตรวจพบดังกล่าวนี้เกิดขึ้นจากการเปลี่ยนแปลงความเร็วเนื่องจากสาเหตุ ใด ซึ่งคาจจะเป็นการจุคดรถขวางเส้นทางการจราจรจริง หรือเกิดจากการตรวจสุดบผิดพลาด ู<br>เนื่องจากวิธีการเอง

### ้อัลกอริทึมและโปรแกรมรายงานค่า MTS และรายงานข้อมูลเหตุการณ์กีดขวาง  $3.3$ การจราจร

ี ผลจากการวิเคราะห์ซึ่งได้การประมาณค่า MTS ที่แม่นยำที่สุด คือการแทนที่ MTS ด้วย TMS แบบการแบ่งส่วนของถนนเท่ากับ 50 เมตรโดยใช้ช่วงเวลาการนำข้อมูลมาประมวลผลแบบ 5 ินาที เพราะฉะนั้นการนำเสนออัลกอริทึม และหลักการเขียนโปรแกรมนั้นจะนำเสนอให้สอดคล้อง กับการวิเคราะห์ข้างต้น

# 3.3.1 หลักการและคัลกคริทึมในการพัฒนาโปรแกรม

โดยอัลกอริทึม และหลักการเขียนโปรแกรมทั้งหมดทั้งหมดจะนำวิธีดังการกล่าวข้างต้นที่ ถือว่าเป็นวิธีการที่ดีที่สุดในการศึกษามาพัฒนาระบบการรายงานการจราจรโดยแบ่งส่วนของ ้อัลกอริทึมในการเขียนโปรแกรมเป็นสองส่วนใหญ่ๆ ดังนี้ ส่วนที่หนึ่ง คือการรายงานสภาพ การจราจรโดยมีการรายงานค่าความเร็วของการเดินทางเฉลี่ย (MTS) และค่าเวลาในการเดินทาง (Travel time) และส่วนที่สอง คือการรายงานข้อมูลเหตุการณ์กีดขวางการจราจรซึ่งจะรายงานถ้า ข้อมูลมีสภาพการจราจรเสมือนการเกิดเหตุ<mark>การณ์ที่ทำให้เกิดการเปลี่ยนแปลงการจราจรแบบ</mark> รวดเร็วในที่นี้จะหมายถึงอุบัติเหตุหรือรถเสียจอดกีดขวางการจราจร

# 3311 คัลกคริทึมการรายงานสภาพการจราจร

การประมาณค่า MTS จะใช้การแทนค่า MTS ด้วย TMS จากการแบ่งส่วนถนนด้วยระยะ 50 เมตร เพราะฉะนั้นจะได้ TMS หรือ MTS แต่ละช่วง 50 เมตรของถนน ซึ่งในการรายงานสภาพ ้การจราจรทั้งถนนจะใช้การรายงานค่าเวลาในการเดินทางรวม ดังนั้นอัลกอริทึมการคำนวณเริ่มต้น ิจากการเปลี่ยนแปลง MTS ต่อ 50 เมตร เป็นค่าเวลาในการเดินทางจากสมการที่ 3.4 และทำการ ้รวมค่าเวลาในการเดินทางของแต่ละช่วงถนนทั้งหมดเข้าด้วยกันจากสมการที่ 3.5 เพื่อการรายงาน เวลาในการเดินทางรวม <mark>และแปลงเป็นค่าความเร็วของทั้งช่วงถนนเพื่อการรายงานสภาพ</mark> การจราจรที่สมบูรณ์จากสมการที่ 3.6

เพราะฉะนั้นรายงานก็จะทำการเปลี่ยนแปลงรูปแบบ TMS ของแต่ละ 50 เมตรเป็นค่า เวลาการเดินทางต่อส่วนถนนโดยอาศัยหลักการเวลาเท่ากับค่าระยะทาง 50 เมตร หารด้วย TMS จากสมการที่ 3.4

Estimated Travel Time Per Segment = Segment length (km)  $(3.4)$ **TMS** ในที่นี้ Segment length จะเท่ากับ 0.05 กม.

Combined Estimated Travel Time = 
$$
\sum_{i=1}^{n} Estimated TravelTime_{i}
$$
 (3.5)

$$
MTS = \frac{Road Length (km)}{Combined Estimated Travel Time (hr)}
$$
(3.6)

*Road Length* = *Number of Segment* 
$$
\times
$$
 *Segment Length* (0.05 *km*) (3.7)

$$
Estimated Travel Time from MTS (Mins) = \frac{60 \times Road Length}{MTS}
$$
 (3.8)

ซึ่งเมื่อรวมค่าเวลาในการเดินทางของทุกส่วนของถนนด้วยการบวกของจะได้ผลรวมของ ี่เวลาในการเดินทางในการรายงานจากสมการที่ 3.5 และสามารถเปลี่ยนเป็นค่าความเร็วของการ เดินทางเฉลี่ยจากสมการที่ 3.6 ได้โดยใช้ระยะทางหารด้วยเวลา เพื่อจะใช้การแบ่งสีบอกสภาพ ิการจราจรด้วยระดับความเร็วจากตารางที่ 3.9

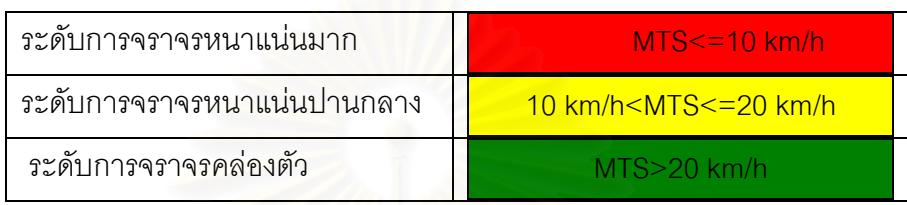

# ์ตารางที่ 3.9 การแบ่งสืบอกสภาพการจราจรด้วยระดับความเร็ว

ในส่วนของการใช้ช่วงในการแบ่งความเร็วตามนี้ทางผู้วิจัยมีเหตุผลที่ว่าผลวิจัยข้างต้น TMS ที่มีต่ำกว่า 10 กม./ชม. เป็นช่วงความเร็วที่มีค่าสหสัมพันธ์กับค่า MTS ต่ำ ซึ่งหมายความว่า แนวโน้มของการประมาณค่าที่ไม่แม่นยำอันเนื่องจากเมื่อความเร็วต่ำการขับเคลื่อนรถจะมี ้ ความเร็วต่ำสลับหยุดนิ่งจึงทำให้คว<mark>าม</mark>สัมพันธ์ระหว่าง MTS และ TMS มีค่าระดับสหสัมพันธ์ต่ำ ้ดังนั้นทางผู้วิจัยได้จึงใช้ช่วงความเร็วต่ำกว่า 10 กม./ชม. เป็นช่วงระดับการจราจรหนาแน่นมาก และในช่วงระดับการจราจรหนาแน่นบานกลางก็จะทำให้ช่วงความยาวของระดับความเร็วเท่ากับ ้ระดับก่อนหน้า และระดับที่มากกว่า 20 กม /ชม เป็นระดับการจราจรคล่องตัว

ในงานวิจัยที่ผ่านมา[2] มีแนวทางการวิเคราะห์ความเร็วและมีการจัดช่วงระดับในการ รายงานความเร็วตามสีเช่นกันซึ่งเป็นช่วงที่ต่างกับการกำหนดข้างต้นอันเนื่องมาจากข้อมูลที่ตั้งต้น ู้ที่แตกต่างกันรวมไปถึงคัลกคริทึมของงานวิจัยซึ่งจะเห็นได้ว่างานวิจัยนี้จะต้องกำหนดขั้นต่ำที่ 10 ึกม./ชั่วโมง และต้องการให้แต่ละระดับที่กำหนดมีความสม่ำเสมอจึงกำหนดเป็นช่วงดังกล่าว ที่ ้ เท่ากันในสองระดับแรก โดยในทางการกำหนดช่วงระดับการแบ่งสีนั้นเป็นแค่การกำหนดให้ผู้ใช้ ถนนดูและเข้าใจได้ง่ายขึ้นซึ่งสาระสำคัญของข้อมูลจากงานวิจัยนี้คือค่าความเร็วของการเดินทาง เฉลี่ยในการรายงานดังนั้นการกำหนดช่วงระดับโดยใช้ค่าคงที่สามารถปรับเปลี่ยนในทางการเขียน โปรแกรมได้

ในทางปฏิบัติกับข้อมูลที่ได้รับอาจไม่ครบถ้วนในทุกช่วงเวลา และช่วงถนนนั้นๆ ดังนั้นถ้า สามารถได้ข้อมูลครบถ้วนก็สามารถนำข้อมูลมาใช้คำนวณหาค่าที่แท้จริงได้ แต่ถ้าข้อมูลไม่ครบ จะต้องมีวิธีการประมาณค่าและเฉลี่ยเกิดขึ้นโดยมีรูปแบบกรณีดังนี้

# 3.3.1.1.1 กรณีมีข้อมูลครบทุกส่วนถนนทั้งถนน

กรณีมีข้อมูล TMS ครบทุกส่วนของถนนจะทำการนำข้อมูล TMS แปลงเป็นเวลาในการ เดินทางของแต่ละส่วนของถนนตามสมการที่ 3.6 โดยในตัวอย่างนี้มีหน่วยเป็นนาที

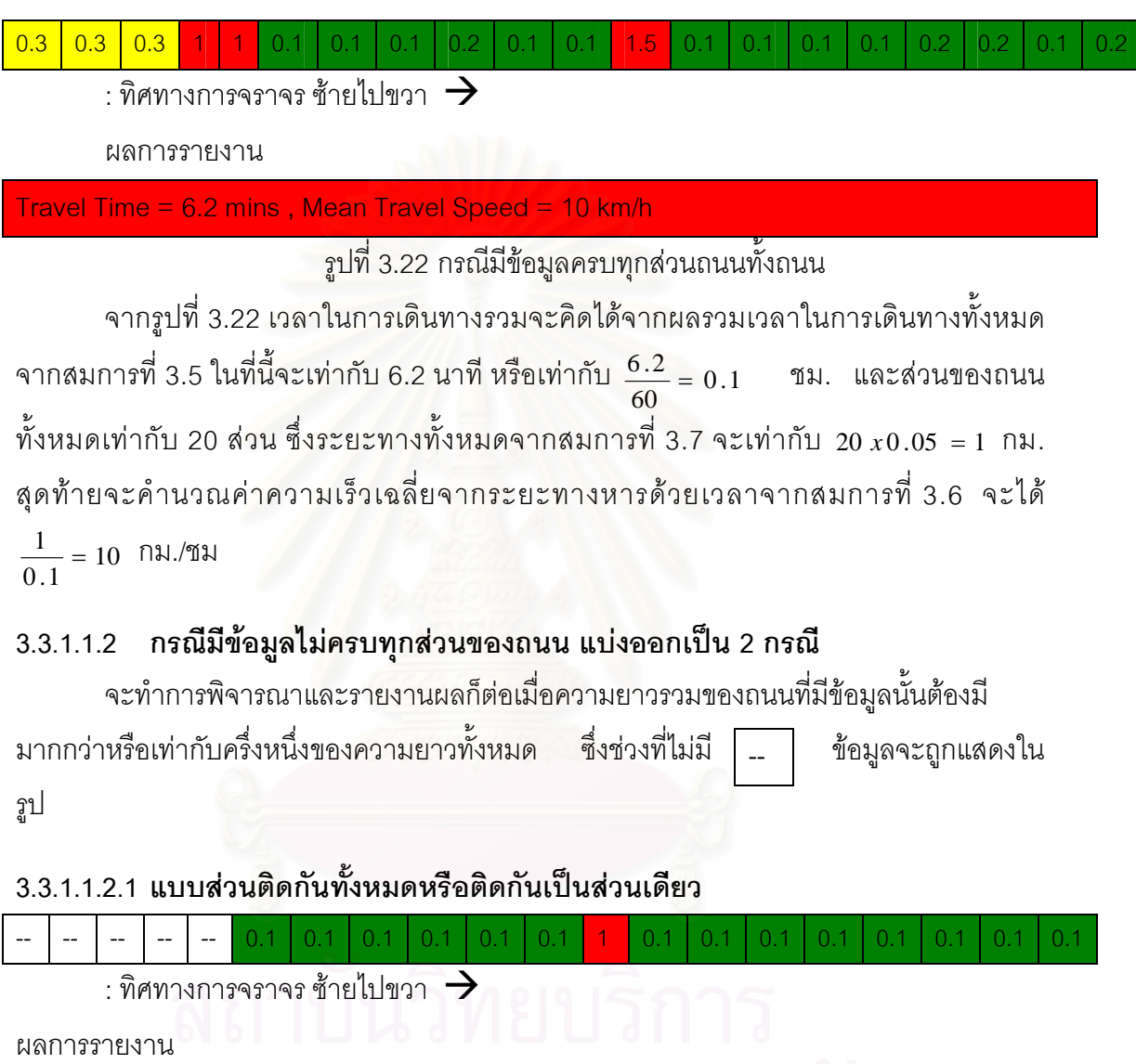

Travel Time =  $3.2$  mins, Mean Travel Speed =  $18.75$  km/h

รูปที่ 3.23 กรณีแบบส่วนติดกันทั้งหมดหรือติดกันเป็นส่วนเดียว

กรณีข้อมูลจะอยู่รวมเป็นกลุ่มเดียวกันจะทำการคำนวณเหมือนวิธีข้างต้นโดยเปลี่ยน ข้อมูลเป็นเวลาในการเดินทางจากสมการที่ 3.4 และรวมเวลาในช่วงถนนที่มีข้อมูลจากสมการที่ 3.5 แต่เนื่องจากถนนมีข้อมูลไม่ครอบคลุมถนนทั้งหมด เพราะฉะนั้นการใช้เวลาในการเดินทางมา รายงานจึงไม่สามารถทำได้ ดังนั้นจึงเลือกใช้ MTS คำนวณได้จากการรวมเวลาในการเดินทางนั้น

มาประมาณค่าว่าเป็น ค่า MTS ของทั้งถนนจากสมการที่ 3.6 และนำ MTS มาคำนวณเทียบกับ ้ ความยาวถนนทั้งหมด โดยจากตัวอย่างนี้ มีข้อมูล 15 ส่วน จากสมการที่ 3.7 จะเท่ากับ  $\frac{15 \times 0.05}{2.4}$  = 18.75 ดังนั้น MTS ในส่วนที่มีข้อมูลจะเท่ากับ 18.75 กม./ชม. การแทนที่ MTS 60

้กับทั้งถนนเพื่อคำนวณหาเวลาในการเดินทางทั้งถนนจะใช้ระยะทางจริง และค่าความเร็วดังกล่าว ้คำนวณหาเวลาในการเดินทางเทียบแบบอัตราส่วนโดยระยะทางจริงจากสมการที่ 3.4  $\frac{1}{18\ 75}$  x 60 = 3.2 จึงจะได้ระยะเวลาเป็นนาทีซึ่งเท่ากับ 3.2 นาที

# 3.3.1.1.2.2 แบบส่วนไม่ติดกัน แบ่งเป็นหลายกลุ่มข้อมูลย่อยๆ

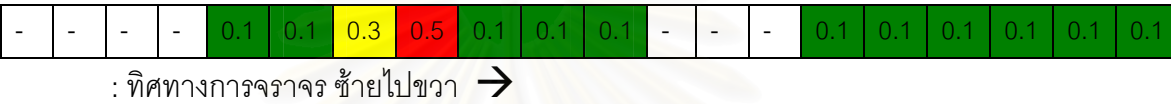

ผลการรายงาน

Travel Time = 2.6 mins, Mean Travel Speed = 22.5 km/h

รูปที่ 3.24 แบบส่วนไม่ติดกัน แบ่งเป็นหลายกลุ่มข้อมูลย่อยๆ

ิ กรณีนี้ข้อมูลจะแยกเป็นหลายกลุ่ม ในกรณีนี้จะเป็น 2 กลุ่ม โดยวิธีการคำนวณและการ ประมาณค่า จะเริ่มจากแต่ละกลุ่มข้อมูลที่ติดกันนั้นจะคำนวณ MTS ของแต่ละกลุ่ม เหมือนกับวิธี แบบส่วนติดกันทั้งหมดหรือติดกันเป็นส่วนเดียวโดยเมื่อได้ MTS ของแต่ละกลุ่ม จะใช้วิธีการเฉลี่ย ี แบบถ่วงน้ำหนักโดยใช้ความยาวโดยใช้สมการการหาค่าเฉลี่ยแบบถ่วงน้ำหนักทั่วไป โดยการถ่วง ์ น้ำหนักจะใช้การถ่วงน้ำหนักด้วยความยาวจริงของแต่ละกลุ่มข้อมูลเพื่อให้ได้ MTS เฉลี่ยรวมและ ้นำไปแทนที่เพื่อหาเวลาในการเดินทางรวมเหมือนข้างต้น

$$
\overline{MTS} = \frac{\sum_{i=1}^{n} w_i \times MTS_i}{\sum_{i=1}^{n} w_i}
$$
 (3.9)

โดยที

 $\overline{MTS}$  : ความเร็วของการเดินทางเฉลี่ยของทั้งถนน

: ความยาวของของกลุ่มข้อมูล MTS แต่ละกลุ่ม  $W_i$ 

 $MTS$ , : ความเร็วของการเดินทางของแต่ละกลุ่มข้อมูล

ในกรณีตัวอย่างข้างต้น MTS ของสองกลุ่มเมื่อคำนวณแล้วจะเท่ากับ 16.1 และ 30 กม./ ้ ชม ตามลำดับจะทำการหาค่าเฉลี่ยโดยถ่วงน้ำหนักด้วยความยาว 0.35 และ 0.3 ตามลำดับ ตาม

สมการที่ 3.9 จะได้  $\frac{(0.35 \times 16.1) + (0.3 \times 30)}{0.65}$  = 22.5 ดังนั้นค่า MTSจะเท่ากับ 22.5 กม./ ้ ชม. จากนั้นก็จะทำการนำค่าดังกล่าวแทนที่เป็น MTS กับถนนทั้งเส้น และคำนวณหาเวลาในการ เดินทาง ในกรณีนี้ 22.5 กม./ชม. บนถนน 1 กม. จะใช้เวลา 2.6 นาที

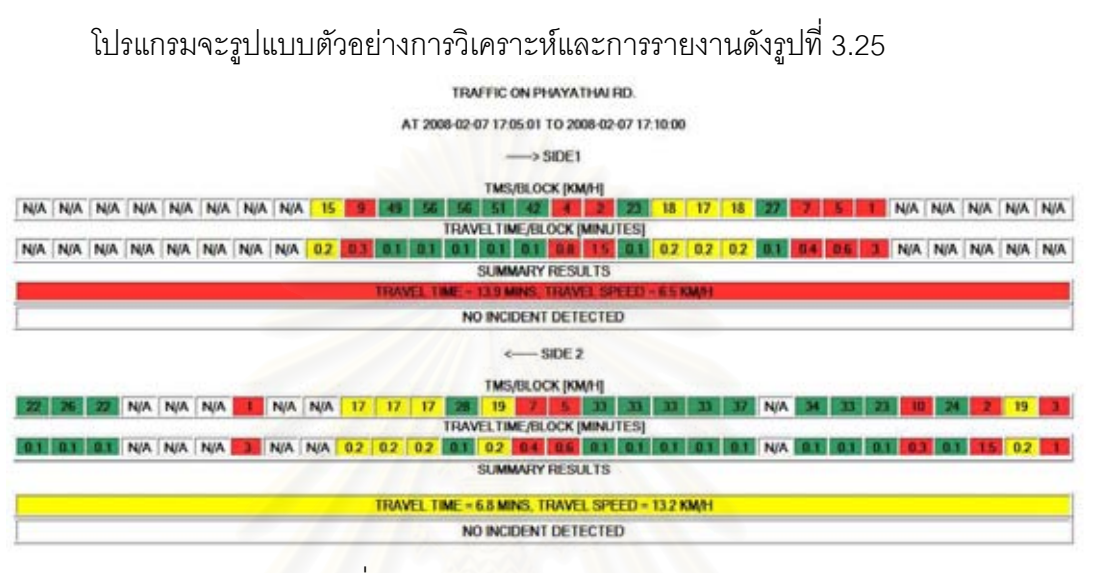

้รปที่ 3.25 ตัวอย่างการวิเคราะห์และการรายงาน

# 3.3.1.2 อัลกอริทึมการรายงานข้อมูลเหตุการณ์กีดขวางการจราจรจากการเกิดการ เปลี่ยนแปลงการจราจรแบบรวดเร็ว

การรายงานเหตุการณ์ที่ทำให้เกิดการเปลี่ยนแปลงการจราจรแบบรวดเร็วต้องอาศัย ้อัลกอริทึมในการตรวจสอบโดยจะอาศัยจากรูปแบบการจราจรที่เปลี่ยนแปลงระหว่างช่วงถนน อย่างรวดเร็วซึ่งจะครอบคลุมในหลายรูปแบบซึ่งรายงานครั้งก่อนได้ลองตรวจสอบรูปแบบ ้สัญญาณไฟจราจรซึ่งให้ผลว่าการเปลี่ยนแปลงการจราจรอย่างรวดเร็วนั้นสามารถตรวจสอบ เหตุการณ์สัญญาณไฟจราจรได้

ในทางการปฏิบัติจริงนั้นในการรายงานเหตุการณ์การเปลี่ยนแปลงสัญญาณไฟจราจรนั้น ไม่เป็นที่สนใจของผู้ใช้ถนนดังนั้นเหตุการณ์ที่สำคัญในการรายงานเหตุการณ์จะต้องเป็นเหตุการณ์ ู้ที่ทำให้การจราจรเปลี่ยนแปลงจากแบบคล่องตัว หรือแบบหนาแน่นปานกลางเป็นแบบหนาแน่น ้มากอย่างรวดเร็ว และเปลี่ยนสภาพการจราจรกลับเป็นแบบคล่องตัวหรือแบบหนาแน่นปานกลาง ้เมื่อผ่านจุดที่เกิดเหตุการณ์กีดขวางการจราจรดังกล่าวแล้ว เหตุการณ์ดังกล่าวยกตัวอย่างเช่น การ เกิดรถกีดขวางการจราจรเนื่องจากอุบัติเหตุบนท้องถนนหรือจากรถจอดขัดข้องเป็นต้น ดังนั้น งานวิจัยจึงจะออกแบบอัลกอริทึมที่จะตรวจสอบเหตุการณ์ที่ทำให้เกิดการกีดขวางการจราจรที่เกิด ชึ่งจะอาศัยรูปแบบการเปลี่ยนแปลงสภาพการจราจรจากแบบคล่องตัวเป็นแบบติดขัดใน

้ระยะเวลา 5-10 นาที เพราะในการที่จะแยกกรณีเหตุการณ์ระหว่างเหตุการณ์การกีดขวาง ้การจราจรจริงกับเหตุการณ์การติดสัญญาณไฟแดงบนถนนที่มีสัญญาณไฟจราจรย่อยเช่น ถนน พญาไท

ในส่วนแยกสามย่านถึงแยกปทุมวันในถนนตัวอย่างที่เก็บข้อมูลนี้ จึงต้องใช้ระยะเวลาเพื่อ แสดงให้เห็นว่ามีการสะสมของรถยนต์ในสภาพการจราจรแบบหนาแน่นมาก หรือที่เรียกอีกอย่าง ว่ารถติดขัดสะสมมากขึ้นเป็นสถานการณ์ศึกษาเพื่อพิจารณาแยกกรณี โดยอาศัยเหตุผลที่ว่าถ้ามี การเหตุการณ์อุบัติเหตุกี่ดขวางการจราจรจริงนั้นธรรมชาติพฤติกรรมของผู้ขับขี่ทั่วไปจะมีการ หลีกเลี่ยงช่องทางที่เกิดอุบัติเหตุการด้วยการเปลี่ยนช่องการจราจรอย่างกะทันหันและเกิดการ ปรากฏการณ์คอขวด(Bottleneck) ในการเดินรถซึ่งเหตุผลนี้จะทำให้รถเกิดการจราจรแบบติดขัด ี สะสม โดยในอัลกอริทึมใช้ช่วงเวลาของการรับข้อมูลมาประมวลผลแบบ 5 นาทีก็จะต้องใช้ ้ ช่วงเวลาอีก 5 นาทีก่อนหน้าช่วงเวลาปัจจุบัน เพื่อยืนยันในการเกิดเหตุการณ์กีดขวางการจราจร ้จริง และในการใช้เงื่อนไขทางด้านเวลา และช่วงเวลาก่อนหน้ามาพิจารณาร่วมด้วยจะเป็นข้อด้อย ในการตรวจสอบข้อมูลการกีดขวางการจราจรกรณีที่เกิดการกีดขวางการจราจรขึ้นแต่สามารถขจัด ้ปัญหากีดขวางการจราจ<mark>รดังกล่าวภายในเวลา 5 นาที โดยอัลกอริทึมจะไม่สามารถตรวจสอบ</mark> ้ เหตุการณ์ดังกล่าวพบแต่ก็ไม่ถือเป็นผลเสียในทางปฏิบัติเพราะในเหตุการณ์ที่เกิดและสามารถ แก้ไขปัญหาการจราจรภายใน 5 นาทีจะถือว่ามีผลกระทบกับการจราจรเพียงระยะเวลาสั้นเพียง เท่านั้น

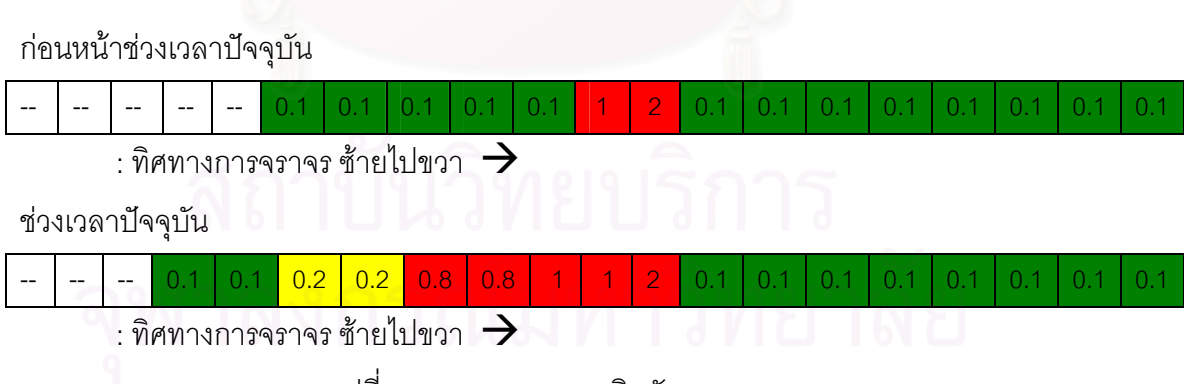

์ ซึ่งตัวอย่างรูปแบบเบื้องต้น จะมีลักษณะการติดขัดสะสมเพิ่มขึ้นดังรูปที่ 3.26

รูปที่ 3.26 การสะสมการติดขัดสะสมของการจราจร

จะเห็นได้ว่าจากรูปที่ 3.26 ช่วงเวลาแรกมีการเปลี่ยนแปลงการจราจรแบบคล่องตัวเป็น แบบหนาแน่นมากและกลับมาเป็นแบบคล่องตัว เมื่อเวลาผ่านไปจะเกิดการสะสมของการติดขัด เพิ่มขึ้นตรงตามรูปแบบข้อสันนิฐานก็จะสันนิฐานได้ว่าเกิดเหตุการณ์กี่ดขวางการจราจรขึ้นโดย รายคะเคียดคัลกคริทึบของโปรแกรบจะแบ่งเป็นการตราจสอบสองขับตอบดังนี้

# 3.3.1.2.1 การตรวจสอบช่วงเริ่มเกิดเหตุการณ์การเปลี่ยนแปลงสภาพการจราจรอย่าง รวดเร็ว(ช่วงเวลาก่อนช่วงเวลาปัจจุบัน)

ขั้นตอนนี้จะเป็นการตรวจสอบเริ่มเกิดเหตุการณ์โดยรูปแบบการเปลี่ยนแปลงสภาพ การจราจรจะเป็นแบบความเร็วแบบคล่องตัว(สีเขียว)หรือหนาแน่นปานกลางเปลี่ยนเป็นแบบ ่ หนาแน่นมาก(สีแดง)ทันที และเปลี่ยนกลับมาเป็นแบบคล่องตัว (สีเขียว)หรือแบบหนาแน่นปาน ึกลาง เมื่อผ่านจุดที่เกิดเหตุการณ์กีดขวางการจราจรดังกล่าวแล้ว โดยจะใช้ส่วนของถนนเมื่อ ้สังเกตจากทิศทางสันนิษฐานว่าส่วน ณ บริเวณนั้นเกิดสิ่งกีดขวางการจราจรขึ้น แต่ในทางปฏิบัติ ึจริงข้อมูลจะมีส่วนข้อมูลที่ไม่ครบถ้วนหรือมีส่วนถนนที่ไม่มีข้อมูล (N/A) จึงอาศัยอัลกอริทึมการ ตรวจสอบในรูปแบบที่เกิดการเปลี่ยนแปลงจากสภาพการจราจรหนาแน่นมากเป็นสภาพ การจราจรแบบหนาแน่นปานกลางหรือแบบคล่องตัว จะถือว่าจุดการเปลี่ยนแปลงนี้เป็นจุดเกิด ิสถานการณ์กีดขวางการจราจรขึ้น โดยมีข้อแม้ส่วนของถนนที่เป็นส่วนก่อนและหลังจุดที่ ้สันนิษฐานเกิดสิ่งกีดขวางจะต้องไม่ใช่ส่วนที่ไม่มีข้อมูลและส่วนที่เกิดก่อนการเปลี่ยนแปลงสภาพ การจราจรเป็นหนาแน่นมากสามารถเป็นได้แค่หนาแน่นปานกลางหรือคล่องตัวเท่านั้น โดยรูปแบบ ้อธิบายด้วยรูปที่ 3.27

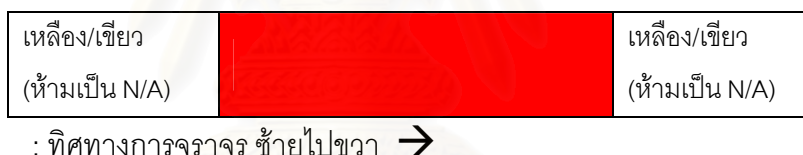

รูปที่ 3.27 รูปแบบที่ใช้ในการตรวจสอบเริ่มเกิดเหตุการณ์การเปลี่ยนแปลงสภาพ การจราจรคย่างรวดเร็ว

ซึ่งการตรวจสอบช่วงเริ่มเกิดเหตุการณ์การเปลี่ยนแปลงสภาพการจราจรอย่างรวดเร็วนี้จะ เป็นการตรวจสอบ ช่วง 5 นาทีก่อนหน้าช่วงนาทีปัจจุบัน เพื่อตรวจสอบว่าการเกิดสถานการณ์การ กีดขวางการจราจรมีการสัมพันธ์และการสะสมตามแนวคิดหรือไม่

### การตรวจสอบการสะสมการติดขัดตามแนวคิดที่จะเกิดการกีดขวางการจราจร 33122 (ช่วงเวลาปัจจุบัน)

ขั้นตอนนี้จะเป็นการตรวจสอบความถูกต้องในการสันนิษฐานอีกครั้งโดยอาศัยแนวคิดว่า การที่เกิดสิ่งกีดขวางการจราจรจะทำให้มีการสะสมสภาพการจราจรแบบหนาแน่นมากของส่วน ของถนนหลังการเกิดสิ่งขีดขวางว่ามีความเร็วของการเดินทางเฉลี่ยที่ต่ำหรือหมายความว่ามีการ ติดขัดสะสมตามมาในเวลา 5 นาทีต่อมาหรือไม่ ถ้ามีก็จะยืนยันว่าจุดที่สันนิษฐานนั้นเกิด เหตุการณ์การกีดขวางการจราจรจริง ในทางตรงกันข้ามถ้าไม่ก็จะไม่มีการรายงานเหตุการณ์กีด ขวางการจราจร ซึ่งตำแหน่งการเกิดเหตุการณ์กีดขวางการจราจรจะต้องเป็นตำแหน่งเดิมและมี การสะสมเพิ่มขึ้นแต่ในกรณีบางครั้งถ้าการสะสมสภาพการจราจรแบบหนาแน่นมากถึงจุดหนึ่งรถ ้ก็จะไม่มีการสะสมเพิ่มเติมดังนั้นการสะสมในงานวิจัยนี้จึงมีเงื่อนไขการสะสมจะมากกว่าหรือ เท่ากับการสะสมระยะของสภาพการจราจรแบบหนาแน่นมากตอนช่วงก่อนหน้า 5 นาทีก่อน แต่ การเท่ากันของระยะแถวคอยสะสมต้องมากกว่า 50 เมตรซึ่งในกรณีสามารถปรับเปลี่ยนได้ตาม ้ ความเหมาะสม โดยที่รูปแบบอัลกอริทึมการตรวจสอบจะคล้ายเดิมแต่จะมีการเปรียบเทียบของ ระยะสะสมโดยมีรูปแบบดังรูปที่ 3.28

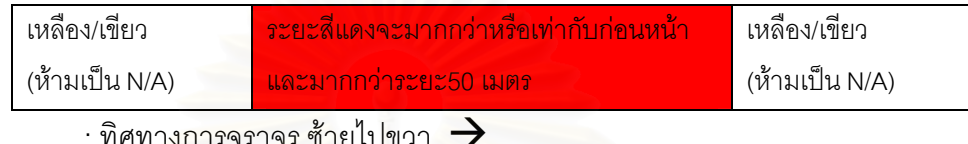

รูปที่ 3.28 รูปแบบที่ใช้ในการตรวจสอบความถูกต้องในการสันนิษฐานกับช่วงเวลาก่อน หน้า

ดังนั้นจะยกตัวอย่างกรณีข้อมูลที่ตรวจสอบแล้วทำให้เกิดและไม่เกิดเหตุการณ์การกีด ขวางการจราจรขึ้นโดยจะแสดงเป็นสถานการณ์แต่ละขั้นตอนโดยช่วงที่สันนิษฐานการเกิด เหตุการณ์การกีดขวางการจราจรจะใช้เครื่องหมาย Is (สันนิฐานว่าเกิดเหตุการณ์: Incident Suppose) และ I (เกิดเหตุการณ์: Incident) เป็นตัวแสดงเป็นการรายงานเหตุการณ์เมื่อตรวจสอบ ชัดเจนเกิดเหตุการณ์กี่ดขวางการจราจรจริงการตรวจสอบสองขั้นตอนจะมีแผนภาพอธิบายตามรูป ที่ 329

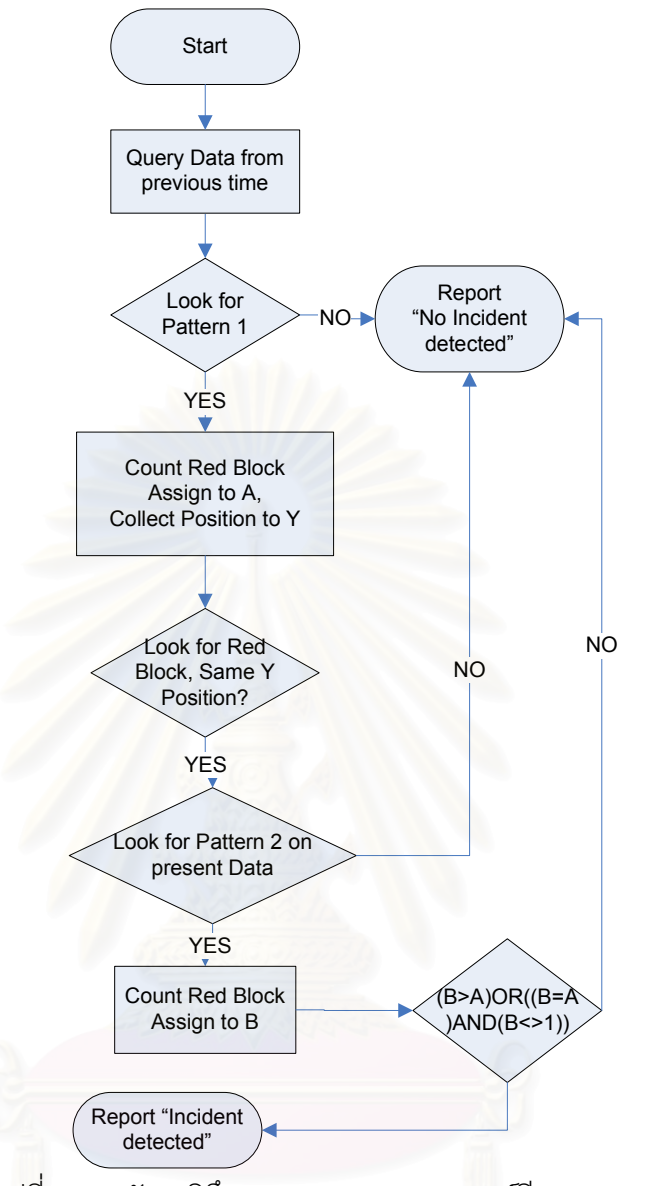

รูปที่ 3.29 อัลกอริทึมการตรวจสอบเหตุการณ์กีดขวางการจราจร

3.3.1.2.2.1 กรณีการเกิดเหตุการณ์เมื่อเกิดการเปลี่ยนแปลงสภาพการจราจรแบบ ้คล่องตัวเป็นแบบหนาแน่นมากและกลับเป็นแบบคล่องตัวแบบรวดเร็วและมี การสะสมสภาพการจราจรแบบหนาแน่นมากต่อเนื่อง

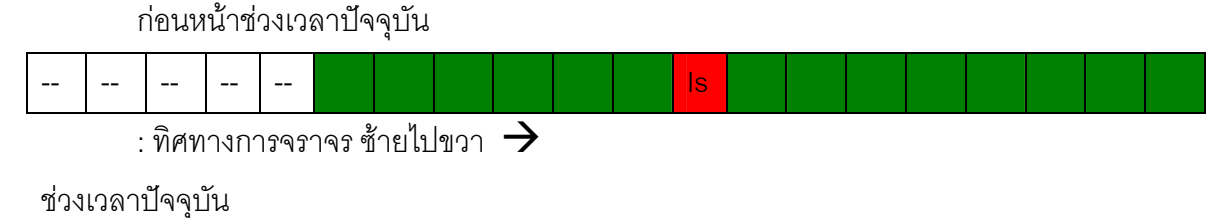

 $\sim$ 

 $\frac{1}{2}$  ทิศทางการจราจร ซ้ายไปขวา

ึ รูปที่ 3.30 กรณีการเกิดเหตุการณ์เมื่อเกิดการเปลี่ยนแปลงสภาพการจราจรแบบคล่องตัว เป็นแบบหนาแน่นมากและกลับเป็นแบบคล่องตัวแบบรวดเร็วและมีการสะสมการติดขัดต่อเนื่อง

ช่วงเวลาก่อนหน้าช่วงเวลาปัจจุบันเกิดการเปลี่ยนสภาพการจราจรตามรูปแบบข้างต้นจะ ้ ทำการสันนิษฐานว่าเกิดเหตุการณ์กีดขวางการจราจรในส่วนถนนดังกล่าวขึ้นและทำการตรวจสอบ ในช่วงเวลาปัจจุบันว่ามีการสะสมสภาพการจราจรหนาแน่นมากต่อเนื่องหรือไม่ถ้าเกิดการสะสม ้จริง จะยืนยันได้ว่าสถานการณ์ดังกล่าวจะมีเหตุการณ์กีดขวางการจราจรขึ้น

# 3.3.1.2.2.2 กรณีการเกิดเหตุการณ์เมื่อเกิดการเปลี่ยนแปลงสภาพการจราจรแบบ ้คล่องตัวเป็นแบบหนาแน่นปานกลางและเปลี่ยนเป็นแบบหนาแน่นมากและ เปลี่ยนแปลงกลับเป็นแบบคล่องตัวแบบรวดเร็วหรือแบบหนาแน่นปานกลาง และมีการสะสมสภาพการจราจรแบบหนาแน่นมากต่อเนื่อง

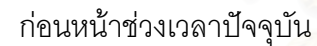

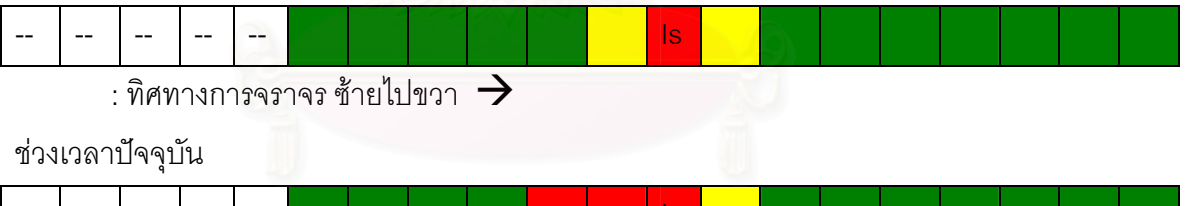

 $\overline{\mathbf{r}}$  ทิศทางการจราจร ซ้ายไปขวา

รูปที่ 3.31 กรณีการเกิดเหตุการณ์เมื่อเกิดการเปลี่ยนแปลงสภาพการจราจรแบบคล่องตัว ิกรณีการจราจรดังรูปที่ 3.31 เป็นกรณีการจราจรแบบหนาแน่นปานกลางและเปลี่ยนเป็น แบบหนาแน่นมากและเปลี่ยนแปลงกลับเป็นแบบคล่องตัวแบบรวดเร็วหรือแบบหนาแน่นปาน ้ กลางและมีการการสะสมสภาพการจราจรแบบหนาแน่นมากต่อเนื่อง

ี<br>ช่วงเวลาก่อนหน้าช่วงเวลาปัจจุบันเกิดการเปลี่ยนสภาพการจราจรตามรูปแบบข้างต้น ้<br>เช่นกันทำการสันนิษฐานว่าเกิดเหตุการณ์กีดขวางการจราจรในส่วนถนนดังกล่าวขึ้นและทำการ ตรวจสอบในช่วงเวลาปัจจุบันว่ามีการสะสมสภาพการจราจรหนาแน่นมากต่อเนื่องเห็นได้ว่าเกิด ้การสะสมจริง จะยืนยันได้ว่าสถานการณ์ดังกล่าวจะมีเหตุการณ์กีดขวางการจราจรขึ้น

3.3.1.2.2.3 กรณีที่สถานการณ์ข้อมูลมีลักษณะตรงตามรูปแบบเหตุการณ์แต่ไม่เกิดการสะสม สภาพการจราจรแบบหนาแน่นมากต่อเนื่อง

ก่อนหน้าช่วงเวลาปัจจุบัน

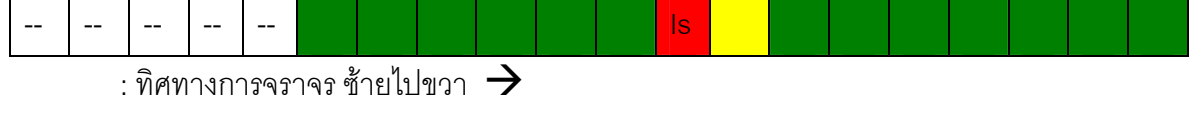

ช่วงเวลาปัจจุบัน

 $\overline{a}$ 

 $\frac{1}{2}$ ทิศทางการจราจร ซ้ายไปขวา

้ รูปที่ 3.32 กรณีการเกิดเหตุการณ์เมื่อเกิดการเปลี่ยนแปลงสภาพการจราจรแบบคล่องตัว ิกรณีการจราจรดังรูปที่ 3.32 เป็นกรณีการจราจรเป็นแบบหนาแน่นปานกลางและ เปลี่ยนเป็นแบบหนาแน่นมากและเปลี่ยนแปลงกลับเป็นแบบคล่องตัวแบบรวดเร็วหรือแบบ ู หนาแน่นปานกลางและมีการการสะสมสภาพการจราจรแบบหนาแน่นมากต่อเนื่อง

ช่วงเวลาก่อนหน้าช่วงเวลาปัจจุบันเกิดการเปลี่ยนสภาพการจราจรตามรูปแบบข้างต้น <u>้เช่นกันทำการสันนิษฐานว่าเกิดเหตุการณ์กีดขวางการจราจรในส่วนถนนดังกล่าวขึ้นและทำการ</u> ิตรวจสอบในช่วงเวลาปัจจุบันแล้วเห็นว่าไม่มีการสะสมสภาพการจราจรหนาแน่นมากต่อเนื่องจึง จะไม่มีการรายงานเหตุการณ์กีดขวางการจราจร

# 3.3.1.2.2.4 กรณีที่สถานการณ์ข้อมูลไม่ครบถ้วนจะไม่สามารถรายงานเหตุการณ์ได้ เนื่องจากไม่สามารถตรวจสอบความแน่ชัด

ก่อนหน้าช่วงเวลาปัจจุบัน

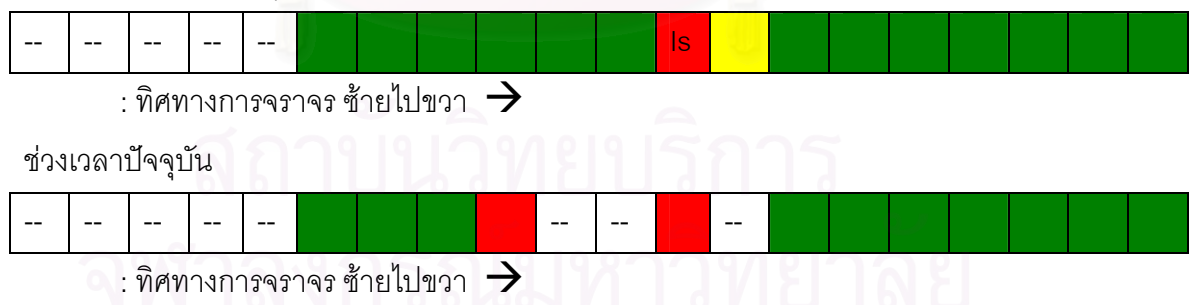

้ กรณีที่สถานการณ์ข้อมูลไม่ครบถ้วนจะไม่สามารถรายงานเหตุการณ์ได้ รปที่ 3.33 เนื่องจากไม่สามารถตรวจสอบความแน่ชัด

ี<br>ช่วงเวลาก่อนหน้าช่วงเวลาปัจจุบันเกิดการเปลี่ยนสภาพการจราจรตามรูปแบบข้างต้น เช่นกันทำการสันนิษฐานว่าเกิดเหตุการณ์กีดขวางการจราจรในส่วนถนนดังกล่าวขึ้นและทำการ ้ตรวจสอบในช่วงเวลาปัจจุบันแล้วเห็นว่าไม่มีข้อมูลที่ครบถ้วนที่จะสามารถตรวจสอบได้จึงไม่มีการ รายงานเหตุการณ์กี่ดขวางการจราจร

ในกรณีตัวอย่างข้างต้นทั้งหมดเป็นกรณีหลักที่จะทำให้เกิดการรายงานหรือไม่รายงาน เหตุการณ์กีดขวางการจราจรขึ้นในซึ่งในสถานการณ์จริงรูปแบบการเกิดเหตุการณ์กีดขวาง การจราจรนั้นจะมีรูปแบบที่หลากหลายแต่ในกรณีขอบเขตข้อมูลที่ศึกษาและข้อมูลที่มีอยู่จะทำ การรายงานในเฉพาะกรณีที่แน่ใจว่าจะเกิดเหตุการณ์กีดขวางการจราจรขึ้นเท่านั้น ส่วนกรณีที่เข้า รูปแบบที่ไม่แน่นอนว่าจะเกิดเหตุการณ์หรือไม่จะไม่ทำการรายงานเพื่อความแม่นยำของความ ถูกต้องในการรายงาน

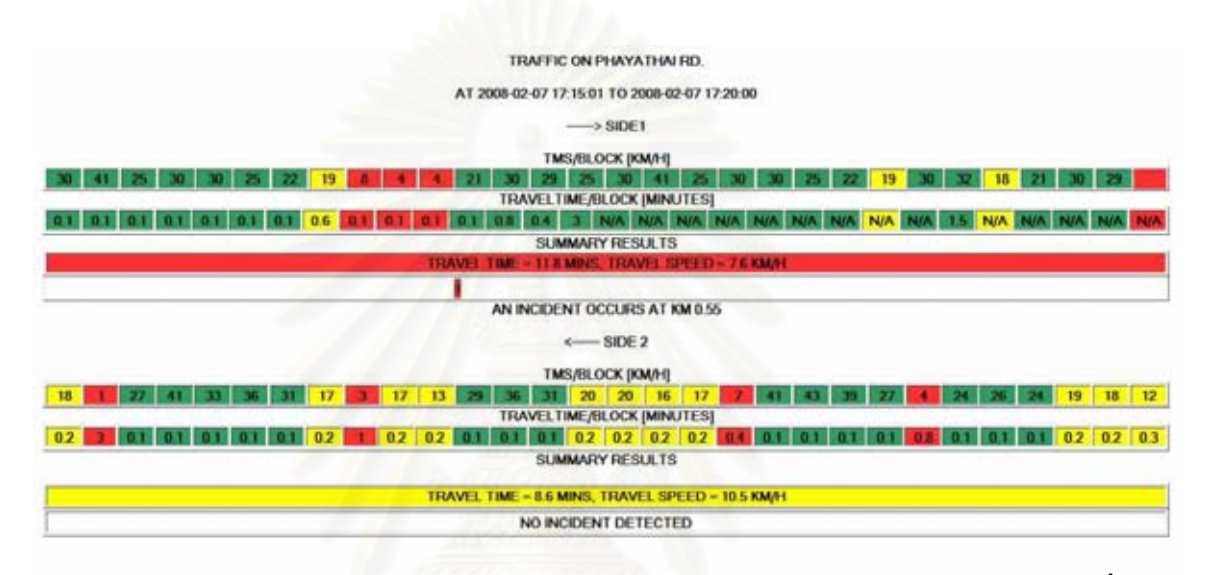

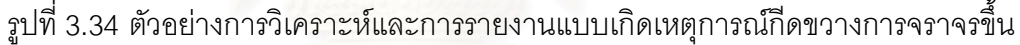

# 3.3.2 โครงสร้างและขั้นตอนทำงานของโปรแกรมต่าง ๆ

ระบบทั้งหมดจะประกอบไปด้วยส่วนที่รับข้อมูลจีพีเอสผ่านระบบจีพีอาร์เอสและ ระบบประมวลผลและรายงานผ่านแผนที่ภูมิศาสตร์สารสนเทศ งานวิจัยได้พัฒนาระบบรับ ข้อมูลจีพีเอสผ่านทางระบบจีพีอาร์เอสหรือระบบอินเตอร์เน็ทโดยสามารถใช้งานได้จริง แต่ในปัจจุบันไม่มีเครื่องดังกล่าวจึงทดสอบโดยเขียนภาคส่งเสมือนทดสอบระบบแทนโดย นำข้อมูลจีพีเอสจากฐานข้อมูลที่เก็บไว้ส่งผ่านระบบอินเตอร์เน็ทเข้าระบบ มีลักษณะของ ระบบรวมดังรปที่ 3.35

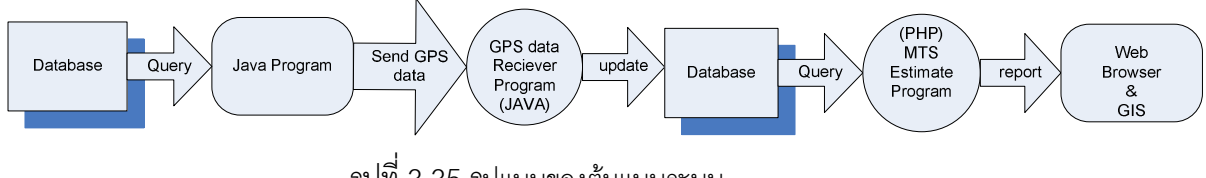

รูปที่ 3.35 รูปแบบของต้นแบบระบบ

ดังนั้นระบบก็จะมีตัวแทนในการส่งข้อมูลจีพีเอสโดยใช้ข้อมูลที่เก็บไว้จากฐานข้อมูลเดิม ้ จำลองการส่งเข้าข้อมูลโดยใช้จาวาโปรแกรมส่งข้อมูลทุกๆ 1 วินาทีของทุกๆข้อมูลที่อยู่ในช่วง วินาทีเดียวกันไปยังโปรแกรมการรับข้อมูลจีพีเอสผ่านระบบจีพีอาร์เอสหรืออินเตอร์เน็ตและ ์โปรแกรมนี้จะทำหน้าที่รับข้อมูลเสมือนแบบทันกาลไปเก็บไว้ในฐานข้อมูลใหม่และจะมีระบบการ ประมาณค่า MTS ก็จะดึงข้อมูลทุก 5 นาทีเพื่อประมวลผลและส่งค่าการรายงานไปยังแผนที่ ึภูมิศาสตร์สารสนเทศเพื่อรายงานผล

# 3.3.2.1 โปรแกรมการรับข้อมูลจีพีเอสผ่านระบบจีพีอาร์เอสหรืออินเตอร์เน็ต

ฐานข้อมูลจะทำหน้าที่เก็บข้อมูลเพื่อรอการเรียกใช้ข้อมูลเพื่อการแสดงผลหรือการ ู ประมวลผล ซึ่งฐานข้อมูลหลักจะต้องประกอบไปด้วยข้อมูลหลักดังนี้

- ก) ละติจูด (Latitude)
- ข) ลองจิจุด (Longitude)
- ค) ทิศทาง (Direction)
- ง) ความเร็ว (Speed)
- จ) ข้อมูลบ่งบอกความถูกต้องของข้อมูล (Valid Digit)
- ึ่ฉ) วันเวลาที่ได้รับข้อมูล

โปรแกรมพัฒนาด้วยภาษาจาวาจะทำหน้าที่รับข้อมูลผ่านทางโปรโตคอลทีซีพีและแปลง ข้อมูลในรูปแบบที่รับเข้ามาให้อยู่ในรูปแบบมาตรฐานที่ส่วนโปรแกรมที่ออกแบบไว้ใช้งานและเก็บ ลงในฐานข้อมูล โดยโปรแกรมพัฒนาแบบแยกช่องการติดต่อ(Thread Connection) สามารถรับ ข้อมูลได้พร้อมกันหลายเครื่องโดยไม่เกิดการชนกันของข้อมูลซึ่งโปรแกรมมีลักษณะการทำงานดัง รูปที่ 3.36 และรูปแบบโปรแกรมดังรูปที่ 3.37

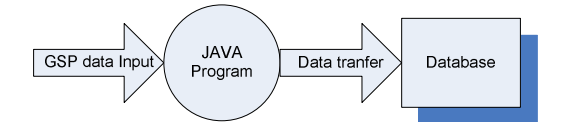

รูปที่ 3.36 ลักษณะการทำงานโปรแกรมการรับข้อมูลจีพีเอสผ่านระบบจีพีอาร์เอสหรืออินเตอร์เน็ต

```
C:\Java\serverPostgres}jawa -cp postgresql-0.2-509.jdbc3.jar<br>
Server is muning.....<br>
Realing=0089.jar<br>
Length (1000912055)<br>
Length (1000912055)<br>
New times (1000912065)<br>
New times (10000020104519335821594050C7630624792840<br>
      :\Java\serverPostgres>java -cp_postgresq1-8.2-509.jdbc3.jar;. MyfullServer:
```
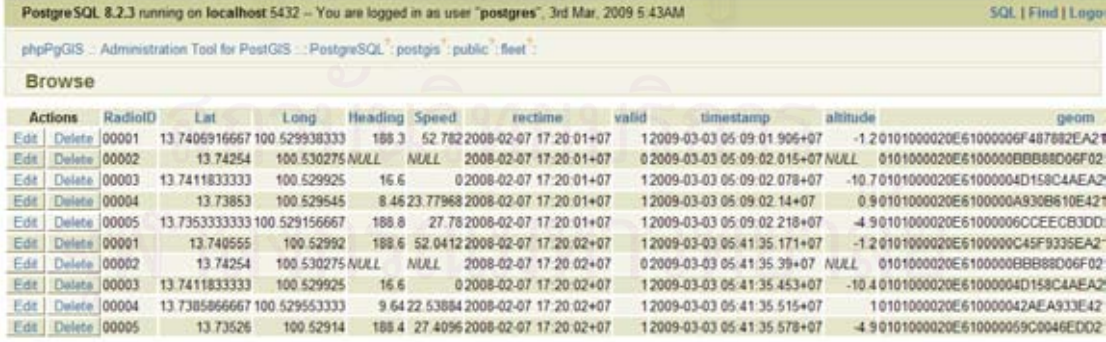

 $10$  row(s)

Back | Expand | Insert | Refresh

รูปที่ 3.37 โปรแกรมการรับข้อมูลจีพีเอสผ่านระบบจีพีอาร์เอสหรืออินเตอร์เน็ต

# 3322 โปรแกรมการประมวลผลค่าความเร็วและการรายงาน

# 3.3.2.2.1 โครงสร้างของโปรแกรม

โปรแกรมพัฒนาบนภาษาพีเอชพี (PHP) บนพื้นฐาน Web-based Application ทำงาน ผ่าน Web Browser ซึ่งจะเป็นตัวรับข้อมูล นำข้อมูลมาประมวลผลและแสดงผล โดยทำงานควบคู่ กับฐานข้อมูล (Database) แบบฐานข้อมูล PostgreSQL ที่มีคุณสมบัติพิเศษของฐานข้อมูลเชิง วัตถุสัมพันธ์ (Object-relational database system) แบบรองรับวัตถุทางระบบสารสนเทศ ภูมิศาสตร์ (GIS object) และเพิ่มเติมคุณสมบัติ PostGIS เพื่อเปลี่ยนข้อมูลดิบของจีพีเอส ให้ไป ือยู่ในรูปการกำหนดในส่วนของวัตถุเชิงพื้นที่

โดยฐานข้อมูลจริงที่ทำการเก็บข้อมูลมีการเก็บหมายเลขประจำตัวผู้ใช้/เครื่อง(ID) เนื่องจากกรณีจะมีการเก็บไว้เพื่อตรวจสอบและวิเคราะห์ความถูกต้องในกรณีใช้ในการคำนวณ MTS จริง แต่ในการพัฒนาโปรแกรมนี้เนื่องจากหลักการจะไม่ใช้ข้อมูลส่วนนี้ดังนั้นจะเพิกเฉย ข้อมูลดังกล่าวไว้

### 3323 การทำงานของโปรแกรม

การทำงานโปรแกรมแบ่งคอกเป็น 2 ส่วนโปรแกรมคือโปรแกรมเรียกค่าการรายงานแบบ ้คำสั่งคือสามารถเรียกข้อมูลตามวันเวลาเพื่อแสดงค่าการรายงานต่างๆ และโปรแกรมแบบ <u>ประมวลผลอัตโนมัติตามช่วงเวลาเพื่อที่จะรายงานผลผ่านโปรแกรมแผนที่สารสนเทศทาง</u> ภมิศาสตร์

โดยค่าหลักในการรายงานจะมีตัวแปรดังต่อไปนี้

- ก) ทิศทางการเดินทางของรถ
- ข) ค่าเวลาในการเดินทาง (Travel Time)
- ึค) ค่าความเร็วของการเดินทางเฉลี่ย (Mean Travel Speed)
- ง) สีจากการแจกแจงความเร็ว
- จ) เหตุการณ์

# 33231 โปรแกรมเรียกค่าการรายงานแบบคำสั่ง

โปรแกรมที่พัฒนาจากภาษาพีเอชพีนั้นจะเป็นโปรแกรมหลักที่ทำหน้าที่เป็นโปรแกรมแฝง ใน Web-based Application (HTML) โดยโปรแกรมจะรับข้อมูลคำสั่งผ่าน Web browser ซึ่ง ้คำสั่งที่ต้องการจะประกอบไปด้วย ข้อมูลจุดถนนที่ต้องการ ช่วงวันเวลาที่ต้องการประมวลผลเพื่อ เลือกข้อมูลจากฐานข้อมูลในส่วนที่ต้องการเพื่อมาประมวลผลและทำการประมวลผลตาม ้อัลกอริทึมเพื่อรายงานค่าความเร็วของการเดินทางเฉลี่ยของการเดินทางและรายงานการ ตรวจสอบข้อมูลเหตุการณ์กี่ดขวางการจราจรและแสดงผลผ่าน Web browser โดยมีหลักการ ทำงานดังรูปที่ 3.38

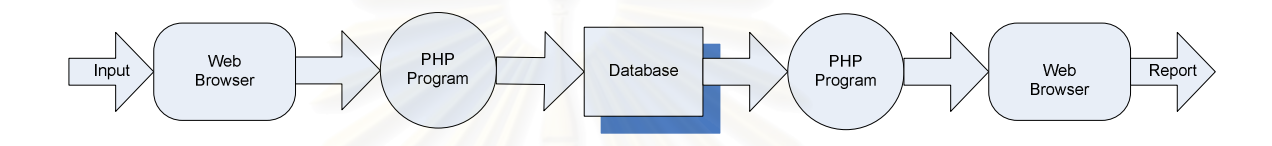

รูปที่ 3.38 ขั้นตอนการทำงานของโปรแกรมเรียกค่าการรายงานแบบคำสั่ง

โดยโปรแกรมแบ่งออ<mark>กเป็นสองโปรแกรมเพื่อที่จะ</mark>สามารถเลือกว่าจะดูแบบแบ่งช่วงถนน หรือไม่แบ่งช่วงกบบได้

### 3.3.2.3.2 MTS Estimate Analyse User.php

โปรแกรมการทำงานหลักที่ให้ผู้ใช้ที่ต้องการดูการรายงานในช่วงเวลาต่างๆโดยแสดง รายละเอียดการรายงานค่าความเร็วของการเดินทางเฉลี่ย และรายงานข้อมูลเหตุการณ์กีดขวาง การจราจรมีลักษณะการรายงานดังรูปที่ 3.39

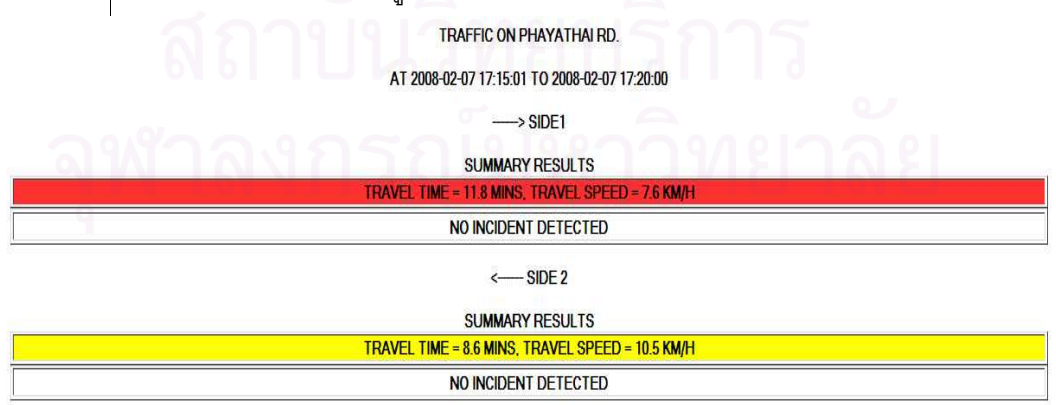

รูปที่ 3.39 การรายงานของโปรแกรม MTS\_Estimate\_Analyse\_User.php

### 3.3.2.3.3 MTS Estimate Analyse.php

โปรแกรมการทำงานหลักที่ให้ผู้ต้องการวิเคราะห์ข้อมูลในส่วนถนนแต่ละส่วนเพิ่มเติม รวมถึงการรายงานค่าความเร็วของการเดินทางเฉลี่ย และรายงานข้อมูลเหตุการณ์กี่ดขวาง ้การจราจรในช่วงเวลาที่ต้องการ ซึ่งเหมาะสำหรับการวิเคราะห์และปรับเปลี่ยนโมเดลของโปรแกรม ้มีลักษณะการรายงานดังรูปที่ 3.34

# 33234 โปรแกรมแบบประมวลผลคัตโนมัติตามช่วงเวลา

โปรแกรมจะทำการประมวลผลตามช่วงเวลาที่กำหนดแล้วส่งค่าการรายงานไปให้ โปรแกรมสารสนเทศทางภูมิศาสตร์เพื่อดึงค่าไปแสดงผลโดยในที่นี้เพื่อการสอดคล้องกับอัลกอริทึม ที่ออกแบบจะทำการประมวลผลทุก 5 นาที โดยรูปแบบหลักการทำงานดังรูปที่ 3.40 และตัวอย่าง ผลของการรายงานดังรูปที่ 3.41

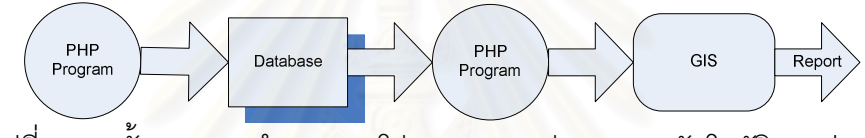

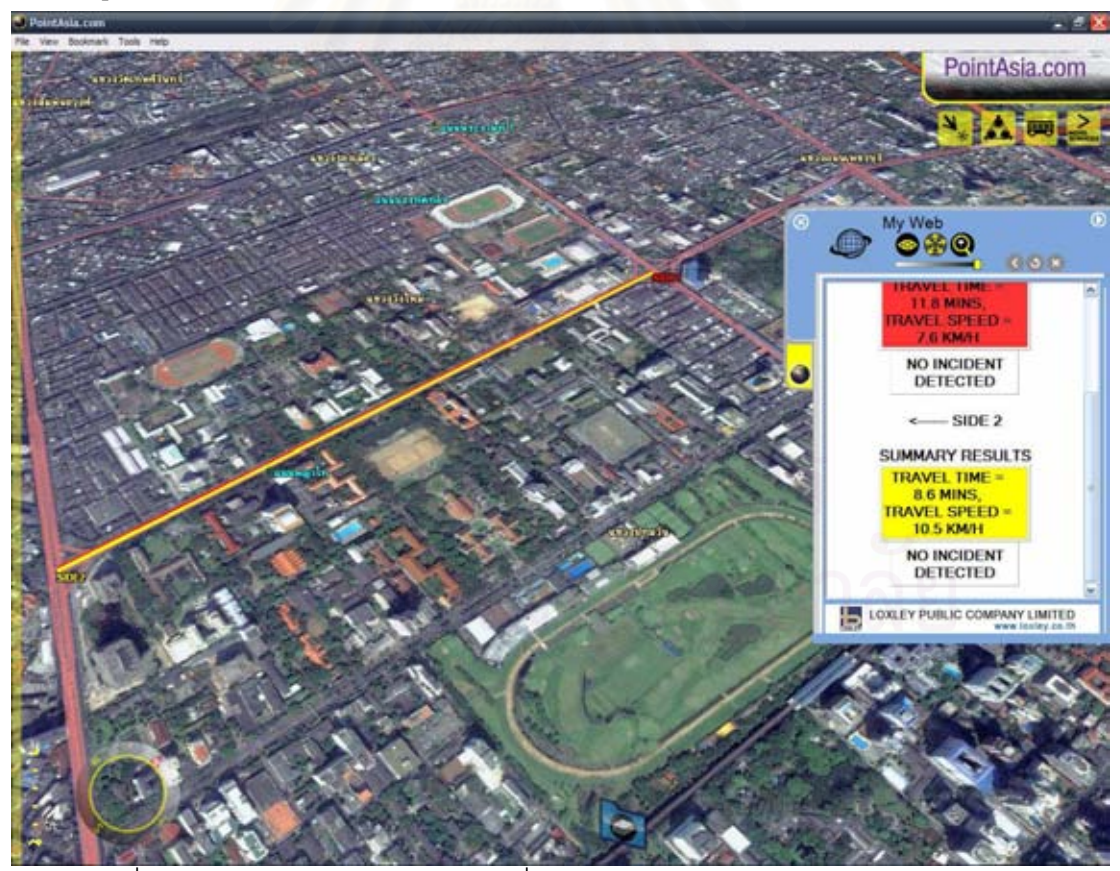

าปที่ 3.40 ขั้นตอนการทำงานของโปรแกรมแบบประมวลผลอัตโนมัติตามช่วงเวลา

้ รูปที่ 3.41 การรายงานจากโปรแกรมเมื่อแสดงผลบนระบบสารสนเทศทางภูมิศาสตร์

# าเทที่ 4

## นลการทดลองและการเปรียบเทียบความถูกต้อง

การเปรียบเทียบความถูกต้องเป็นการทดสอบการรายงานผลของต้นแบบระบบที่พัฒนา ้ว่าสามารถรายงานผลแม่นยำหรือและสอดคล้องกับสภาพการจราจรจริง ณ เวลาในช่วงขณะนั้น หรือไม่ งานวิจัยนี้จึงทดสอบเปรียบเทียบโดยมีแบ่งการทดสอบ 2 ส่วน ในส่วนการประมาณค่า ความเร็วและส่วนการรายงานสีของการจราจร ี้ และสุดท้ายส่วนการรายงานเหตุการณ์กี่ดขวาง การจราจร

# 4.1 การตรวจสอบและวัดผลความแม่นยำของการประมาณค่าความเร็วและส่วนการ รายงานสีของการจราจร

ู<br>นำผลในการประมาณค่าของแต่ละช่วงเวลาที่ได้จากโปรแกรมช่วงเวลาละ 5 นาที ในวันที่ 07-02-2008 เวลา 17.00-18.00 โดยเปรียบเทียบกับการคำนวณ MTS โดยอาศัยการติดตามรถใน แต่ละคันและทำการเฉลี่ยทุกคันบนแต่ละช่วงเวลาดังสมการที่ 2.1 โดยผู้วิจัยใช้การเขียนโปรแกรม เพื่อคำนวณแต่ละช่วงเวลา เพื่อศึกษาความสอดคล้องของการประมาณค่ากับค่า MTS ดังกล่าวมี ่ ความสอดคล้องของสภาพการจราจรใกล้เคียงกันหรือไม่ โดยมีรายละเอียดดังตารางที่ 4.1

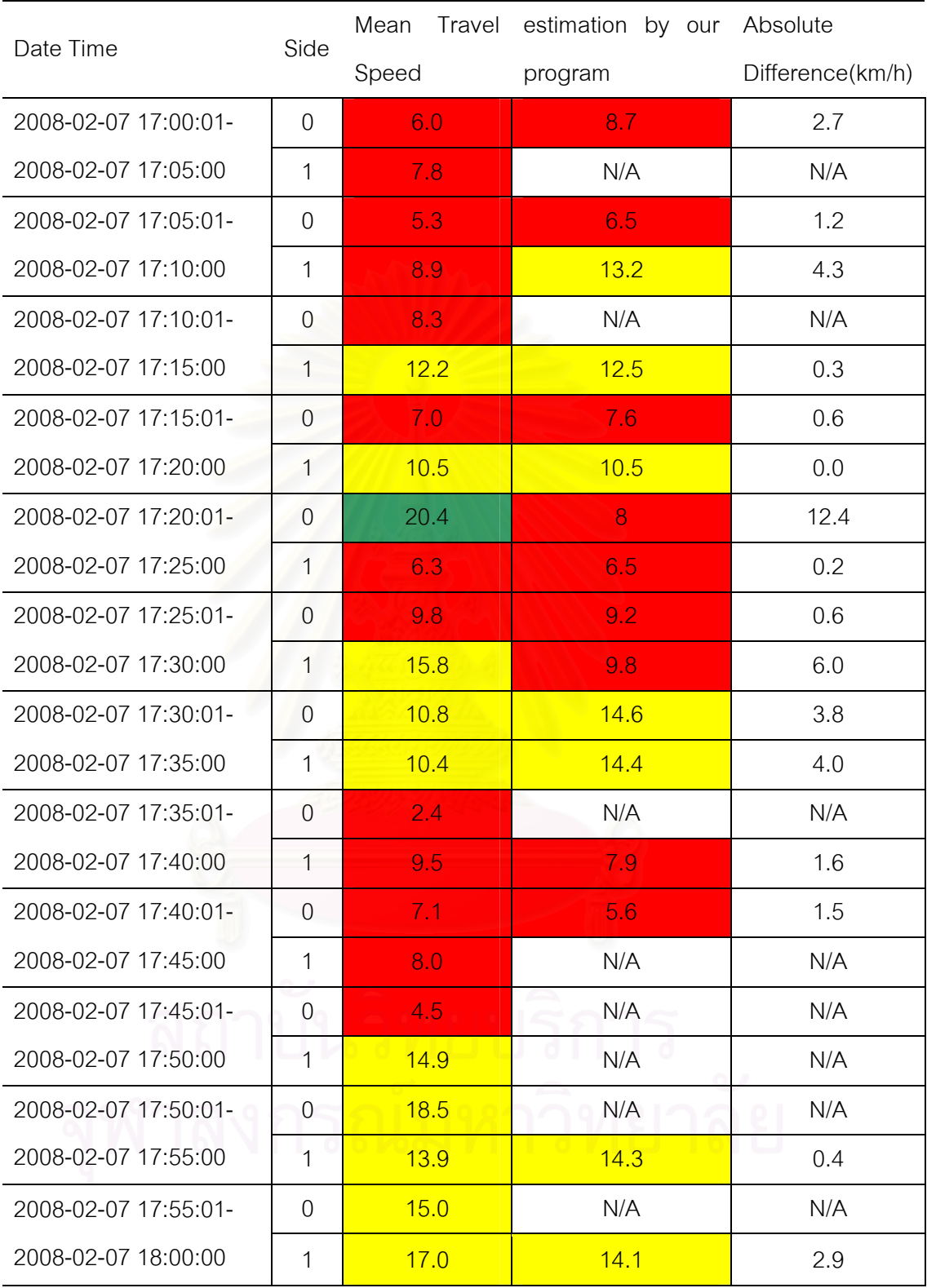

 $\overline{R}$ : Mean Absolute Error = 2.7 km/h, Correlation = 0.4, 0 ทิศทาง  $\overline{R}$  1 ทิศทาง  $\overline{R}$ 

ตารางที่ 4.1 เปรียบเทียบการประมาณค่าจากโปรแกรมกับค่า MTS

จากข้อมูลของตารางที่ 4.1 ทิศทาง  $\rightarrow$  เป็นทิศทางจากแยกสามย่านถึงแยกปทุมวันและ  $\leftarrow$  เป็นทิศทางตรงกันข้าม โดยเมื่อคำนวณค่าเฉลี่ยของค่าความผิดพลาด(Mean Absolute Error) นั้นมีค่าเท่ากับ 2.7 กม./ชม.

ิจากผลวิจัยข้างต้น การประมาณค่าที่ต่ำกว่า 10 กม./ชม.มีความผิดพลาดสูง ดังนั้นจึงจัด ้ ช่วงระดับความเร็วที่ต่ำกว่า 10 กม./ชม. เป็นช่วงความเร็วต่ำ ค่าความผิดพลาดอันเนื่องจาก ้ความเร็วต่ำๆ มีผลเนื่องจากเครื่องรับจีพีเอสมีข้อจำกัดค่าความผิดพลาดเป็นระยะมากกว่า 10 เมตร ดังนั้นเมื่อความเร็วของรถอยู่ในระดับต่ำ การเคลื่อนตัวของรถจะมีระยะทางสั้นกว่า ์ข้อจำกัดของค่าความผิดพลาดของเครื่องรับจีพีเอส จึงทำให้การคำนวณความเร็วซึ่งคำนวณมา จากระยะทางการเคลื่อนที่ผิดพลาดไปด้วย และถ้าสภาพการจราจรมีระดับการจราจรหนาแน่น มากๆ จะทำให้ทุกส่วนถน<mark>นย่อยๆมีความเร็วต่ำซึ่งก็จะมีความผิดพลาดสูงอยู่แล้ว เกิดการรวมส่วน</mark> ิถนนย่อยเพื่อประมาณค่าถนนรวมก็จะทำให้มีการสะสมค่าความผิดพลาดมากขึ้นไปด้วย

ผลความแตกต่างหรือความผิดพลาดในการประมาณค่าข้างต้นอาจจะมาจากสาเหตุใหญ่ ดังต่คไปนี้

ึก) การเปรียบเทียบนี้ เปรียบเทียบค่าประมาณจากโปรแกรมกับ MTS ซึ่ง MTS ตาม หลักการที่เคยกล่าวไว้ในหัวข้อ 3.1.1.3 ซึ่งมีหลักการคำนวณที่ค่อนข้างแตกต่างกัน MTS จะใช้การ ้เฉลี่ย MTS ของแต่ละคันบนถนนแต่และช่วงเวลาโดยไม่มีการดูตำแหน่งว่ารถวิ่งพาดผ่านทั้งถนน หรือส่วนต้นของถนนเท่านั้น ซึ่งเป็นการเฉลี่ยที่ไม่ใช่การแทนค่าเฉลี่ยความเร็วทั้งถนนจริงโดย อาศัยการประมาณเช่นกันและแต่ละคันมีการวิ่งที่อิสระ การเฉลี่ยไม่ได้เฉลี่ยโดยคิดตำแหน่งเช่นนำ ้ตำแหน่งที่ผ่านแบบตรงกัน(overlap)มาเฉลี่ยกันจริงหรือเป็นการเฉลี่ยอาจจะเป็นการเฉลี่ยรถแต่ ิละคันที่วิ่งคนละส่วนถนน ดังนั้น MTS ที่งานวิจัยนำมาเปรียบเทียบเป็นการประมาณค่าเช่นกัน ซึ่ง ถ้าเปรียบเทียบกับหลักการคำนวณและประมาณค่าของอัลกอริทึมข้างต้นหลักการจะแตกต่างกัน เพราะการคำนวณมีการเห็นภาพตำแหน่งของส่วนถนนและมีการเฉลี่ยแต่ละช่วงได้อย่างชัดเจน และมีการประมาณค่าเฉลี่ยของทั้งถนนด้วย เพราะฉะนั้นจึงทำให้ค่าสองค่าดังกล่าวเมื่อ เบรียบเทียบกันจึงจะต้องมีความผิดพลาด

โดยเมื่อค่าเวลาของการเดินทางของรถแต่ละคันมีค่าแตกต่างกันสูง ส่วนเบี่ยงเบน ้มาตรฐานก็จะสูง ดังนั้นค่าเฉลี่ยที่นำมาเปรียบเทียบก็จะเป็นค่าเฉลี่ยที่มีความถูกต้องต่ำ เช่น ยกตัวอย่างในกรณี รถสองคันเคลื่อนที่อยู่บนถนน คันแรกวิ่งด้วยมีความเร็วของการเดินทางอยู่บน ช่วงครึ่งถนนแรก 20 กม/ชม.คันที่สองวิ่งด้วยความเร็วของการเดินทางบนช่วงครึ่งถนนหลัง 5 กม./ ้ ชม. เมื่อทำการเฉลี่ย จะได้ 12.5 กม./ชม ซึ่งถ้าเปรียบเทียบกับความเร็วในการเดินทางเฉลี่ยจาก การประมาณซึ่งมีการคิดเวลาในการเดินทางสะสมของสองช่วงถนนโดยมีความยาวของถนนเป็น ตัวแปรร่วมด้วย ดังนั้นค่าที่ได้จะแตกต่างกัน

ข) MTS แตกต่างกับการประมาณค่าของอัลกอริทึม ซึ่ง MTS ไม่มีการถ่วงน้ำหนักตาม ้ ความยาว เนื่องจากเมื่อมีการถ่วงความยาวแล้ว ทำให้มีความผิดพลาดสูงมาก เนื่องจากความเร็ว ้ต่ำๆที่ได้มานั้นจะได้จากการคำนวณค่า MTS ของรถคันที่เดินทางบนถนนได้น้อยมากๆ เนื่องจาก รถติด ดังนั้นน้ำหนักส่วนใหญ่จะอยู่ที่ค่าความเร็วสูงเพราะน้ำหนักที่ถ่วงได้จะมาจากความยาวของ ้รถที่วิ่งได้ระยะทางเคลื่อนมากทำให้มีค่าเฉลี่ยเกินความเป็นจริง โดยวิธีการคำนวณแตกต่างจาก การคำนวณของอัลกอริทึมข้างต้นการคำนวณมีการใช้ทั้งการถ่วงน้ำหนักที่เห็นระยะทางความยาว ้ อย่างชัดเจน โดยการเฉลี่ยมาจากทุก 50 เมตรเพื่อคำนวณหาเวลาของการเดินทางและทำนายค่า **MTS** 

เช่นในกรณีถ้ารถสองคันมีความเร็วของการเดินทางเฉลี่ยเท่ากับ 5 กม./ชม. โดยวิ่ง ้ระยะทางเท่ากับ 150 เมตร และคีกคันหนึ่งวิ่งด้วยความเร็วของการเดินทางเฉลี่ยเท่ากับ 20 กม./ าม โดยวิ่งระยะทางเท่ากับ 700 เมตร ค่า MTS ที่ได้ในคือการเฉลี่ยปกติซึ่งจะเท่ากับ 12.5 กม./ ้ ชม แต่ในทางกลับกันคัลกคริทึมข้างต้นมีการประมาณค่าในช่วงถนนที่หายไปโดยการถ่วงน้ำหนัก ระยะทางจากสมการที่ 3.9 ซึ่งค่าที่ได้จากการรวมการสะสมเวลาของการเดินทางในแต่ละช่วงถนน ย่อยที่มีข้อมูลจะได้เป็น ค่า 2 ค่า เช่น 15 และ 5 กม./ชม. ซึ่งสองค่านี้ต้องทำการเฉลี่ยแบบถ่วง น้ำหนักซึ่งจะได้ค่าที่ไม่ใกล้เคียงกับข้างต้น

ค) ค่าความผิดพลาดความเร็วในกรณีที่มีค่าสูงมาก มีค่า 12.4 และ 6 ตามตารางที่ 3.10 จากการที่ตรวจสอบค่า MTS แบบละเคียดพบว่า MTS จากการคำนวณนั้นคำนวณโดยการเฉลี่ย โดยมีค่าจากรถที่มีค่าความเร็วสูงและต่ำ ดังนั้นเมื่อหาค่าเฉลี่ยที่ได้จะออกมาเป็นค่ากลาง เช่น 36 และ 4 เมื่อทำการเฉลี่ย จะได้ค่าเท่ากับ 20 กม./ชม. แต่ในทางกลับกันอัลกอริทึมของโปรแกรมมี ี การใช้ค่าเวลาในการเดินทางเป็นหลักในส่วนถนนละ 50 เมตร เพราะฉะนั้นถ้าเป็นช่วงถนนที่ แยกกันแต่ละคันโดยไม่มีส่วนการเคลื่อนที่ร่วมกันแต่มีการต่อเนื่องกันหมายความว่าถ้าสังเกตใน ส่วนอัลกอริทึมข้างต้นจะถือว่าเป็นส่วนของถนนต่อเนื่องกันเป็นส่วนเดียว ดังนั้นเวลาในการ ้เดินทางของความเร็วสูงแต่ส่วนถนนละ 50 เมตรจะต่ำและค่าเวลาในการเดินทางในส่วนถนนรถ ้เคลื่อนตัวช้าระดับหยุดนิ่งในส่วนที่หยุดจะมีค่าเวลาในการเดินทางสูงมากและเนื่องจากการ ี อัลกอริทึมคำนวณโดยการรวมค่าเวลาในการเดินทางก็จะสูงตามการบวกและคิดเป็นค่า MTSที่ ้ำไระมาณค่าอีกครั้งไม่ได้เป็นการเฉลี่ยค่า MTS

เหตุผลข้างต้นจะสรุปได้ว่า MTS ที่คำนวณตามหลักการมีข้อจำกัดของข้อมูลดังนั้นยังต้อง ้มีการประมาณค่าเช่นกัน และเมื่อเปรียบเทียบหลักการคำนวณกับหลักการจากโปรแกรมก็มี หลักการคำนวณที่ต่างกัน จึงทำให้ค่าที่ประมาณได้กับค่า MTS มีค่าที่ไม่ได้ใกล้เคียงกันมาก ใน ้การประมาณนั้นเป็นค่าที่ตรงไปตรงมาจากแต่ละช่วงถนนย่อยแต่ค่าในการเปรียบเทียบด้วยเป็น ้ ค่าที่ขึ้นอยู่การแปรเปลี่ยนของรูปแบบการวิ่งของรถยนต์

ดังนั้นการตรวจสุดบวัดผลความแม่นยำในการประมาณค่านี้จึงไม่ได้เป็นตัวบอกความ นิดพลาดได้ถูกต้องแบบสมบูรณ์เนื่องจากข้อจำกัดทางข้อมูล แต่สามารถใช้เป็นการตรวจสอบการ ประมาณค่าว่าใกล้เคียงกันหรือสอดคล้องกับสภาพการจราจรจริงหรือไม่ซึ่งจากตารางถือว่า สามารถบอกได้ว่าค่าประมาณที่คำนวณได้มีความสอดคล้องไปในทิศทางเดียวกับค่า MTS

# 4.2 การตรวจสอบและวัดผลความแม่นยำในการรายงานเหตุการณ์กีดขวางการจราจร

ในการเก็บข้อมูลผู้เก็บข้อมูลและผู้ขับขี่พบว่าไม่มีเหตุการณ์กีดขวางการจราจรในเวลา ้ดังกล่าว และได้ผลจากการคำนวณของโปรแกรมในช่วงเวลาดังกล่าวก็พบว่าไม่มีการรายงาน เหตุการณ์กีดขวางการจราจรซึ่งเป็นความสัมพันธ์ที่ถูกต้อง

ส่วนในการทดสอบในการรายงานเหตุการณ์กี่ดขวางการจราจรผู้วิจัยใช้การทดสอบโดย ป้อนข้อมูลสมมุติตามกรณีแบบอัลกอริทึมโดยการป้อนเป็นการป้อนรูปแบบของระดับการจราจร แต่ละถนนย่อยลงไปเพื่อทดสอบการรายงานผลของโปรแกรม และได้ผลการรายงานที่ถูกต้องดัง รปที่ 4.1

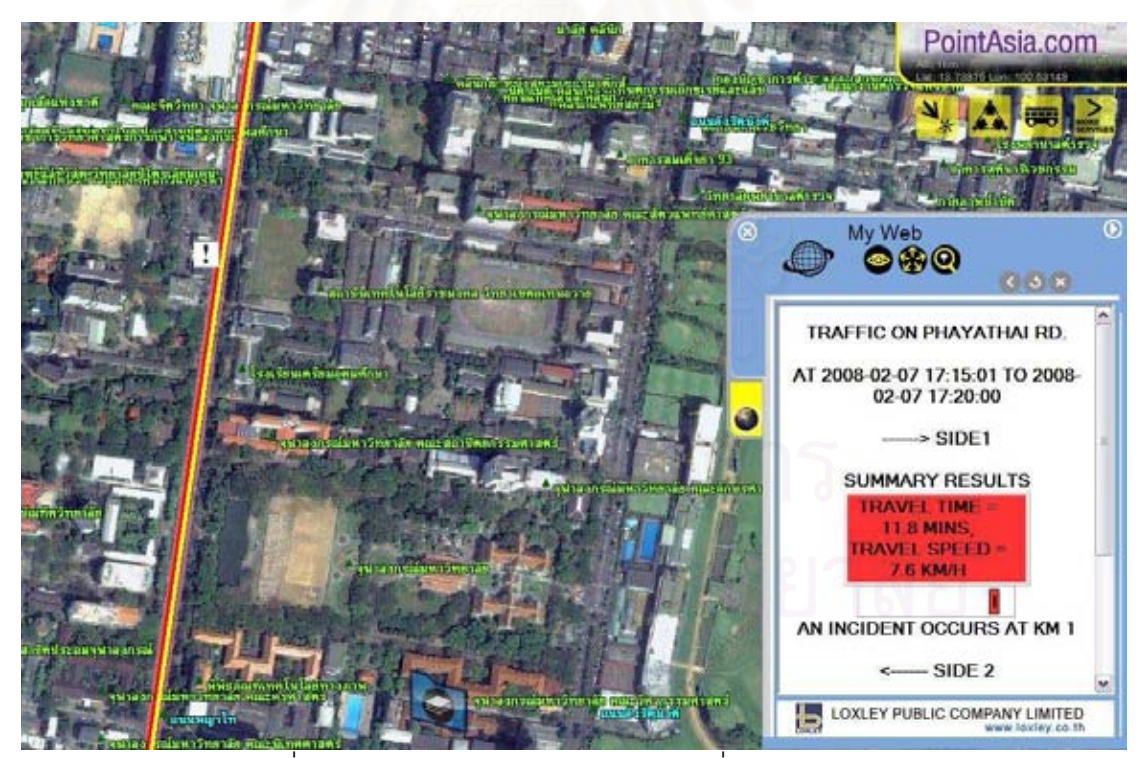

รูปที่ 4.1 ลักษณะการรายงานเหตุการณ์เมื่อเกิดเหตุการณ์

# สรุปผลการวิจัย ข้อจำกัดและข้อเสนอแนะ

# 5.1 สรุปผลการวิจัย

งานวิจัยฉบับนี้ได้วิจัยหาวิธีการนำเสนอแนวทางการประมาณค่าความเร็วเฉลี่ยของแต่ละ ช่วงถนนโดยไม่มีการเชื่อมโยงว่าเป็นรถคันใด ซึ่งทดสอบบนถนนในกรุงเทพมหานครเบื้องต้นจาก การนำข้อมูลรถแท็กซี่ 1681 ซึ่งมีค่าเฉลี่ยสามนาทีต่อครั้ง มาทดสอบและพบว่าความถี่ของการส่ง ์ ข้อมูลรถแท็กซี่ 1681 นั้นมีความถี่ของการส่งข้อมูลต่ำ ซึ่งข้อมูลรถแท็กซี่ในถนนหนึ่งในช่วง ่<br>ระยะเวลาหนึ่งไม่เพียงพอต่อการประมาณค่าความเร็วเฉลี่ยให้แม่นยำดังนั้นจึงไม่สามารถ ้ดำเนินการตามคัลกคริทึม<mark>ของงานวิจัยได้ซึ่งมีผลของการทดสอบดังที่กล่าวข้างต้น</mark>

ผู้วิจัยจึงจำลองการเก็บข้อมูลเองโดย ใช้รถ 5 คัน และใช้ความถี่ในการส่งทุกวินาทีและหา วิธีในการประมาณค่าความเร็วเฉลี่ยและการวิเคราะห์เบื้องต้นพบว่าความแม่นยำในการประมาณ ้ค่าความเร็วเฉลี่ย แปรผันตรงกับความแปรปรวนของข้อมูลความเร็ว และเนื่องจากถนนในเมืองมี การจราจรที่หนาแน่นมีลักษณะรถที่เคลื่อนตัวสลับหยุดนิ่งบ่อยครั้งในระยะทางสั้นๆ จึงทำให้ ข้อมูลความเร็วจีพีเอสของถนนในเมืองมีความแปรปรวนสูง ดังนั้นงานวิจัยนี้จึงพยายามหาวิธีการ ประมาณค่าความเร็วเฉลี่ยโดยใช้วิธีลดความแปรปรวนดังกล่าว โดยใช้วิธีแบ่งการประมาณค่า ิ ความเร็วเฉลี่ยในหนึ่งช่วงถนนเป็นการคำนวณแบบช่วงถนนย่อย และประมาณค่าโดยการรวม เวลาในการเดินทางของช่วงย่อยถนนเป็นช่วงถนนที่ต้องการประมาณค่าความเร็วเฉลี่ย โดยการ ทดลองได้แบ่งออกเป็นการทดลองแบบแบ่งถนนแบบคงที่และแปรผัน

งานวิจัยได้ทดลองและพบว่าการประมาณค่าความเร็วเฉลี่ยที่แม่นยำที่สุดสำหรับข้อมูลที่ได้ ิจากถนนที่ใช้ทดสอบคือการแบ่งถนนแบบคงที่และช่วงถนนย่อยที่เหมาะสมคือระยะ 50 เมตร จึง นำวิธีการดังกล่าวมาพัฒนาโปรแกรมในการประมาณค่าความเร็วเฉลี่ยและรายงานบนระบบแผน ที่ภูมิศาสตร์สารสนเทศโดยจะมีการรายงานทุกๆ 5 นาทีซึ่งสอดคล้องกับผลการวิจัย

จากการเปรียบเทียบความถูกต้องในการประมาณค่าความเร็วเฉลี่ยกับค่าความเร็วของการ เดินทางเฉลี่ยบนช่วงถนนจากการติดตามรถเฉพาะคัน (Tracking) สรุปได้ว่าข้อมูลการประมาณ ้ค่าความเร็วเฉลี่ยสอดคล้องกับสภาพการจราจรในช่วงเวลาที่เก็บข้อมูลจริง

ดังนั้นผู้วิจัยมีความเห็นว่าสามารถนำข้อมูลจีพีเอสเฉพาะจุดมาประมาณค่าความเร็วของ ้การเดินทางเฉลี่ยบนช่วงถนนได้ ซึ่งสามารถทำการประมาณค่าความเร็วเฉลี่ยได้โดยไม่ใช้การ ์ติดตามรถเฉพาะคันมาประมาณค่าบนถนนกรุงเทพมหานครได้ โดยมีอัลกอริทึมและเงื่อนไขตามที่

# าเทที่ 5

ึกล่าวในวิธีดำเนินงานวิจัย ซึ่งจะได้ข้อมูลที่สำคัญแต่ละช่วงถนนได้แก่ ข้อมูลความเร็วของการ ้เดินทางเฉลี่ยบนช่วงถนนข้อมูล เวลาในการเดินทางเฉลี่ยของถนน และสีบอกระดับการจราจร

ประโยชน์ของงานวิจัยคือความสามารถในการความเร็วเฉลี่ยของช่วงถนนหรือแนะนำเวลา ในการเดินทางแก่ผู้ใช้ถนนซึ่งการรายงานสามารถบอกได้ว่าจะใช้เวลาเฉลี่ยเท่าไหร่ที่จะผ่านถนน ้เส้นนี้ไปได้ ซึ่งมีผลการเปรียบเทียบกับค่าการคำนวณเวลาในการเดินทางจริง และเป็นจุดเด่นที่ เหนือกว่าป้ายจราจรอัจฉริยะเพราะเนื่องจากข้อมูลที่รายงานเป็นตัวเลขที่สามารถคำนวณต่อ ทำ ให้ระบบสามารถพัฒนาต่อไปยังระบบแนะนำการเลือกเส้นทางการเดินทางซึ่งใช้เวลาน้อยที่สุดได้

# 5.2 ข้อจำกัดของงานวิจัย

้เนื่องจากข้อจำกัดของข้อมูลงานวิจัยไม่สามารถหาข้อมูลความเร็วเฉพาะจุดของรถยนต์ใน ึกรุงเทพมหานครแบบจำนวนมากมาทดสอบเนื่องจากข้อมูลรถแท็กซี่ 1681 มีข้อจำกัดในความถี่ <u>ของการส่งข้อมูลคือประมาณ 3 นาทีต่อครั้ง ซึ่งข้อมูลที่ได้มายังไม่มีเพียงพอต่อการคำนวณ จึง</u> ้ต้องจำลองสถานการณ์การเก็บข้อมูล ซึ่งในงานวิจัยได้มีการทดลองใช้รถยนต์วิ่งเก็บข้อมูลตั้งแต่ 1 ถึง 2 คัน ในการวิจัยเบื้องต้นและสุดท้ายได้จำลองสถานการณ์โดยสามารถหาเครื่องจีพีเอสและ ิรถยนต์ในการทดสอบ 5 คันในการทดสอบและวิจัยในการประมาณค่าความเร็วเฉลี่ยซึ่งถ้าข้อมูล ้ยิ่งมากความแม่นยำในการประมาณค่าความเร็วเฉลี่ยจะยิ่งเพิ่มขึ้น

ในการจำลองจำนวนรถยนต์ที่มีจำนวนจำกัด วิ่งเข้าถนนในช่วงเวลาต่างๆโดยการปล่อย แบบอิสระนั้น ทำให้ข้อมูลในบางช่วงเวลาและฝั่งถนนมีไม่เพียงพอในการประมาณค่าความเร็ว เคลี่ยดังตารางที่ 4 1 จึงทำให้ไม่สามารถรายงานประมาณค่าได้บางช่วงเวลา

ข้อจำกัดจากค่าความเร็วของการเดินทางเฉลี่ยบนช่วงถนนในการคำนวณจากรถยนต์ที่วิ่ง ึ จริงแบบรถยนต์ 5 คันนั้นดังที่กล่าวไว้ข้างต้นนั้นบางครั้งจะเป็นข้อมูลที่ไม่ครอบคลุมแบบทั้งถนน จึงคาจทำให้ค่าการเปรียบเทียบดังกล่าวผิดพลาดในบางช่วงเวลาบ้าง

การพัฒนาอัลกอริทึมพัฒนามาจากการประมาณค่าความเร็วเฉลี่ยบนถนนสั้นๆ 50 เมตร เมื่อนำมาประมาณค่าบนถนนที่ยาวขึ้นย่อมมีความแตกต่างของความเร็วเพิ่มขึ้น ดังนั้นเมื่อใช้บน ถนนที่ยาวมากๆจะทำให้ค่าการประมาณนั้นผิดพลาดสูงขึ้นเรื่อยๆ

## $53$  ขัดเสนคแนะ

งานวิจัยสรุปได้ว่าความแปรปรวนมีผลโดยตรงกับความแม่นยำในการประมาณค่าความเร็ว เฉลี่ยบนช่วงถนนจากความเร็วเฉพาะจุด และความแปรปรวนของความเร็วเฉพาะจุดก็สัมพันธ์กับ ้ความยาวของช่วงถนน และระยะเวลาในการรวบรวมความเร็วเฉพาะจุดมาประมวลผล ดังนั้นถ้า การทดลองสามารถได้ข้อมูลของรถยนต์ที่มากขึ้นและสามารถลดระยะเวลาในการรวบรวม

ความเร็วเฉพาะจุดมาประมวลผลลงก็จะสามารถทำให้ความแปรปรวนของความเร็วเฉพาะจุดลง ได้ จะทำให้การประมาณค่าความเร็วเฉลี่ยแม่นยำขึ้นด้วย

้ความถี่ในการส่งข้อมูลของจีพีเอสมีผลต่อการประมาณค่าความเร็วเฉลี่ยเช่นกันดังนั้นการที่ ส่งข้อมูลทุกวินาทีนั้นเป็นการนำข้อมูลที่เยอะที่สุดมาประมาณค่าเนื่องจากข้อจำกัดคือในวิจัยมีรถ เพียง 5 คันและเพื่อได้การประมาณค่าความเร็วเฉลี่ยที่แม่นยำที่สุด ดังนั้นเมื่ออนาคตสามารถหา ข้อมูลรถยนต์ที่มากพองานวิจัยยังสามารถประหยัดแบนด์วิธ(Bandwidth) ของระบบลงโดยการ ทดสอบและวิจัยหาจุดสมดุลระหว่างจำนวนรถและความถี่ในการส่งข้อมูลให้มีการประมาณค่า ความเร็วเฉลี่ยที่แม่นยำ

ข้อมูลที่สำคัญที่สุดจากงานวิจัยนี้คือข้อมูลเวลาการเดินทางเมื่อสามารถหาข้อมูลในการ ้เดินทำให้สามารถพัฒนาระบบต่อไปเพื่อให้มีระบบการหาเส้นทางที่สามารถเดินทางไปยัง จุดหมายที่ใช้เวลาน้อยที่สุดได้

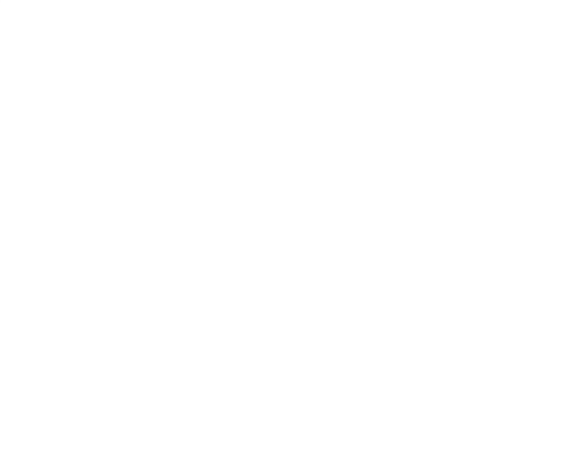

### ้รายการค้าง**อิ**ง

- [1] S. Turner, W. Eisele, R. Benz, and D. Holdener, Travel Time Data Collection Handbook. Report FHWA-PL-98-035. U.S. Department of Transportation, Federal Highway Administration, 1998.
- [2] W. Pattara-atikorm, P. Pongpaibool, and S. Thajchayapong. Estimating Road Traffic Congestion Using Vehicles Velocity. IEEE International Conference on ITS Telecommunications Proceedings (2006) : 1001-1004.
- [3] M.D. Fontaine, and B.L. Smith. Improving the Effectiveness of Wireless Location Technology-Based Traffic Monitoring. Virginia Transportation Research Council, Report 05-17, Charlottesville, VA, 2004.
- [4] Global Positioning Satellites. Available from http://www.garmin.com,2007.
- [5] R. Nave. Global Positioning Satellites. Available from http://hyperphysics.phyastr.gsu.edu/hbase/gps.html, 2000.
- [6] GPS Information website. Available from http://gpsinformation.net, 2009.
- [7] GPRS General Packet Radio Service, A white paper from Usha Communications Technology, 26 June 2000. Available from http://www.mobilein.com/GPRS.pdf, 2009.
- [8] P.A. Burrough, and R.A. McDonnell. Principles of geographical information systems. Oxford University Press, Oxford, 1998.
- [9] K. Chang. Introduction to Geographic Information System, 4th Edition. McGraw Hill, 2007.
- [10] PostGIS Website. Available from http://postgis.refractions.net/, 2009.
- [11] PostgresSQL Website. Available from http://www.postgresql.org, 2009.
- [12] OpenGIS Website. Available from http://www.opengis.org,2009
- [13] F. Hall. Traffic stream characteristics. Traffic Flow Theory A State-of-the-art Report, US Department of Transport.
- [14] C.A. Quiroga, and D. Bullock. Travel time studies with global positioning and geographic information systems: an integrated methodology. Transportation Research Part C 6 (1998) : 101-127.
- [15] H. Rakha, and W. Zhang. Estimating Traffic Stream Space-Mean Speed and Reliability From Dual and Single Loop Detectors. 84th Transportation Research Board. 2005.
- [16] W. Zhang. Freeway travel time estimation based on spot speed measurements. Ph.D. Thesis, Virginia Polytechnic Institute and State University, 2006.
- [17] P.B. Farradyne. Traffic Incident Management Handbook. Prepared for Federal Highway Administration. Office of Travel Management. November 2000.
- [18] T. Kos, M. Grgic, G. Sisul. Mobile User Positioning in GSM/UMTS Cellular Networks. Proc. of the 48th Int. Symposium ELMAR-2006 focused on Multimedia Signal Processing and Communications 2006 : 185-188.
- [19] R. Zito, G. M. D'Este, and M. A. P. Taylor. Global positioning systems in the time domain: how useful a tool for intelligent vehicle-highway systems?. Transportation Research 3C(4), (1995) : 193-209.
- [20] G. Retscher, E. Mok. Integration of Mobile Phone Location Services into Intelligent GPS Vehicle Navigation systems. The  $3<sup>rd</sup>$  Workshop on Mobile Mapping Technology 2001.
- [21] G.M. Djuknic, and R.E. Richtion. Geolocation and Assisted-GPS. IEEE Computer 34 (2001) : 123-125.
- [22] J. G. Wardrop. Some theoretical aspects of road traffic research. Proceedings of the Institute of Civil Engineers, Part II, Volume I (1952) : 325-362.
- [23] N. Garber, et al. Traffic and highway engineering  $3<sup>rd</sup>$  edition.Brooks/Cole, 2002.
- [24] B. Coifman, et al. Improved velocity estimation using single loop detectors. Transportation Research Vol. 35 (2001)
- [25]  $\;$  S Poomrittigul, S. Pan-ngum, and K. Phiu-Nual. ภายงานการวิเคราะห์และตรวจสอบ ข้อมูลความเร็วแบบ Spot Speed และ Space Mean Speed จากข้อมูลจีพีเอสของรถ แท็กซี่. <u>ภายงานการวิจัยนำส่งศูนย์วิจัยอิเลคโทรนิกส์และคอมพิวเตอร์แห่งชาติ</u> (2007)
- [26] S. Pan-ngum, S Pooomrittigul, and K. Phiu-Nual. การวิเคราะห์ข้อมูลตำแหน่ง ยานพาหนะเบื้องต้นจากอุปกรณ์จีพีเ <u>อส. รายงานการวิจัยนำส่งศูนย์วิจัยอิเลคโทร</u> <u>นิกส์และคอมพิวเตอร์แห่งชาติ</u> (2007)
- [27] A.D. May. Traffic Flow Fundamentals. NJ: Prentice Hall, Englewood Cliffs 1990.
- [28] S.E. Young. Real-Time Traffic Operations Data Using Vehicle Probe Technology. The Mid-Continent Transportation Research Symposium, Conference Proceedings 2007.
- [29] L. Zou, J. Xu, and L. Zhu. Arterial speed studies with taxi equipped with global positioning receivers as probe vehicle. IEEE International Conference on Wireless Communications, Networking and Mobile Computing Proceedings 2 (2005) : 1343- 1347.

ภาคผนวก

ภาคผนวก ก บทความที่นำเสนอในงานประชุมวิชาการ

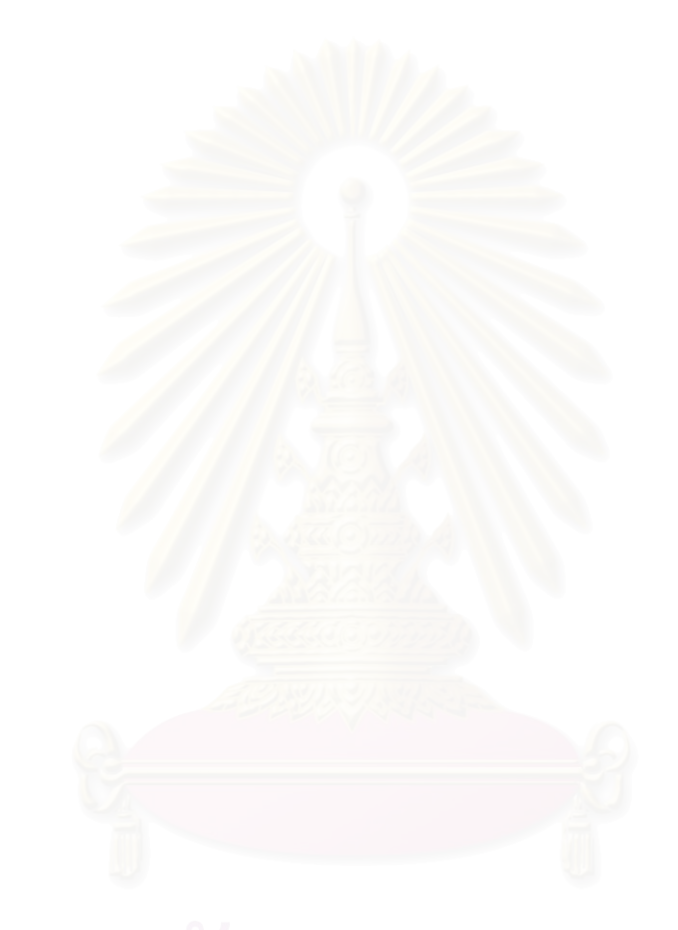

# **Mean Travel Speed Estimation using GPS Data without ID Number on Inner City Road**

Suvit Poomrittigul, Setha Pan-ngum, Kunchit Phiu-Nual, Wasan Pattara-atikom, and Panita Pongpaibool

**Abstract—Due to the expansive use of GPS, GPS data can be used to provide valuable travel time and the travel speed data for the traffic information system. However, to access ID number for personal car would have problems with privacy. Thus, mean travel speed (MTS), which requires individual vehicle tracking, cannot be calculated directly. In this research, we try to estimate the MTS of the road by using GPS data without ID number. The estimation is done by considering the relationship between MTS and time mean speed (TMS), and experiment with relation between MTS and estimated space mean speed (eSMS). In addition, vehicle speed has high variance on inner city roads. Therefore, we proposed grouping method of spot speed data on the road segment, which is called segmentation, to reduce the traffic variance and analyze the collected data for MTS estimation. The results show the correlation between TMS and MTS is 0.94 and the relationship graphs between TMS and MTS have a linear trend line. Hence, TMS and MTS are very correlative. In summary, MTS estimation can be improved and developed into the model or equation if TMS is calculated under short segment (50 m), low traffic variance data, and under suitable time period (5 minutes).** 

### I. INTRODUCTION

It is well known that traffic jam is a critical problem in Bangkok. Travel time or travel speed of the roads is considerably useful, which can be used to help resolve this traffic problem. Nowadays, the Global Positioning System (GPS) is installed in many vehicles such as taxi and modern passenger cars. Therefore, it would be useful if the GPS data from some of those cars can be sent to the data center which has an automatic road-traffic analyzing system in real time. Then this analyzed GPS data can be used to provide valuable

S. Poomrittigul is with the Department of Computer Engineering, Chulalongkorn University, Bangkok, Thailand. (phone: +66863926668; e-mail: 48705370@student.chula.ac.th).

S. Pan-ngum is with the Department of Computer Engineering, Chulalongkorn University, Bangkok, Thailand. (e-mail: setha.p@chula.ac.th).

K. Phiu-Nual is with the Transconsult Co., Ltd, Bangkok, Thailand. (e-mail: nual.dan@gmail.com).

W. Pattara-atikom is with the National Electronic and Computer Technology Center (NECTEC), National Scienceand Technology Development Agency(NSTDA),, Pathumtani, Thailand (email: wasan@nectec.or.th)

P. Pomgpaibool is is with the National Electronic and Computer Technology Center (NECTEC), National Scienceand Technology Development Agency(NSTDA),, Pathumtani, Thailand (email: panita@nectec.or.th)

travel time and the travel speed data for the traffic information system [1], [2].

Recently, research on traffic analysis by using a GPS system provides the high accuracy method to report mean travel speed (MTS) [3], [4]. Many works employ vehicle probe technology [5], [6], [7], [8]. However, probe vehicle is not practical for everyday use, since it is expensive and requires many vehicles to cover a large number of roads. Moreover, to access ID number for personal car would have problems with privacy.

The time mean speed (TMS) [4] is the arithmetic average spot speed (instantaneous speed) of all vehicles on the same road on a specified period of time. It does not require vehicle tracking, and hence no individual vehicle ID for calculation. TMS represents speed at specified period of time. Therefore, it could not normally be substitution for MTS. However, there are studies on the relationship between MTS and TMS in an attempt to modify TMS to represent estimated MTS [3], [9]. The research by Hall and Zhang proposed to estimate and report a space mean speed (SMS) [4], which is the average speed of vehicles traveling on a given segment of roadway during a specified period of time. They developed eSMS equation (3) [10], [11] which is the estimation of SMS from TMS. This eSMS is shown to be a good estimate for MTS under certain conditions. This given equation is based on the relationship between both speeds on a freeway. More importantly, these works apply to freeway and loop detector data, which is not necessarily applicable to inner city road and GPS data.

The research by Quiroga and Bullock [9] analyzed the effect of using different highways segment length for traffic speed estimation. They showed that relatively short segments (0.32-0.8 km) are needed to detect localized traffic effect.

In this research, we try to estimate the MTS of the road by using GPS data without ID number by considering the relationship between MTS and TMS, and experiment with relation between MTS and eSMS (3) on suitable road segment length.

$$
\overline{u_{ts}} = \frac{1}{n} \sum_{i=1}^{n} \frac{d_i}{s_i}
$$
 (1)

$$
\overline{u_i} = \frac{1}{N} \sum_{i=1}^{N} u_i
$$
 (2)

$$
\overline{u_s} = \overline{u_t} - \frac{\sigma_t^2}{\overline{u_t}}
$$
 (3)

- where,  $u_{t_0}$  is mean travel speed (MTS),
	- $d_i$  is distance of a car traveled,
	- *i* is time period of a car traveled,
	- *n* is number of cars.
	- $u_i$  is spot speed,
	- *ut* is time mean speed (TMS),
	- *N* is number of data,
	- $u<sub>s</sub>$ is estimated space mean speed (eSMS),
	- $\sigma_t^2$ is variance of TMS.

### II. DATA COLLECTION AND PREVIOUS DATA ANALYSIS

We collected GPS data from five cars on Phayathai Road from Samyan intersection to Patumwan intersection, which is 1.5 kilometers long. The data were collected between 5.00pm - 7.00pm by using a Garmin10 GPS modules.

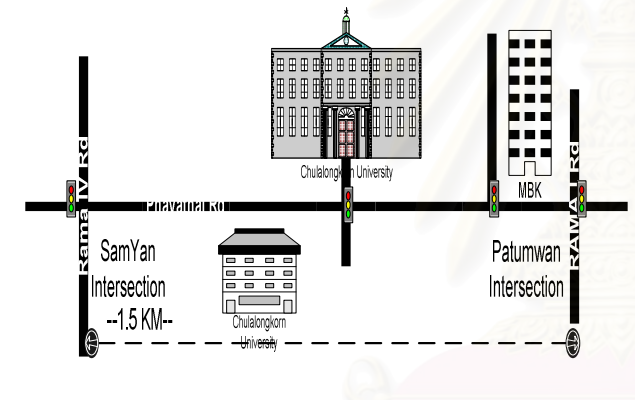

Fig. 1. Phayathai road segment

The data are collected every second. Each GPS data packet consists of latitude, longitude, direction of travel, velocity, time and date.

Previous Data analysis [12] showed that high variance traffic data affects the relationship between SMS and MTS. SMS cannot be substituted for MTS under high traffic data variance condition. TMS may be substituted for MTS under low traffic data variance and sufficiently short segment condition. Furthermore, for our collected data, the best result of time period to get data from one segment is 5 minutes.

#### III. METHODOLOGY

The objective is to use spot speed data in the time period of 5 minutes to estimate MTS. MTS is computed from a mean of a mean travel speed of each car on the road segment.

First, we found that data have high variance. Thus, estimation using equation (3) gives an inaccurate result. Since, road data generally has high variance. We decided to

split data into segments. Each segment would contain more similar data with less variance. Two methods of grouping are proposed: grouping by fixed segmentation and grouping by dynamic segmentation. For each method and each segment, we calculate TMS from (2) and eSMS from (3) to analyze their relationship with MTS from (1). The following analysis steps were made: 1. Plot scatter chart, 2. Find the correlation, 3. Find the average (mean) and standard deviation (SD) of absolute difference error compared to MTS (ME) and 4. Find the mean and SD of percentage of absolute difference error compared to MTS (PME). Finally, we compare the results.

#### *A. Grouping method by fixed segmentation*

Firstly, this method would split the original road into an equally fixed segment. In this research, the fixed segment length is chosen to be 50 meters and 100 meters. As a result, we obtain 15 and 30 segments, respectively.

### *B. Grouping method by dynamic segmentation*

The segment length of this method would directly depend on the variation of traffic data. A Dynamic segmentation will accumulate TMS point by point from the point nearest to the beginning of an intersection, and check an assigned condition for grouping near speed data set. An algorithm is shown in Fig. 2.

This method would use some grouping parameter. They are as follows: 1. P (Pace) is a threshold speed to decide that is out of pace data or not. 2. y, is the quantity of out of pace data for segmentation. 3. n is the quantity of accepted data between decision of segmentation. 4. C is the parameter for selection between two alternatives where C=0 (ignore out of pace data), C=1 (not ignore out of pace data).

Out of pace data is a datum or group of data that is on the group of near speed. However, group of data, is not much more than the quantity of out of pace data for segmentation Because each split segment may have some out of pace data, we need to reduce data variance by ignoring out of pace data from speed calculation. However, we plan to analyze the two alternatives for comparison.

For each alternative, we apply several initial parameters to compare the results and identify the more suitable parameter set. The assigned parameters  $(C, P, y, n)$  on 2 sets as follows:

- *1) Ignore out of pace data (C=0)* 
	- *a) (0,15,15,5)*

*b) (0,15,20,7)* 

*2) Not ignore out of pace data (C=1)* 

- *a) (1,15,15,5)*
- *b) (1,15,20,7)*

START Get all data from original segment to array A ₹ Calculate distance of all data from the start of intersection Sort data by position in ascending order along the road Assign Y,N=0 Get point by point to NO new array (Array B) Find Mean Y++(Count) Is absolute of and get difference of mean YES present data and next point > P' point to array C  $N$  $\Omega$  $\overline{A}$ re ( Y >= y Is (  $Y \le 0$  ) ? and ( N<=n )? YES **YFS** N++(Count) and get present data to array quantity of B array B  $[ements > 5]$  $Is ( N > n ) ?$ **YFS** Segment with first NO YES point in array C Assign Y, N Back Stage to the  $= 0$ first point of array C; destroy array **B**,C; Is  $C = 1?$ 

Assign  $Y$ ,  $N = 0$ ;

NO

N<sub>O</sub>

NO

variance and the correlation is lower than 0.4 as shown in Table 1.

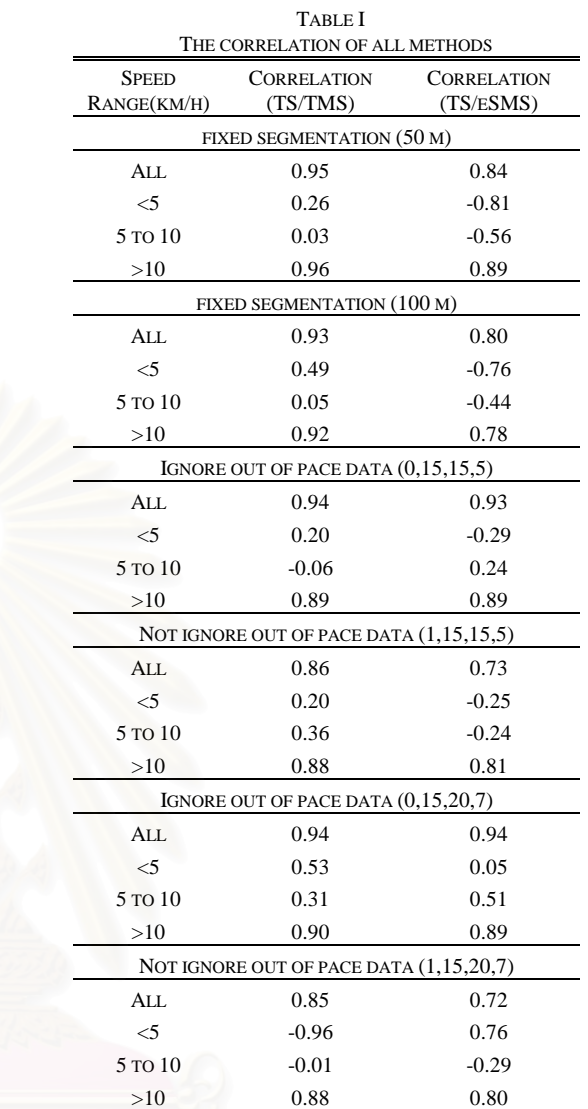

Thus, we plot only the relationship graphs for only the speed data higher than 10 km/h as shown in Fig. 3 -10.

### *A. Grouping method by fixed segmentation*

The results of absolute difference (error) between TMS and MTS, and eSMS and MTS for each segment length are shown in Table 2-3.

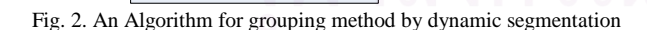

Merge array C to array B and Destroy array C

YES

#### IV. RESULTS

The correlations between TMS and MTS, and eSMS and MTS are from 0.7 to 0.94. In addition, the relationship between TMS and MTS has higher correlation. The correlations between TMS and MTS, and eSMS and MTS are form 0.85 to 0.94 and from 0.72 to 0.94. From the analysis, low speed data (<10 km/h) have high traffic

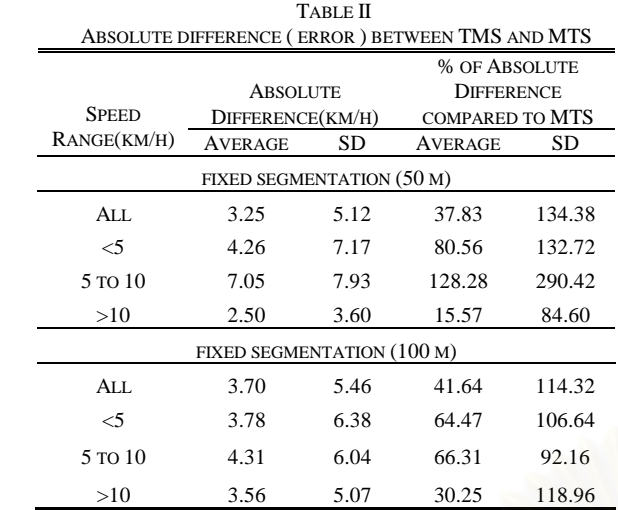

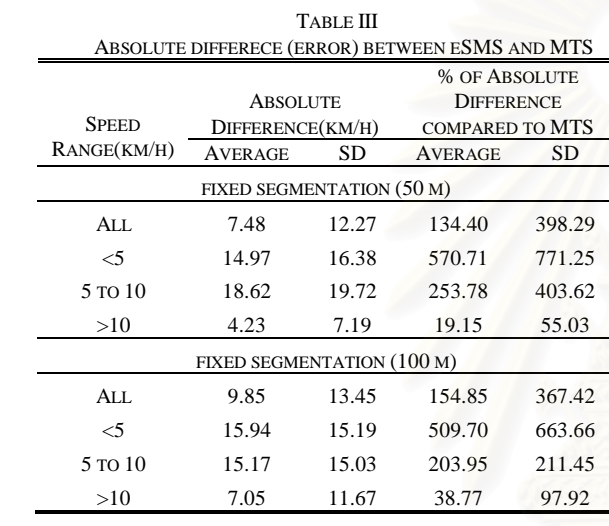

*1) Relationship between TMS and MTS* 

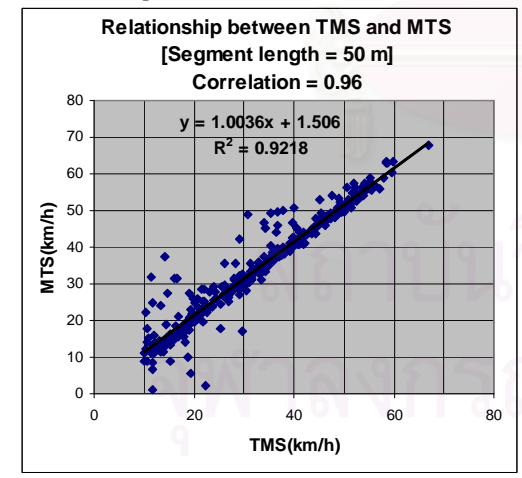

Fig. 3 Relationship between TMS and MTS on segment length of 50 m

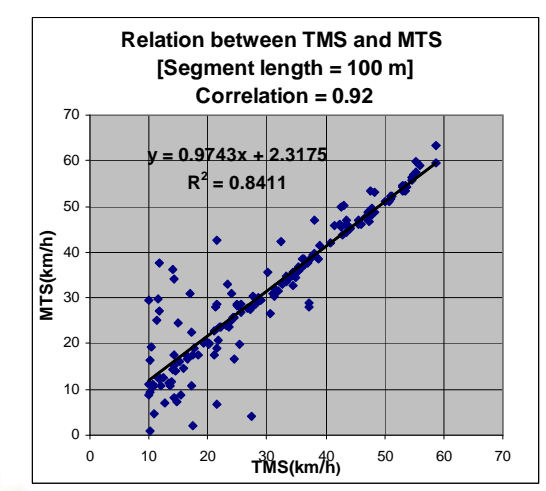

Fig. 4 Relationship between TMS and MTS on segment length of 100 m

#### *2) Relationship between eSMS and MTS*

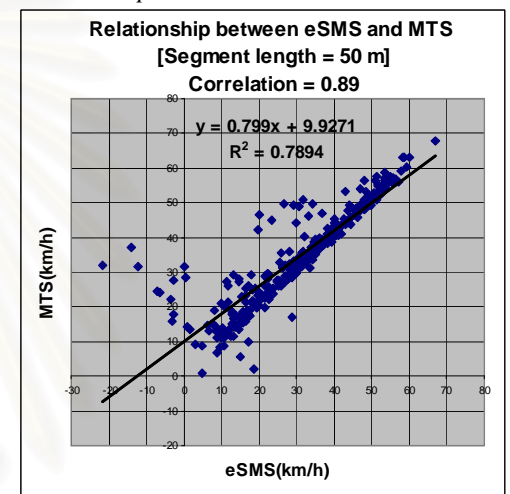

Fig. 5 Relationship between eSMS and MTS on segment length of 50 m

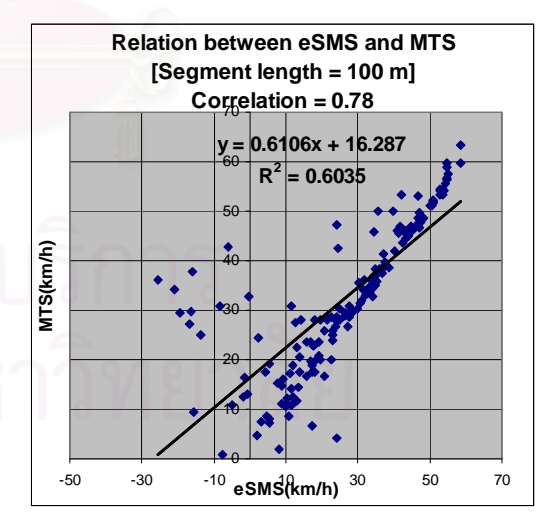

Fig. 6 Relationship between eSMS and MTS on segment length of 100 m

*B. Grouping method by dynamic segmentation* 

The results of absolute difference (error) between TMS and MTS, and eSMS and MTS for each parameter set are shown in Table 4-5.
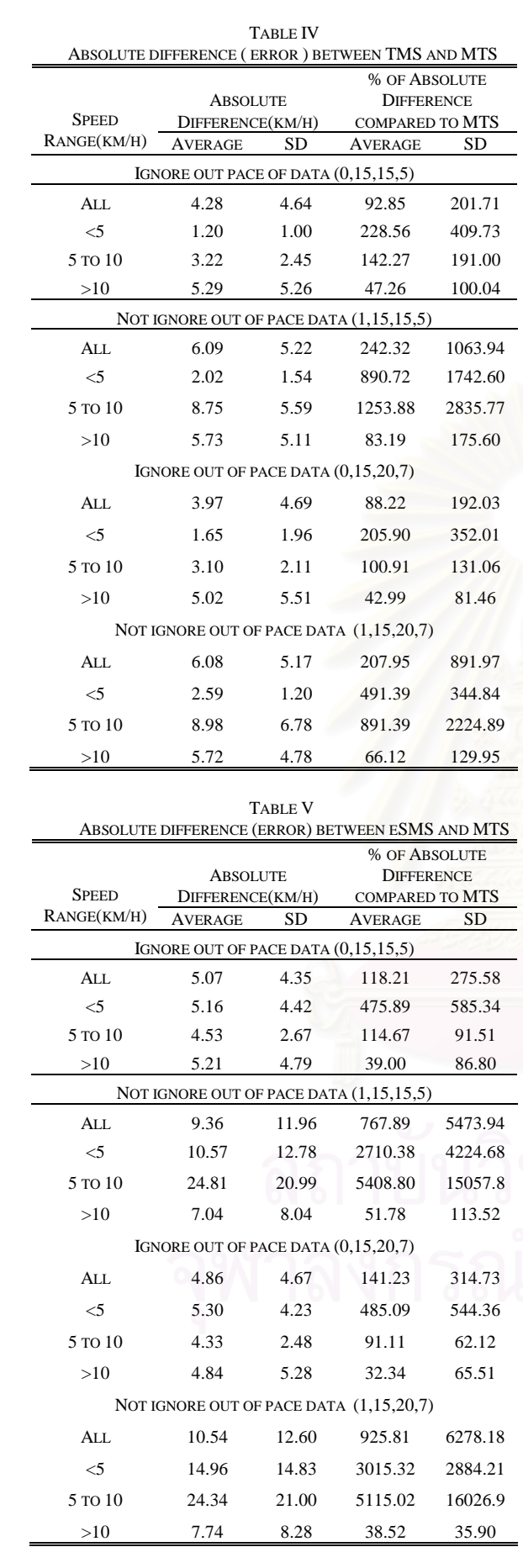

 The results of this method are shown in Table 1, 4, 5. From Table 1, y and n do not affect the correlation. We only plot the relationship graphs for parameter y and n equal to 15 and 5.

## *1) Ignore out of pace data (C=0)*

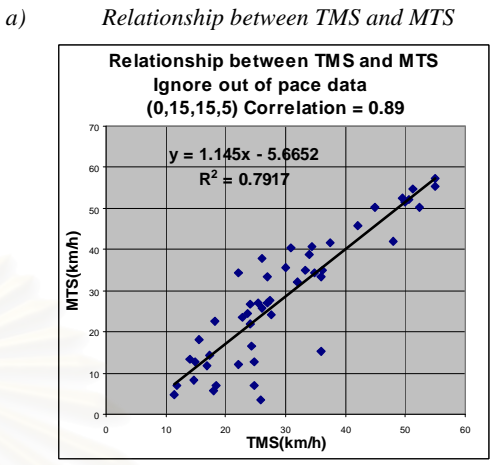

Fig. 7 Relationship between TMS and MTS on parameter set (0,15,15,5)

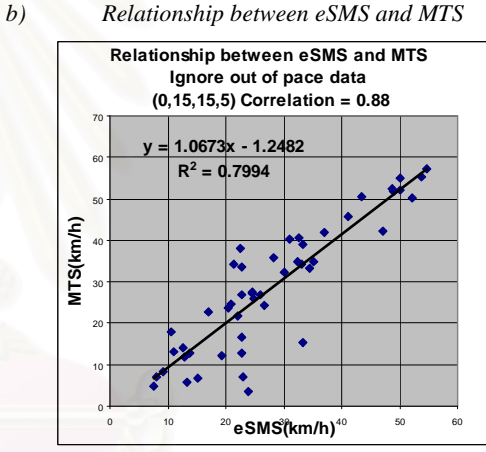

Fig. 8 Relationship between eSMS and MTS on parameter set (0,15,15,5)

*2) Not ignore out of pace data(C=1)* 

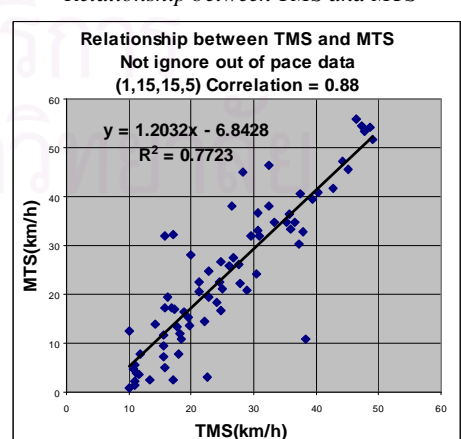

Fig. 9 Relationship between TMS and MTS on parameter set (1,15,15,5)

*a) Relationship between TMS and MTS* 

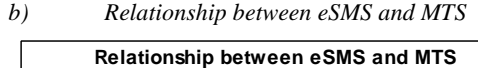

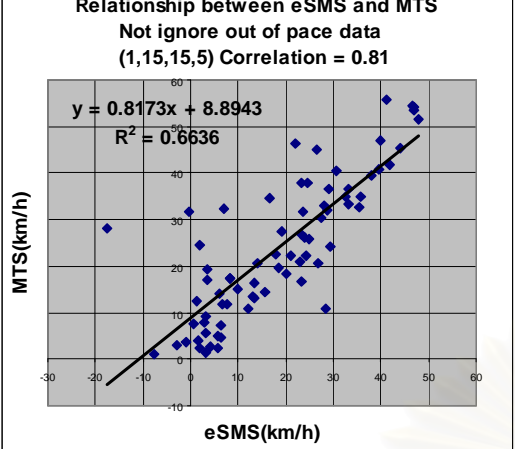

Fig. 10 Relationship between eSMS and MTS on parameter set (1,15,15,5)

### V. ANALYSIS

The results show that traffic variance data has inverse relationship with correlation. Moreover, segment length affects correlation and difference error. For fixed segmentation method, 50 m segment length gives more accurate estimation than 100 m segment. For grouping method by dynamic segmentation, parameters y and n do not clearly affect the results. However, the parameter C clearly affects the results. Ignoring out of pace data would increase the correlation and decrease the difference error, hence giving better estimate. From all methods, the relationship between TMS and MTS has more correlation than the relationship between eSMS and MTS. In summary, the best MTS estimation is estimated from TMS using grouping method by fixed segmentation at 50 m. This give the average of absolute difference and the percentage of average of absolute difference equal to 2.5 km/h and 15.57, respectively.

#### VI. LIMITATIONS

MTS data are calculated from travel speed of all the cars that have been on each segment. Over the collected period of 5 minutes, a car may not complete the whole road segment. Its data, however, are included in the MTS calculation.

#### VII. CONCLUSION

We can conclude that traffic variance has adverse effect on correlation, and hence the MTS estimation. TMS is found to be closer related to MTS than eSMS, as seen from the absolute error and correlation. For these reasons, TMS would provide a reasonable estimate for MTS. This MTS estimation would be accurate when the road segment is short and the mean speed is above 10 km/h.

### VIII. FUTURE WORK

Due to the limitation as mentioned above, we plan to collect additional video data in our future data collection trip. This would be used for additional accuracy verification and analysis. This can indicate if our method could generally be applied to other road structures or some parameter changes are needed. Future test would also include reducing data collection frequency from every second to find the right balance of data collection frequency/estimation accuracy trade-off.

#### **REFERENCES**

- [1] J. G. Wardrop, "Some theoretical aspects of road traffic research," *Proceedings of the Institute of Civil Engineers*, Part II, Volume I, pp. 325-362, 1952.
- [2] S. Pan-ngum, S Pooomrittigul, and K. Phiu-Nual, "Accuracy Analysis of GPS Data in Inner City Road for Accessibility," National Electronic and Computer Technology Center (NECTEC), Research report, unpublished.
- [3] F. Hall, "Traffic stream characteristics," *Traffic Flow Theory A Stateof-the-art Report*, US Department of Transport, Ch. 2.
- [4] S. Turner, W. Eisele, R. Benz, and D. Holdener, *Travel Time Data Collection Handbook,*" Report FHWA-PL-98-035. U.S. Department of Transportation, Federal Highway Administration, 1998.
- [5] R. Zito, G. M. D'Este, and M. A. P. Taylor, "Global positioning systems in the time domain: how useful a tool for intelligent vehiclehighway systems?," Transportation Research 3C(4), pp. 193-209, 1995.
- [6] S. E. Young, "Real-Time Traffic Operations Data Using Vehicle Probe Technology." Presented at the Mid-Continent Transportation Research Symposium, Conference Proceedings, 2007.
- [7] W. Pattara-atikorm, P. Pongpaibool, and S. Thajchayapong, " Estimating Road Traffic Congestion Using Vehicles Velocity," *IEEE International Conference on ITS Telecommunications Proceedings* , 1001-1004, 2006.
- [8] L. Zou, J. Xu, and L. Zhu, "Arterial speed studies with taxi equipped with global positioning receivers as probe vehicle," *IEEE International Conference on Wireless Communications, Networking and Mobile Computing Proceedings,* Vol. 2, 1343- 1347*,* 2005.
- [9] C. A. Quiroga, and D. Bullock, "Travel time studies with global positioning and geographic information systems: an integrated methodology*,*" Transportation Research Part C 6, pp. 101-127. 1998..
- [10] H. Rakha, and W. Zhang, "Estimating Traffic Stream Space-Mean Speed and Reliability From Dual and Single Loop Detectors," 84th Transportation Research Board. Washington D.C., USA, 2005.
- [11] W. Zhang, "Freeway travel time estimation based on spot speed measurements," Ph.D. Thesis, Virginia Polytechnic Institute and State University, 2006.
- [12] S Pooomrittigul, S. Pan-ngum, and K. Phiu-Nual, "Relational Analysis of MTS, SMS and TMS from Taxis and Collected GPS Data," National Electronic and Computer Technology Center (NECTEC), Research report, unpublished.
- [13] A. D. May, "Traffic Flow Fundamentals," Prentice Hall, Englewood Cliffs, NJ, 1990.

# ประวัติผู้เขียนวิทยานิพนธ์

นาย สุวิทย์ ภูมิฤทธิกุล เกิดเมื่อวันที่ 6 ตุลาคม พ.ศ. 2525 ที่จังหวัดกรุงเทพมหานคร ้ สำเร็จการศึกษามัธยมปลายที่โรงเรียนโพธิสารพิทยากร จังหวัดกรุงเทพมหานคร และได้เข้าศึกษา ้ต่อในระดับปริญญาบัณทิต สาขาวิศวกรรมโทรคมนาคม คณะวิศวกรรมศาสตร์ สถาบันเทคโนโลยี ี พระจอมเกล้าเจ้าคุณทหารลาดกระบัง จนสำเร็จการศึกษาในปีการศึกษา 2547 จากนั้นเข้ามา ศึกษาต่อในหลักสูตรวิศวกรรมศาสตรมหาบัณฑิต สาขาวิชาวิศวกรรมคอมพิวเตอร์ ภาควิชา วิศวกรรมคอมพิวเตอร์ คณะวิศวกรรมศาสตร์ จุฬาลงกรณ์มหาวิทยาลัย ในปีการศึกษา 2548

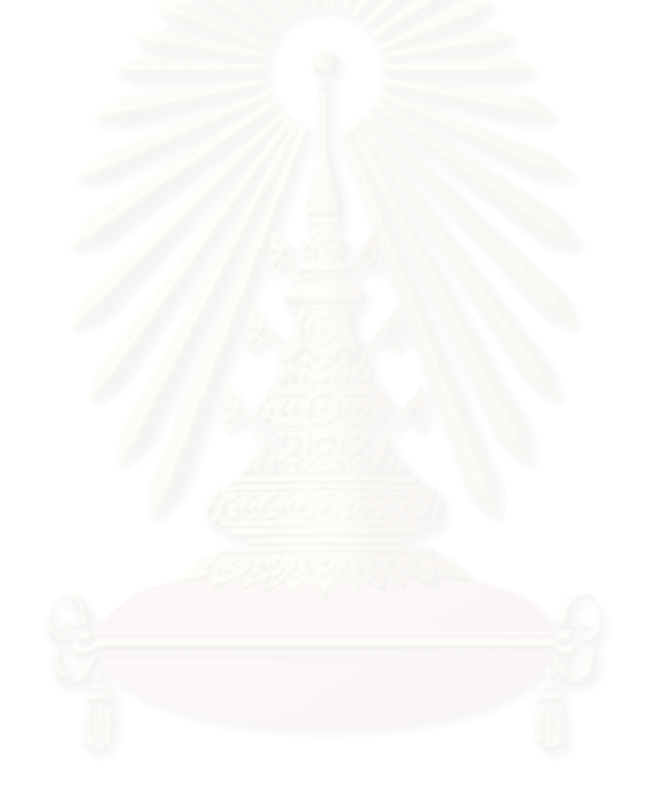